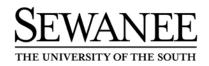

Banner Web For Faculty and Advisors User Guide v 1.04 (August 19, 2010)

Office of the University Registrar

## Introduction

Banner Web for Faculty allows faculty to view, update, and print selected information from the University's information system using the web. Faculty can

- Access their teaching schedule and course details, e.g. capacity, enrollment, etc.
- Obtain real-time class rosters for each course they are teaching
- Assign registration overrides and approvals
- View the web catalog with course information

#### **Computer and Browser Requirements**

Use any on- or off-campus computer that has access to the Web. The only software required you need is a web browser. The following browsers and versions are supported:

- PC Internet Explorer 6.0 (with SP2), 7.0, or 8.0
- PC Firefox 1.0 or 2.0 (with Java Plug-In)
- Mac Safari 1.2 for OS X (10.3)

Your browser needs to accept cookies (most do by default).

### Gaining Access to Banner Web for Faculty

You can gain access to Banner Web for Faculty from the University Registrar's website at http://registrar.sewanee.edu. The Banner system is backed up each day and will be **unavailable** at the following times:

- Monday–Saturday mornings beginning at approximately 1:00 A.M. through approximately 3:00 A.M.
- Saturday evening beginning at 9:00 P.M. through Sunday morning at approximately 6:30 A.M.

### Logging in to Banner Web for Faculty for the First Time

The University Registrar's office will supply you with a User ID and PIN.

| 🗿 User Login - Microsoft Internet Explorer                                                                                                    |                                                                                                    |
|----------------------------------------------------------------------------------------------------|----------------------------------------------------------------------------------------------------|
| Eile Edit View Fgvorites Tools Help                                                                                                    | 2011 - 11 - 12 - 12 - 12 - 12 - 12 - 12                                                                                                    |
| 🕝 Back 🔻 🕥 👻 🙁 😰 🏠 🔎 Search                                                                                                    | g Favorites 🐠 Media. 🕢 😥 🗢 👻 🛄 🏭                                                                                                    |
| Address Address Addres | vbiwbis P_WWWLogin 🔍 🖸 Go 🛛 Links 🦉 Norton AntiVirus 🔒 🔻 🖏                                                                                                    |
| University of the                                                                                                    | South - PPRD                                                                                                    |
|                                                                                                    | HELP EXIT                                                                                                    |
| User Login                                                                                                    |                                                                                                    |
| -                                                                                                    | lumber (ID) in UPPERCASE and your Personal Identification Number (PIN). When completed, click Login.<br>rice, please click EXIT and close your browser to protect your privacy.                                                                                                    |
| User ID:<br>PIN:<br>Login Forgol PIN7<br>RELEASE: 5.3                                                                                                    | Enter your <u>User ID</u> and <u>PIN</u> here.<br>Your User ID is your nine-character Sewanee ID number. The number begins with a<br>"B" or "C" and is followed by eight digits. Alternatively, faculty may use their eight-<br>character email address. <u>All letters in the User ID must be entered in UPPERCASE</u> .<br>Your PIN (Personal Identification Number is a six-character password. When you log<br>in for the first time, use your birth date as your PIN (MMDDYY). |

## Changing Your PIN

After logging in for the first time you will be required to change your PIN.

| Verify Login - Microsoft Internet Explorer                         | X                                                                                                    |
|--------------------------------------------------------------------|----------------------------------------------------------------------------------------------------|
| Eile Edit View Favorites Tools Help                                | RI                                                                                                    |
| 🔇 Back 🔻 🕥 👻 📓 👔 🖉 Search ☆ Favorites 🔇 Media 🚱 🔗 👻 🧾 🖉 🛄          |                                                                                                    |
| Agdress a http://hp1.sewanee.edu:9191/cis_pprd/twbkwbis.P_ValLagin | 🔹 🛃 Go 🛛 Links 🎽 Norton AntiVirus 🖫 💌 🕏 👻                                                                                        |
| University of the South - PPRD                                     |                                                                                                    |
|                                                                    | HELP EXIT                                                                                                    |
| Login Verification Change PIN                                      |                                                                                                    |
| Your PIN has expired. Please change it now.  Re-enter Old PIN:     | Re-Enter your old <b>PIN</b> here.                                                                                               |
| New PIN:                                                           | Enter and then re-enter a new <b>PIN</b> here. Your new                                                                          |
| Login                                                              | <b><u>PIN</u></b> may consist of numbers, letters, or a combination of numbers and letters (more secure). <u>Unlike the USER</u> |
| Last web access on Mar 03, 2004 09:20 am                           | ID, letters in the PIN are case-sensitive.                                                                                       |
| RELEASE: 5.3                                                       | pound by <b>Osct</b>                                                                                                    |

## **Creating a Login Verification Question and Answer**

After setting up your new PIN, you will be required to create a Login Verification Question and Answer to be used if you ever forget your PIN. You can then reset your PIN yourself.

| 📲 Verify Login - Microsoft Internet Explorer                                                                                                    | _ @ ×                                                                                              |
|----------------------------------------------------------------------------------------------------|----------------------------------------------------------------------------------------------------|
| Eile Edit View Favorites Tools Help                                                                                                    | R <sup>a</sup>                                                                                     |
| 🔇 Back 🔻 🕥 👻 😰 🏠 🔎 Search 👷 Favorites 🜒 Media 🚱 🔗 🛡 🈓 🔳 👻 🛄 🏭                                                                                                    |                                                                                                    |
| Address 🔊 http://hp1.sewanee.edu:9191/cis_pprd/twbkwbis.P_ValLogin                                                                                                    | 💌 🛃 Go 🛛 Links 🦉 Norton AntiVirus 🔒 💌 🕅 💌                                                          |
| University of the South - PPRD                                                                                                    |                                                                                                    |
|                                                                                                    | HELP EXIT                                                                                          |
| Login Verification Security Question and Answer                                                                                                    |                                                                                                    |
| If you ever forget your PIN, you can reset it yourself, without calling for assistance. Enter your personal Security Question, along with the Answer. This will enable you to reset your PIN and our access and do not use special characters. Your answer is limited to 30 characters. | Enter your security question here. Choose<br>a question to which only you will know the<br>answer. |
| Enter Question: What is my favorile ice cream flavor? Answer: Peach Submit                                                                                                    | Enter your security answer here.                                                                   |
| RELEASE: 5.3                                                                                                    |                                                                                                    |

If you forget your PIN, click the "Forgot PIN?" button on the login page. You will be prompted to answer your security question. If you answer correctly, you will then be prompted to create a new PIN.

If you can remember neither your PIN nor your security answer, please call the University Registrar's Office at extension 1731. If we are able to verify your identity we will reset your account for you. If not, you will be asked to stop by the University Registrar's Office in person (perhaps with your University ID card) before your account will be enabled. These security measures are for your protection.

After you have successfully logged on, you will enter the secured area where you will have access to your Faculty and Advising information as well as your Personal and Employee information. For this reason, you will want to keep your User ID and PIN confidential!

### Terms of Usage

The first time you log in to Banner (and periodically thereafter) you will be required to read and agree to a statement describing the appropriate use of information received via the Banner system. By clicking the "Continue" button you are agreeing to these terms of usage. The database is updated to reflect your acceptance of these terms.

| Acceptable Usage Statement - Microsoft Internet Explorer<br>le Edit ⊻iew Fgvorites Iools ∐elp                                                                                                    |                                                                                                    |                                                                                                    |
|----------------------------------------------------------------------------------------------------|----------------------------------------------------------------------------------------------------|----------------------------------------------------------------------------------------------------|
| Back 👻 🛞 🙁 👔 🎧 🔎 Search 🤮 Favorites 🔮 Media 🥝 🔗 👟 💭 📖 🕷 Irress 🕼 http://hp1.sewance.edu:8191/cis_pprd/hwbkwbis.P_VolLogin                                                                                                    | So Links                                                                                                    | * Norton AntiVirus 🗔 🔻                                                                                           |
| University of the South - PPRD<br>Terms of Usage                                                                                                    |                                                                                                    | HELP EX                                                                                                    |
| All Users<br>You are entering a secure information area. Unless otherwise noted, any information you enter or ch<br>not share your User ID or PIN with others.<br>Faculty<br>You are authorized to access the academic records of students if you have a legitimate educational<br>information protected by the Family Educational Rights and Privacy Act of 1974, as amended (comm<br>no information from these records be released to a third party. When viewing student information, be<br>receive for student enrollment verifications, degree verifications, and other student records informatic<br>By clicking the *Continue* button below, you are accepting responsibility for maintaining the confiden<br>button. | ange will be effective immediately. You are responsible for any changes made using<br>Read the "Terms of Usage" statement.<br>If you agree to these terms, click the<br>"Continue" button.<br>If you do not agree to these terms, click<br>the "Exit" button. | your User ID. Please do<br>viewing contains<br>ent records and that<br>varty requests you<br>e, click the "Exit" |
| RELEASE: 5.3                                                                                                    |                                                                                                    | powered by Osc                                                                                                   |

## Ethnicity and Race Information

The first time you log in to Banner, you will be presented with a form that allows you verify your race and ethnicity. The University is required by federal law to use new categories for collecting and reporting ethnicity and race information for students, faculty, and staff. This requirement was issued by the United States Department of Education and is designed to provide a more accurate picture of the nation's ethnic and racial diversity by using the same categories for identifying and reporting ethnicity and race that were first used in the decennial census of 2000. As with the 2010 census, we are required to collect this data using a specific two-question format, which first asks individuals whether they are of Hispanic or Latino origin and then asks them to identify their race(s). More information about the requirements can be found at <a href="http://nces.ed.gov/IPEDS/news">http://nces.ed.gov/IPEDS/news</a> room/ana Changes to 10 25 2007 169.asp.

This form will continue to appear each time you log in until you complete it. After verifying your race and ethnicity once, the form will no longer appear.

#### **Banner Self-Service Main Menu**

After you have successfully logged on, you will be taken to the Banner Self-Service Main Menu. From the Main Menu, you can choose any of the active Banner Self-Service options that apply.

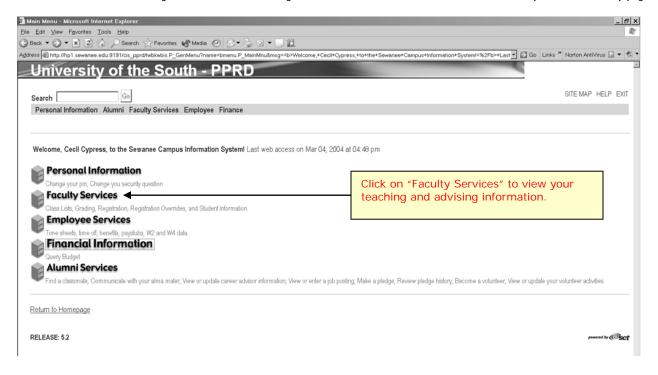

### Faculty Services Menu

After clicking on the "Faculty Services" link from the Main Menu, you will be taken to the Faculty Services Menu.

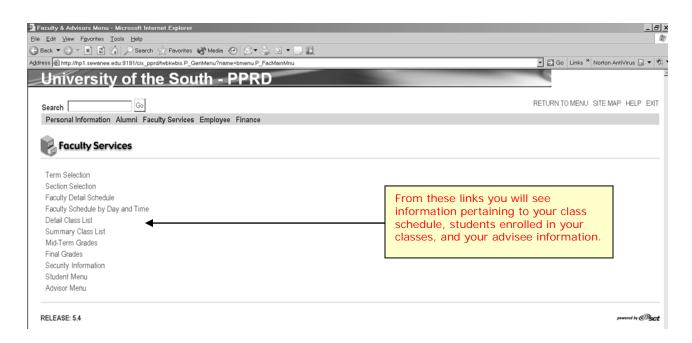

#### **Term Selection**

Many of the links on the Faculty Services page require that you select a term in which to work. You may do this at the beginning of your session by choosing the "Term Selection" link or the system will prompt you to select a term when you choose one of the other links. You can return to the Faculty Services Menu at any time to change terms or student IDs.

| 🚰 Select Term - Microsoft Internet Explorer                                                                                           | ×                                         |
|----------------------------------------------------------------------------------------------------|-------------------------------------------|
| <u>File Edit View Favorites Tools H</u> elp                                                                                           | R                                         |
| 🚱 Back 💌 🌮 💌 😰 🏠 🔎 Search 🤺 Favorites 🚷 Media 🤣 😥 👻 🤤 🔍 🖛 🛄                                                                           |                                           |
| Agidress a http://hp1.sewanee.edu:9191/cis_pprd/bwlkostm.P_FacSelTerm                                                                 | 🔽 🛃 Go 🛛 Links 🍟 Norton AntiVirus 🔜 💌 🔨 💌 |
| University of the South - PPRD                                                                                                    |                                           |
| Search Go                                                                                                    | RETURN TO MENU SITE MAP HELP EXIT         |
| Personal Information Alumni Faculty Services Employee Finance                                                                         |                                           |
| Select Term                                                                                                    |                                           |
| Select a Term: Advent Semester2004<br>Advent Semester2004<br>Submit Advent Semester2003<br>Advent Semester2003<br>Advent Semester2002 | Select a term from the drop down box.     |
| RELEASE: 5.3                                                                                                    | poward by Osct                            |

## Faculty Detail Schedule

After selecting a term, clicking the "Faculty Detail Schedule" link will provide basic information on each section that a faculty member is teaching during that term.

| D. Mary Frankes, Task Male                            |                                  |                                                                                                    |
|-------------------------------------------------------|----------------------------------|----------------------------------------------------------------------------------------------------|
| £t ⊻iew F <u>a</u> vorites <u>T</u> ools <u>H</u> elp |                                  |                                                                                                    |
| <ul> <li>Search of Favorites</li> </ul>               | 😚 Media 🧭 🔗 🗸 🧕 🖬 🔻 🗌            | ) (L)                                                                                                    |
| Attp://hp1.sewanee.edu:9191/cis_pprd/bwlkifac.P_Fa    | cSched                           | 🔹 🛃 Go 🛛 Links 🎽 Norton AntiVirus 🔒 🔻                                                                                                    |
| niversity of the Sou                                  | uth - PPRD                       |                                                                                                    |
| inversity of the oot                                  |                                  |                                                                                                    |
| Go                                                    |                                  | RETURN TO MENU SITE MAP HELP E                                                                                                    |
|                                                       |                                  |                                                                                                    |
| ersonal Information Alumni Faculty Services           | Employee Finance                 |                                                                                                    |
| culty Detail Schedule for Advent                      | Somector 2004                    |                                                                                                    |
| cuty Detail Schedule for Advent                       | 0611163(612004                   |                                                                                                    |
|                                                       |                                  |                                                                                                    |
| roduction to Forestry                                 |                                  |                                                                                                    |
| urse: 10352 FORS 121 - B                              |                                  |                                                                                                    |
| edits: 4.00                                           |                                  |                                                                                                    |
| College of Arts & Sciences                            |                                  |                                                                                                    |
| partment: Forestry and Geology                        |                                  |                                                                                                    |
| t of Term: 1                                          |                                  |                                                                                                    |
| mary Instructor: Y                                    |                                  |                                                                                                    |
| oss List:                                             |                                  |                                                                                                    |
| erride:                                               |                                  |                                                                                                    |
| tual Enrollment: 0                                    |                                  |                                                                                                    |
| pacity: 18                                            |                                  |                                                                                                    |
| oduction to Forestry: Schedule details                |                                  |                                                                                                    |
| •                                                     | Type Date Range                  |                                                                                                    |
| 9:30 am - 10:45 am Snowden 211 Lecture                | Aug 26, 2004 - Dec 15, 2004      |                                                                                                    |
| 1:30 pm - 4:30 pm Snowden 211 Laboratory              | · ·                              |                                                                                                    |
| 1.50 pill - 4.50 pill - Showdell 211 Laboratory       | Aug 20, 2004 - 060 10, 2004      |                                                                                                    |
| ndrology                                              |                                  |                                                                                                    |
| urse: 10353 FORS 211 - A                              |                                  |                                                                                                    |
| dits: 4.00                                            |                                  |                                                                                                    |
| llege: College of Arts & Sciences                     |                                  |                                                                                                    |
| partment: Forestry and Geology                        |                                  |                                                                                                    |
| t of Term: 1                                          |                                  |                                                                                                    |
| mary Instructor: Y                                    |                                  |                                                                                                    |
| oss List:                                             |                                  |                                                                                                    |
| erride:                                               |                                  |                                                                                                    |
| tual Enrollment: 0                                    |                                  |                                                                                                    |
| pacity: 18                                            |                                  |                                                                                                    |
| ndrology: Schedule details                            |                                  |                                                                                                    |
|                                                       | ype Date Range                   |                                                                                                    |
| WF 9:00 am - 9:50 am Snowden 211 Lecture              | Aug 26, 2004 - Dec 15, 2004      |                                                                                                    |
| 1:30 pm - 4:30 pm Snowden 211 Laboratory              | Aug 26, 2004 - Dec 15, 2004      |                                                                                                    |
|                                                       |                                  |                                                                                                    |
| lependent Study                                       |                                  |                                                                                                    |
| urse: 10221 FORS 444 - A                              |                                  |                                                                                                    |
| edits: 2.00                                           |                                  |                                                                                                    |
| llege: College of Arts & Sciences                     |                                  |                                                                                                    |
| partment: Forestry and Geology                        |                                  |                                                                                                    |
| t of Term: 1                                          |                                  |                                                                                                    |
| mary Instructor: Y                                    |                                  |                                                                                                    |
| oss List:                                             |                                  |                                                                                                    |
| erride:                                               |                                  |                                                                                                    |
| tual Enrollment: 0                                    |                                  |                                                                                                    |
| pacity: 99                                            |                                  |                                                                                                    |
| lependent Study: Schedule details                     |                                  |                                                                                                    |
| ys Time Location Schedule Type Date Range             | e                                |                                                                                                    |
| A TBA TBA Independent Study Aug 26, 200               |                                  |                                                                                                    |
| , , , , , , , , , , , , , , , , , , , ,               |                                  |                                                                                                    |
|                                                       | [Term Selection   Section Select | nn I Class I iel I Mid Term Grades I Final Grades I Summary Class I iel 1                                                                                                    |
| EASE: 5.3                                             | Laure eventual controlled        | present by Constraints and the second second s |
|                                                       |                                  | on   Class List   Mid Term Grades   Final Grades   Summary Class List ]  prevent by C  prevent by C  PRD 153 SCT Benner - UO                                                                                                    |

## Faculty Schedule by Day and Time

The Faculty Schedule by Day and Time link illustrates your teaching schedule by day and time for the term selected.

| <u>F</u> ile <u>E</u> dit | ⊻iew F <u>a</u> vorites ]               |                                             |                               |                          |                                      |                                                                 |             |             |                    | _ & ×    |
|---------------------------|-----------------------------------------|---------------------------------------------|-------------------------------|--------------------------|--------------------------------------|-----------------------------------------------------------------|-------------|-------------|--------------------|----------|
|                           |                                         | Search 😪                                    |                               |                          |                                      |                                                                 | -           | Go Links »  | Norton AntiVirus 🔒 | - (h) -  |
| Un                        | iversity                                | of the                                      | South -                       | - PPRD                   |                                      |                                                                 | -           |             | 0.04               | -        |
| -011                      | IVGISIL                                 | or the                                      | Couun                         |                          |                                      |                                                                 |             |             |                    |          |
| Search                    |                                         | Go                                          |                               |                          |                                      |                                                                 | RET         | URN TO MENU | SITE MAP HELP      | EXIT     |
| Perso                     | onal Information                        | Alumni Faculty                              | Services Employ               | yee Finance              |                                      |                                                                 |             |             |                    | -        |
| Facu                      | ulty Schedule                           | e by Day and                                | Time for A                    | dvent Semes              | ster2004                             |                                                                 |             |             |                    |          |
|                           | lule for Cecil Cyr<br>6, 2004 - Dec 15, | 2004                                        |                               |                          |                                      |                                                                 |             |             |                    |          |
| 0.cm                      | Monday<br>FORS 211-A                    | Tuesday                                     | Wednesday<br>FORS 211-A       | Thursday                 | Friday<br>FORS 211-A                 | Saturday Sunday                                                 |             |             |                    |          |
|                           | SNOWDN 211<br>9:00 am-9:50 am           |                                             | SNOWDN 211<br>9:00 am-9:50 am | FORS 121-B<br>SNOWDN 211 | <u>SNOWDN 211</u><br>9:00 am-9:50 am |                                                                 |             |             |                    |          |
| 10am                      |                                         | 9:30 am-10:45 am                            |                               | 9:30 am-10:45 am         |                                      |                                                                 |             |             |                    |          |
| 11am                      |                                         |                                             |                               |                          |                                      |                                                                 |             |             |                    |          |
| 12pm                      |                                         |                                             |                               |                          |                                      |                                                                 |             |             |                    |          |
| 1pm                       |                                         |                                             |                               |                          |                                      |                                                                 |             |             |                    |          |
|                           | SNOWDN 211                              | FORS 121-B<br>SNOWDN 211<br>1:30 pm-4:30 pm |                               |                          |                                      |                                                                 |             |             |                    |          |
| 3pm                       |                                         |                                             |                               |                          |                                      |                                                                 |             |             |                    |          |
| 4pm                       |                                         |                                             |                               |                          |                                      |                                                                 |             |             |                    |          |
|                           |                                         |                                             |                               |                          |                                      |                                                                 |             |             |                    |          |
| Course<br>FORS            |                                         | range or without as                         | signed times:                 |                          |                                      |                                                                 |             |             |                    |          |
|                           | Date Ranges<br>ule between Aug 2        | 26, 2004 and Dec 1                          | 15, 2004                      |                          |                                      |                                                                 |             |             |                    |          |
| RELEA                     | SE: 5.3                                 |                                             | [ Term Selection              | on   Section Selection   | <u>Class List</u>   <u>Mid Ter</u>   | m Grades   Final Grades   Faculty Detail Schedule   Summary Cla | ss List]    |             | powered by C       |          |
| Ì.                        |                                         |                                             |                               |                          |                                      |                                                                 |             |             | Internet           | 2        |
| Start                     | • • • •                                 | 2 12 1 20 10                                | N 10 3 2                      | 2 " 🗓 SCT В              | Sanner - PPRD 🚮 Si                   | CT Banner - UO Faculty Schedu Banner Web For                    | F Fireworks | s - Untitle | 2 6 × 39           | 11:12 AM |

#### **Section Selection**

Certain links on the Faculty Services Menu require that you specify the particular section for which you desire more information, such as class lists. You may do this at the beginning of your session by choosing the "Section Selection" link or the system will prompt you to select a section when you choose one of the other links. You can return to the Faculty Services Menu at any time to change sections.

| 🗿 Select Section - Microsoft Internet Explorer                                                                                                    | _ @ ×                                     |
|----------------------------------------------------------------------------------------------------|-------------------------------------------|
| Eile Edit View Favorites Iools Help                                                                                                    | R.                                        |
| 🕝 Back 🕶 🕥 👻 📓 🖄 🔎 Search ☆ Favorites 🜒 Media 🚱 🔗 😓 🐱 🖛 🛄 🏭                                                                                                  |                                           |
| Address 🕷 http://hp1.sewanee.edu:9191/cis_pprd/bwlkfcwl.P_FacClaList                                                                                         | 🔹 🛃 Go 🛛 Links 🦉 Norton AntiVirus 🔒 💌 🔨 🖲 |
| University of the South - PPRD                                                                                                    |                                           |
| Search Go                                                                                                    | RETURN TO MENU SITE MAP HELP EXIT         |
| Personal Information Alumni Faculty Services Employee Finance                                                                                                |                                           |
| Select Section for Advent Semester2004                                                                                                    |                                           |
| Please enter the section you wish to access or select a different term from the menu.                                                                        |                                           |
| CRN: Independent Study - 10221 Independent Study - 10221 Independent Study - 10221 Introduction to Forestry - 10352 Select a section from Dendrology - 10363 | om the drop down box.                     |
| [ Enter Section Identifier (CRN) Directly ]                                                                                                    | powerd by OSCI                            |

### Detail Class List

After selecting a section, click on the "Detail Class List" link to view detailed information about each student currently enrolled in the chosen section.

|                           | * 2 6 Search<br>p1.sewanee.edu:9191/cis_pprd                                                                                                    | 🔆 Favorites 💣 Media 💮 👔           | S•© Q • L III.                                   | 💌 🛃 Go 🛛 Links 🍟 Norton AntiVirus 🔒 |
|---------------------------|----------------------------------------------------------------------------------------------------|-----------------------------------|--------------------------------------------------|-------------------------------------|
|                           |                                                                                                    | e South - PP                      | PD                                               | Go Links "Norton Antivirus 🔝        |
| 211176                    | ersity of the                                                                                                    | : 30uur - FF                      | KD                                               |                                     |
| earch                     | Go.                                                                                                    |                                   |                                                  | RETURN TO MENU SITE MAP HELP B      |
| Personal In               | formation Alumni Facul                                                                                                    | ty Services Employee Fin          | ance                                             |                                     |
| aculty C                  | Class List for Easte                                                                                                    | r Semester2004                    |                                                  |                                     |
| vn asterisk v             | vill appear next to the appro                                                                                                    | priate field if the student has r | rore than one major.                             |                                     |
| f the word "              | Confidential" appears next t                                                                                                    | o a student's name, his or her    | personal information is to be kept confidential. |                                     |
| 'ou may clic              | k on the student's name to                                                                                                    | view address and phone infor      | mation.                                          |                                     |
| Course Attri              | butes                                                                                                    |                                   |                                                  |                                     |
|                           | DRS 305 - A                                                                                                    |                                   |                                                  |                                     |
| CRN: 10                   |                                                                                                    |                                   |                                                  |                                     |
|                           | rest Ecology<br>n 20, 2004 - May 12, 2004                                                                                                    |                                   |                                                  |                                     |
| Status: Ac                | n 20, 2004 - May 12, 2004<br>five                                                                                                    |                                   |                                                  |                                     |
|                           |                                                                                                    |                                   |                                                  |                                     |
| Enrollment                |                                                                                                    |                                   |                                                  |                                     |
|                           | Maximum Actual Remainin                                                                                                    | g                                 |                                                  |                                     |
| Enrollment:<br>Wait List: |                                                                                                    |                                   |                                                  |                                     |
| rait Libt.                |                                                                                                    |                                   |                                                  |                                     |
| Detail Class              |                                                                                                    |                                   |                                                  |                                     |
| Record<br>Number          | Student Name                                                                                                    | Registration Status               | Registration Number                              |                                     |
| annibei                   | Acacia, Alexis G.                                                                                                    | Registered on Nov 11, 2003        | 4                                                |                                     |
|                           |                                                                                                    |                                   |                                                  |                                     |
|                           | Bachelor of Arts                                                                                                    |                                   |                                                  |                                     |
| .evel:<br>College:        | Undergraduate<br>College of Arts & Sciences                                                                                                    |                                   |                                                  |                                     |
|                           | Environmental Studies "                                                                                                    |                                   |                                                  |                                     |
| Degree:                   | Bachelor of Arts                                                                                                    |                                   |                                                  |                                     |
| Major:                    | Env Studies: Natural Reso                                                                                                    | urces                             |                                                  |                                     |
| Class:                    | Junior                                                                                                    |                                   |                                                  |                                     |
| Credits:                  | 4.00                                                                                                    |                                   |                                                  |                                     |
| Record<br>Number          | Student Name                                                                                                    | Registration Status               | Registration Number                              |                                     |
|                           | Aspen, Axelrod B.                                                                                                    | Registered on Nov 11, 2003        | 5                                                |                                     |
| Program:                  | Bachelor of Arts                                                                                                    |                                   |                                                  |                                     |
| _evel:                    | Undergraduate                                                                                                    |                                   |                                                  |                                     |
| College:                  | College of Arts & Sciences                                                                                                    |                                   |                                                  |                                     |
|                           | Environmental Studies                                                                                                    |                                   |                                                  |                                     |
| Degree:                   | Bachelor of Arts<br>Env Studies: Natural Reso                                                                                                    | 1200                              |                                                  |                                     |
| Major:<br>Class:          | Junior                                                                                                    | urces                             |                                                  |                                     |
| Credits:                  | 4.00                                                                                                    |                                   |                                                  |                                     |
| Record                    | Student Name                                                                                                    | Registration Status               | Registration Number                              |                                     |
| Number                    | Butternut, Blake T.                                                                                                    | Registered on Nov 10, 2003        | 1                                                |                                     |
| -                         | second and the second second s | 110,2000                          | -                                                |                                     |
| Program:                  | Bachelor of Arts                                                                                                    |                                   |                                                  |                                     |
| _evel:                    | Undergraduate                                                                                                    |                                   |                                                  |                                     |
| College:                  | College of Arts & Sciences                                                                                                    |                                   |                                                  |                                     |
|                           | Forestry and Geology                                                                                                    |                                   |                                                  |                                     |
| Degree:<br>Malor:         | Bachelor of Arts                                                                                                    |                                   |                                                  |                                     |
| Major:<br>Class:          | Forestry<br>Senior                                                                                                    |                                   |                                                  |                                     |
| Credits:                  | 4.00                                                                                                    |                                   |                                                  |                                     |
|                           |                                                                                                    |                                   |                                                  |                                     |

## Summary Class List

Clicking the "Summary Class List" link on the Faculty Services Menu provides a class list with less detailed information about each enrolled student.

| http://hp1.sewanee.                                                                                                    | du:9191/cis_pprd/b                                                                                                    |                                                                                                    | a 🏵 🔗 🔹                                                                                                    | ) • • •                                                                                                    | 10                                                                                                    |                                                                                                    |                                                              |   |               |                    |
|----------------------------------------------------------------------------------------------------|----------------------------------------------------------------------------------------------------|----------------------------------------------------------------------------------------------------|----------------------------------------------------------------------------------------------------|----------------------------------------------------------------------------------------------------|----------------------------------------------------------------------------------------------------|----------------------------------------------------------------------------------------------------|--------------------------------------------------------------|---|---------------|--------------------|
|                                                                                                    |                                                                                                    |                                                                                                    |                                                                                                    |                                                                                                    |                                                                                                    |                                                                                                    |                                                              |   | 🔹 🛃 Go Links  | * Norton AntiVirus |
|                                                                                                    | of the                                                                                                    | South -                                                                                                    | <u>- PPR</u>                                                                                                    | D                                                                                                    | and the second second                                                                                                    | 100                                                                                                    |                                                              | - |               |                    |
| and the later of the later of t |                                                                                                    |                                                                                                    |                                                                                                    |                                                                                                    |                                                                                                    |                                                                                                    |                                                              |   |               | IU SITE MAP HELI   |
|                                                                                                    | Go<br>Alumni Facult                                                                                                    | Condese Employ                                                                                                    |                                                                                                    |                                                                                                    |                                                                                                    |                                                                                                    |                                                              |   | RETORN TO MEN | IU SITE MAP HELI   |
| rsonal Information                                                                                                    | Alumni Faculty                                                                                                    | Services Employ                                                                                                    | yee Finance                                                                                                    |                                                                                                    |                                                                                                    |                                                                                                    |                                                              |   |               |                    |
| mmary Facult                                                                                                    | y Class List                                                                                                    | for Advent S                                                                                                    | emester                                                                                                    | 2003                                                                                                    |                                                                                                    |                                                                                                    |                                                              |   |               |                    |
|                                                                                                    |                                                                                                    |                                                                                                    |                                                                                                    |                                                                                                    |                                                                                                    |                                                                                                    |                                                              |   |               |                    |
| asterisk will appear n                                                                                                    | ext to the appropr                                                                                                    | ate field if the stud                                                                                                    | ent has more                                                                                                    | than one maj                                                                                                    | or.                                                                                                    |                                                                                                    |                                                              |   |               |                    |
| e word "Confidential                                                                                                    | appears next to                                                                                                    | a student's name. I                                                                                                    | his or her pers                                                                                                    | onal informati                                                                                                    | on is to be kept confidenti                                                                                                    | al.                                                                                                    |                                                              |   |               |                    |
|                                                                                                    | approximite the second second                                                                                                    |                                                                                                    |                                                                                                    |                                                                                                    |                                                                                                    |                                                                                                    |                                                              |   |               |                    |
| may click on the stu                                                                                                    | ident's name to v                                                                                                    | ew address and ph                                                                                                    | none informatio                                                                                                    | in.                                                                                                    |                                                                                                    |                                                                                                    |                                                              |   |               |                    |
|                                                                                                    |                                                                                                    |                                                                                                    |                                                                                                    |                                                                                                    |                                                                                                    |                                                                                                    |                                                              |   |               |                    |
| irse Attributes<br>irse: FORS 121 - E                                                                                                    |                                                                                                    |                                                                                                    |                                                                                                    |                                                                                                    |                                                                                                    |                                                                                                    |                                                              |   |               |                    |
| I: 10325                                                                                                    |                                                                                                    |                                                                                                    |                                                                                                    |                                                                                                    |                                                                                                    |                                                                                                    |                                                              |   |               |                    |
| : Introduction to                                                                                                    | ,                                                                                                    |                                                                                                    |                                                                                                    |                                                                                                    |                                                                                                    |                                                                                                    |                                                              |   |               |                    |
| ation: Aug 28, 2003<br>us: Active                                                                                                    | - Dec 17, 2003                                                                                                    |                                                                                                    |                                                                                                    |                                                                                                    |                                                                                                    |                                                                                                    |                                                              |   |               |                    |
| us. Autive                                                                                                    |                                                                                                    |                                                                                                    |                                                                                                    |                                                                                                    |                                                                                                    |                                                                                                    |                                                              |   |               |                    |
| ollment Counts                                                                                                    |                                                                                                    |                                                                                                    |                                                                                                    |                                                                                                    |                                                                                                    |                                                                                                    |                                                              |   |               |                    |
|                                                                                                    | Actual Remaining                                                                                                    |                                                                                                    |                                                                                                    |                                                                                                    |                                                                                                    |                                                                                                    |                                                              |   |               |                    |
| ollment: 24 2<br>t List: 0 0                                                                                                    | 1 3<br>0                                                                                                    |                                                                                                    |                                                                                                    |                                                                                                    |                                                                                                    |                                                                                                    |                                                              |   |               |                    |
|                                                                                                    |                                                                                                    |                                                                                                    |                                                                                                    |                                                                                                    |                                                                                                    |                                                                                                    |                                                              |   |               |                    |
| nmarv Class List                                                                                                    |                                                                                                    |                                                                                                    |                                                                                                    |                                                                                                    |                                                                                                    |                                                                                                    |                                                              |   |               |                    |
|                                                                                                    | ID Reg                                                                                                    | Status Level                                                                                                    | Degree                                                                                                    | Program                                                                                                    | Major                                                                                                    | Class                                                                                                    | Credits                                                      |   |               |                    |
| ord Student Name<br>nber                                                                                                    |                                                                                                    |                                                                                                    |                                                                                                    | -                                                                                                    |                                                                                                    |                                                                                                    |                                                              |   |               |                    |
| ord Student Name                                                                                                    | ID Reg<br>C00226677 Regist<br>B00414780 Regist                                                                                                    | ered Undergraduate                                                                                                    |                                                                                                    | Bachelor of Arts                                                                                                    | Env Studies: Natural Resource                                                                                                    |                                                                                                    | 4.00                                                         |   |               |                    |
| ord Student Name<br>nber<br>Acacia, Alexis G.                                                                                                    | C00226677 Regist                                                                                                    | ered Undergraduate<br>ered Undergraduate                                                                                                    | Bachelor of Arts                                                                                                    | Bachelor of Arts<br>Bachelor of Arts                                                                                                    | Env Studies: Natural Resource:<br>Undeclared                                                                                                    | s Junior                                                                                                    | 4.00<br>4.00                                                 |   |               |                    |
| ord Student Name<br>Acacia, Alexis G.<br>Alder, Allen B.<br>Ash, Alexander T.<br>Birch, Barclay B.                                                                                                    | C00226677 Regist<br>B00414780 Regist<br>B00404865 Regist<br>B00402149 Regist                                                                                                    | ered Undergraduate<br>ered Undergraduate<br>ered Undergraduate<br>ered Undergraduate                                                                                                    | Bachelor of Arts<br>Bachelor of Arts<br>Bachelor of Arts<br>Bachelor of Arts                                                                                                    | Bachelor of Arts<br>Bachelor of Arts<br>Bachelor of Arts<br>Bachelor of Arts                                                                                                    | Env Studies: Natural Resource:<br>Undeclared<br>Undeclared<br>Undeclared                                                                                                    | s Junior<br>Freshman<br>Sophomore<br>Sophomore                                                                                                    | 4.00<br>4.00<br>4.00<br>4.00                                 |   |               |                    |
| ord Student Name<br>hber<br><u>Acacia, Alexis G.</u><br><u>Alder, Allen B.</u><br><u>Ash, Alexander T.</u><br><u>Birch, Barclay B.</u><br><u>Boxelder, Barbara</u>                                                                                                    | C00226677 Regist<br>B00414780 Regist<br>B00404865 Regist<br>B00402149 Regist<br>P. B00401836 Regist                                                                                                    | ered Undergraduate<br>ered Undergraduate<br>ered Undergraduate<br>ered Undergraduate<br>ered Undergraduate                                                                                                    | Bachelor of Arts<br>Bachelor of Arts<br>Bachelor of Arts<br>Bachelor of Arts<br>Bachelor of Arts                                                                                                    | Bachelor of Arts<br>Bachelor of Arts<br>Bachelor of Arts<br>Bachelor of Arts<br>Bachelor of Arts                                                                                                    | Env Studies: Natural Resource<br>Undeclared<br>Undeclared<br>Undeclared<br>Undeclared                                                                                                    | s Junior<br>Freshman<br>Sophornore<br>Sophornore<br>Sophornore                                                                                                    | 4.00<br>4.00<br>4.00<br>4.00<br>4.00                         |   |               |                    |
| ord Student Name<br>her<br>Acacia, Alexis G.<br>Alder, Allen B.<br>Ash, Alexander T.<br>Birch, Barclay B.<br>Boxelder, Barbara<br>Cedar, Cynthia L.                                                                                                    | C00226677 Regist<br>B00414780 Regist<br>B00404865 Regist<br>B00402149 Regist<br>B00401836 Regist<br>B00401331 Regist                                                                                                    | ered Undergraduate<br>ered Undergraduate<br>ered Undergraduate<br>ered Undergraduate<br>ered Undergraduate<br>ered Undergraduate                                                                                                    | Bachelor of Arts<br>Bachelor of Arts<br>Bachelor of Arts<br>Bachelor of Arts<br>Bachelor of Arts<br>Bachelor of Arts                                                                                                    | Bachelor of Arts<br>Bachelor of Arts<br>Bachelor of Arts<br>Bachelor of Arts<br>Bachelor of Arts<br>Bachelor of Arts                                                                                                    | Env Studies: Natural Resource:<br>Undeclared<br>Undeclared<br>Undeclared<br>Undeclared<br>Undeclared                                                                                                    | s Junior<br>Freshman<br>Sophomore<br>Sophomore<br>Sophomore                                                                                                    | 4.00<br>4.00<br>4.00<br>4.00<br>4.00<br>4.00                 |   |               |                    |
| Student Name<br>her<br>Acacia, Alexis G.<br>Alder, Allen B.<br>Ash, Alexander T.<br>Birch, Barclay B.<br>Boxelder, Barbara<br>Cedar, Cynthia L.<br>Chestnut, Charity J.                                                                                                    | C00226677 Regist<br>B00414780 Regist<br>B00404865 Regist<br>B00402149 Regist<br>B00401836 Regist<br>B00401331 Regist<br>B00401331 Regist                                                                                                    | ered Undergraduate<br>ered Undergraduate<br>ered Undergraduate<br>ered Undergraduate<br>ered Undergraduate<br>ered Undergraduate<br>ered Undergraduate                                                                                                    | Bachelor of Arts<br>Bachelor of Arts<br>Bachelor of Arts<br>Bachelor of Arts<br>Bachelor of Arts<br>Bachelor of Arts<br>Bachelor of Arts                                                                                                    | Bachelor of Arts<br>Bachelor of Arts<br>Bachelor of Arts<br>Bachelor of Arts<br>Bachelor of Arts<br>Bachelor of Arts<br>Bachelor of Arts                                                                                                    | Env Studies: Natural Resource<br>Undeclared<br>Undeclared<br>Undeclared<br>Undeclared<br>Undeclared                                                                                                    | s Junior<br>Freshman<br>Sophomore<br>Sophomore<br>Sophomore<br>Sophomore                                                                                                    | 4.00<br>4.00<br>4.00<br>4.00<br>4.00<br>4.00<br>4.00         |   |               |                    |
| Student Name<br>hber<br>Acacia, Alexis G.<br>Alder, Allen B.<br>Ash, Alexander T.<br>Birch, Barclay B.<br>Boxelder, Barbara<br>Cedar, Cynthia L.<br>Chestnut, Charity J.                                                                                                    | C00226677 Regist<br>B00414780 Regist<br>B00404865 Regist<br>B00402149 Regist<br>B004011331 Regist<br>B00401331 Regist<br>B00404886 Regist<br>A B00401663 Regist                                                                                                    | ered Undergraduate<br>ered Undergraduate<br>ered Undergraduate<br>ered Undergraduate<br>ered Undergraduate<br>ered Undergraduate<br>ered Undergraduate<br>ered Undergraduate                                                                                                    | Bachelor of Arts<br>Bachelor of Arts<br>Bachelor of Arts<br>Bachelor of Arts<br>Bachelor of Arts<br>Bachelor of Arts                                                                                                    | Bachelor of Arts<br>Bachelor of Arts<br>Bachelor of Arts<br>Bachelor of Arts<br>Bachelor of Arts<br>Bachelor of Arts<br>Bachelor of Arts                                                                                                    | Env Studies: Natural Resource<br>Undeclared<br>Undeclared<br>Undeclared<br>Undeclared<br>Undeclared<br>Undeclared                                                                                                    | s Junior<br>Freshman<br>Sophomore<br>Sophomore<br>Sophomore                                                                                                    | 4.00<br>4.00<br>4.00<br>4.00<br>4.00<br>4.00<br>4.00<br>4.00 |   |               |                    |
| ord Student Name<br>her<br>Acacia, Alexis G.<br>Alder, Allen B.<br>Ash, Alexander T.<br>Birch, Barclay B.<br>Boxelder, Barbara<br>Cedar, Cynthia L.<br>Chestnut, Charley J.<br>Chinkapin, Charles                                                                                                    | C00226677 Regist<br>B00414780 Regist<br>B00404865 Regist<br>B00402149 Regist<br>B004011331 Regist<br>B00401331 Regist<br>B00404886 Regist<br>A B00401663 Regist                                                                                                    | ered Undergraduate<br>ered Undergraduate<br>ered Undergraduate<br>ered Undergraduate<br>ered Undergraduate<br>ered Undergraduate<br>ered Undergraduate<br>ered Undergraduate<br>ered Undergraduate                                                                                                    | Bachelor of Arts<br>Bachelor of Arts<br>Bachelor of Arts<br>Bachelor of Arts<br>Bachelor of Arts<br>Bachelor of Arts<br>Bachelor of Arts<br>Bachelor of Arts                                                                                                    | Bachelor of Arts<br>Bachelor of Arts<br>Bachelor of Arts<br>Bachelor of Arts<br>Bachelor of Arts<br>Bachelor of Arts<br>Bachelor of Arts<br>Bachelor of Arts                                                                                                    | Env Studies: Natural Resource<br>Undeclared<br>Undeclared<br>Undeclared<br>Undeclared<br>Undeclared<br>Undeclared<br>Undeclared                                                                                                    | s Junior<br>Freshman<br>Sophomore<br>Sophomore<br>Sophomore<br>Sophomore<br>Sophomore                                                                                                  | 4.00<br>4.00<br>4.00<br>4.00<br>4.00<br>4.00<br>4.00<br>4.00 |   |               |                    |
| ord Student Name<br>her<br>Acacia, Alexis G.<br>Alder, Allen B.<br>Ash, Alexander T.<br>Birch, Barclay B.<br>Boxelder, Barbara<br>Cedar, Cynthia L.<br>Chestnut, Charliv J.<br>Chinkapin, Charles<br>Dogwood, Donna                                                                                                    | C00226677 Regist<br>B00414780 Regist<br>B00404865 Regist<br>B0040249 Regist<br>B00401336 Regist<br>B00401331 Regist<br>B00404886 Regist<br>B00404688 Regist<br><u>A</u> B00401668 Regist                                                                                                    | ered Undergraduate<br>Undergraduate<br>Undergraduate<br>wred Undergraduate<br>wred Undergraduate<br>Undergraduate<br>Undergraduate<br>Undergraduate<br>Undergraduate<br>Undergraduate<br>Undergraduate<br>Undergraduate<br>Undergraduate                                                                                                    | Bachelor of Arts<br>Bachelor of Arts<br>Bachelor of Arts<br>Bachelor of Arts<br>Bachelor of Arts<br>Bachelor of Arts<br>Bachelor of Arts<br>Bachelor of Arts<br>Bachelor of Arts                                                                                                    | Bachelor of Arts<br>Bachelor of Arts<br>Bachelor of Arts<br>Bachelor of Arts<br>Bachelor of Arts<br>Bachelor of Arts<br>Bachelor of Arts<br>Bachelor of Arts<br>Bachelor of Arts                                                                                                    | Env Studies: Natural Resource<br>Undeclared<br>Undeclared<br>Undeclared<br>Undeclared<br>Undeclared<br>Undeclared<br>Undeclared<br>Undeclared                                                                                                    | s Junior<br>Freshman<br>Sophomore<br>Sophomore<br>Sophomore<br>Sophomore<br>Sophomore<br>Freshman                                                                                      | 4.00<br>4.00<br>4.00<br>4.00<br>4.00<br>4.00<br>4.00<br>4.00 |   |               |                    |
| ord Student Name<br>her<br>Adacia, Alexis G.<br>Adacia, Alexis G.<br>Adaer, Allen B.<br>Ash, Alexander T.<br>Birch, Barclay B.<br>Boxelder, Barclay B.<br>Boxelder, Barchay B.<br>Chestnut, Charley J.<br>Chinkapin, Charles<br>Dogwood, Donna'<br>Elm, Elenor B.                                                                                                    | C00226677 Regist<br>B00414780 Regist<br>B0040486 Regist<br>B0040148 Regist<br>B0040148 Regist<br>B00401331 Regist<br>B00401331 Regist<br>B00401063 Regist<br>B00401063 Regist<br>B00400665 Regist<br>B00403654 Regist                                                                                                    | Undergraduate     Undergraduate     Undergr | Bachelor of Arts<br>Bachelor of Arts<br>Bachelor of Arts<br>Bachelor of Arts<br>Bachelor of Arts<br>Bachelor of Arts<br>Bachelor of Arts<br>Bachelor of Arts<br>Bachelor of Arts<br>Bachelor of Arts<br>Bachelor of Arts<br>Bachelor of Arts                                                                                                    | Bachelor of Arts<br>Bachelor of Arts<br>Bachelor of Arts<br>Bachelor of Arts<br>Bachelor of Arts<br>Bachelor of Arts<br>Bachelor of Arts<br>Bachelor of Arts<br>Bachelor of Arts<br>Bachelor of Arts<br>Bachelor of Arts                                                                                                    | Env Studies: Natural Resource<br>Undeclared<br>Undeclared<br>Undeclared<br>Undeclared<br>Undeclared<br>Undeclared<br>Undeclared<br>Undeclared<br>Undeclared<br>Undeclared<br>Undeclared                                                                                    | Sunior<br>Freshman<br>Sophomore<br>Sophomore<br>Sophomore<br>Sophomore<br>Freshman<br>Sophomore<br>Freshman                                                                            | 4.00<br>4.00<br>4.00<br>4.00<br>4.00<br>4.00<br>4.00<br>4.00 |   |               |                    |
| ord Student Name<br>her<br>Acacia, Alexis G,<br>Alder, Allen B,<br>Ash, Alexander T,<br>Birch, Barclay B,<br>Boxelder, Barbara<br>Cedar, Cynthia L,<br>Chesthut, Charles<br>Dogwood, Donna'<br>Elm, Elenor B,<br>Fir, Frederick R,<br>Hawthorn, Helga R,                                                                                                    | C00226677 Regist<br>B00414780 Regist<br>B00404856 Regist<br>B00402468 Regist<br>B00401331 Regist<br>B00401331 Regist<br>B00401656 Regist<br>B00407656 Regist<br>B00405656 Regist<br>B00405656 Regist<br>B00403654 Regist<br>B00403648 Regist<br>B00403648 Regist                                                                                                    | Indergraduate     Undergraduate     Undergraduate     undergraduate     Undergraduate     Undergr | Bachelor of Arts<br>Bachelor of Arts<br>Bachelor of Arts<br>Bachelor of Arts<br>Bachelor of Arts<br>Bachelor of Arts<br>Bachelor of Arts<br>Bachelor of Arts<br>Bachelor of Arts<br>Bachelor of Arts<br>Bachelor of Arts<br>Bachelor of Arts<br>Bachelor of Arts                                                                                 | Bachelor of Arts<br>Bachelor of Arts<br>Bachelor of Arts<br>Bachelor of Arts<br>Bachelor of Arts<br>Bachelor of Arts<br>Bachelor of Arts<br>Bachelor of Arts<br>Bachelor of Arts<br>Bachelor of Arts<br>Bachelor of Arts                                                                                                    | Env Studies: Natural Resource<br>Undeclared<br>Undeclared<br>Undeclared<br>Undeclared<br>Undeclared<br>Undeclared<br>Undeclared<br>Undeclared<br>Undeclared<br>Undeclared<br>Undeclared<br>Undeclared<br>Env Studies: Natural Resource<br>Undeclared                       | s Junior<br>Freshman<br>Sophomore<br>Sophomore<br>Sophomore<br>Sophomore<br>Freshman<br>Sophomore<br>Freshman<br>s Sophomore<br>Sophomore                                              | 4.00<br>4.00<br>4.00<br>4.00<br>4.00<br>4.00<br>4.00<br>4.00 |   |               |                    |
| ord Student Name<br>her<br>Acacia, Alexis G.<br>Alder, Allen B.<br>Ash, Alexander T.<br>Birch, Barclay B.<br>Boxelder, Barclay B.<br>Boxelder, Barchay J.<br>Chinkapin, Charles<br>Dogwood, Donna'<br>Elm, Elenor B.<br>Fir, Frederick R.<br>Hawthorn, Helga R.<br>Hemlock, Hazel L.<br>Hickory, Helen K.                                                                                                    | C00226677 Regist<br>B00414780 Regist<br>B00404856 Regist<br>B00402485 Regist<br>B00401331 Regist<br>B00401331 Regist<br>B00401665 Regist<br>B0040565 Regist<br>B0040565 Regist<br>B0040565 Regist<br>B00402654 Regist<br>B00402459 Regist<br>B00402459 Regist                                                                                                    | Indergraduate     Undergraduate     Undergr | Bachelor of Arts<br>Bachelor of Arts<br>Bachelor of Arts<br>Bachelor of Arts<br>Bachelor of Arts<br>Bachelor of Arts<br>Bachelor of Arts<br>Bachelor of Arts<br>Bachelor of Arts<br>Bachelor of Arts<br>Bachelor of Arts<br>Bachelor of Arts<br>Bachelor of Arts<br>Bachelor of Arts                                                             | Bachelor of Arts<br>Bachelor of Arts<br>Bachelor of Arts<br>Bachelor of Arts<br>Bachelor of Arts<br>Bachelor of Arts<br>Bachelor of Arts<br>Bachelor of Arts<br>Bachelor of Arts<br>Bachelor of Arts<br>Bachelor of Arts<br>Bachelor of Arts                                                                                                    | Env Studies: Natural Resource<br>Undeclared<br>Undeclared<br>Undeclared<br>Undeclared<br>Undeclared<br>Undeclared<br>Undeclared<br>Undeclared<br>Undeclared<br>Env Studies: Natural Resource<br>Undeclared<br>Env Studies: Natural Resource                                | s Junior<br>Freshman<br>Sophomore<br>Sophomore<br>Sophomore<br>Sophomore<br>Sophomore<br>Freshman<br>Sophomore<br>Freshman<br>Sophomore<br>Sophomore<br>Junior                         | 4.00<br>4.00<br>4.00<br>4.00<br>4.00<br>4.00<br>4.00<br>4.00 |   |               |                    |
| ord Student Name<br>her<br>Acacia, Alexis G.<br>Alder, Allen B.<br>Ach Alexander I.<br>Birch, Barclay B.<br>Boxelder, Barclay B.<br>Boxelder, Barclay B.<br>Boxelder, Barclay B.<br>Chestnut, Charity J.<br>Chinkkapin, Charles<br>Dogwood, Donna'<br>Elm, Elenor B.<br>Fir, Frederick R.<br>Hawthorn, Helga R.<br>Hemflock, Hazel L.<br>Hickory, Helen K.<br>Juniper, Janice K.                                                                                                    | C00226677 Regist<br>B00414780 Regist<br>B0040485 Regist<br>B00402149 Regist<br>B00401331 Regist<br>B00401331 Regist<br>B00401663 Regist<br>B00401665 Regist<br>B00400565 Regist<br>B00400565 Regist<br>B00402459 Regist<br>B00402459 Regist<br>B00402459 Regist<br>B00402459 Regist<br>B00402459 Regist                                                                                                    | Undergraduale     vered     Undergraduale     vered     Undergraduale     undergraduale     Undergraduale     Undergraduale                                                                                                    | Bachelor of Arts<br>Bachelor of Arts<br>Bachelor of Arts | Bachelor of Arts<br>Bachelor of Arts<br>Bachelor of Arts<br>Bachelor of Arts<br>Bachelor of Arts<br>Bachelor of Arts<br>Bachelor of Arts<br>Bachelor of Arts<br>Bachelor of Arts<br>Bachelor of Arts<br>Bachelor of Arts<br>Bachelor of Arts<br>Bachelor of Arts<br>Bachelor of Arts<br>Bachelor of Arts                                                                                 | Env Studies: Natural Resource<br>Undeclared<br>Undeclared<br>Undeclared<br>Undeclared<br>Undeclared<br>Undeclared<br>Undeclared<br>Undeclared<br>Env Studies: Natural Resource<br>Undeclared<br>Env Studies: Natural Resource<br>Undeclared<br>English<br>Undeclared       | s Junior<br>Freshman<br>Sophomore<br>Sophomore<br>Sophomore<br>Sophomore<br>Sophomore<br>Freshman<br>Sophomore<br>Freshman<br>Sophomore<br>Sophomore<br>Junior<br>Sophomore            | 4.00<br>4.00<br>4.00<br>4.00<br>4.00<br>4.00<br>4.00<br>4.00 |   |               |                    |
| ord Student Name<br>her<br>Acacia, Alexis G,<br>Alder, Allen B,<br>Ash, Alexander T,<br>Birch, Barclay B,<br>Boxelder, Barclay B,<br>Boxelder, Barclay B,<br>Cedar, Cynthia L,<br>Chestnut, Charles<br>Dogwood, Donna'<br>Elm, Elenor B,<br>Fir, Frederick R,<br>Hawthorn, Helga R,<br>Hemlock, Hazel L,<br>Hickory, Helen K,<br>Juniper, Janice K,                                                                                                    | C00226677 Regist<br>B00414780 Regist<br>B0040486 Regist<br>B00402418 Regist<br>B00402149 Regist<br>B00401331 Regist<br>B00401331 Regist<br>B00401663 Regist<br>B00403656 Regist<br>B00403656 Regist<br>B00403658 Regist<br>B00402459 Regist<br>B00402459 Regist<br>B00402758 Regist<br>B00402056 Regist<br>B00402056 Regist                                                                                                    | Indergraduale     Vindergraduale     Vindergra | Bachelor of Arts<br>Bachelor of Arts<br>Bachelor of Arts                     | Bachelor of Arts<br>Bachelor of Arts<br>Bachelor of Arts                                                             | Env Studies: Natural Resource<br>Undectared<br>Undectared<br>Undectared<br>Undectared<br>Undectared<br>Undectared<br>Undectared<br>Undectared<br>Undectared<br>Undectared<br>Env Studies: Natural Resource<br>Undectared<br>English<br>Undectared<br>History               | s Junior<br>Freshman<br>Sophomore<br>Sophomore<br>Sophomore<br>Sophomore<br>Sophomore<br>Freshman<br>Sophomore<br>Freshman<br>Sophomore<br>Junior<br>Sophomore<br>Junior               | 4.00<br>4.00<br>4.00<br>4.00<br>4.00<br>4.00<br>4.00<br>4.00 |   |               |                    |
| Alder, Allen B.<br>Ash, Alexander T.<br>Birch, Barclav B.<br>Boxelder, Barbara<br>Cedar, Cynthia L.<br>Chestnut, Charity J.<br>Chinkapin, Charles<br>Dogwood, Donna'<br>Elm, Elenor B.<br>Fir, Frederick R.<br>Hawthorn, Helga R.<br>Hemlock, Hazel L.<br>Hickory, Helen K.<br>Juniper, Janice K.<br>Maple, Michael C.<br>Pine, Peter N.                                                                                                    | C00226677 Regist<br>B00414730 Regist<br>B00404865 Regist<br>B00402487 Regist<br>B00401438 Regist<br>B00401438 Regist<br>B00401638 Regist<br>B00401638 Regist<br>B00402450 Regist<br>B00402450 Regist<br>B0040265 Regist<br>B0040265 Regist<br>B0040265 Regist<br>B0040265 Regist<br>B0040265 Regist<br>B0040265 Regist<br>B0040265 Regist<br>B0040265 Regist<br>B0040265 Regist<br>B0040265 Regist<br>B0040265 Regist<br>B0040265 Regist | Indergraduale     Vindergraduale     Vindergra | Bachelor of Arts<br>Bachelor of Arts<br>Bachelor of Arts | Bachelor of Arts<br>Bachelor of Arts<br>Bachelor of Arts                     | Env Studies: Natural Resource<br>Undeclared<br>Undeclared<br>Undeclared<br>Undeclared<br>Undeclared<br>Undeclared<br>Undeclared<br>Undeclared<br>Undeclared<br>Env Studies: Natural Resource<br>Undeclared<br>English<br>Undeclared<br>History<br>Undeclared               | s Junior<br>Freshman<br>Sophomore<br>Sophomore<br>Sophomore<br>Sophomore<br>Sophomore<br>Freshman<br>Sophomore<br>Sophomore<br>Sophomore<br>Sophomore<br>Junior<br>Sophomore<br>Junior | 4.00<br>4.00<br>4.00<br>4.00<br>4.00<br>4.00<br>4.00<br>4.00 |   |               |                    |
| ord Student Name<br>her<br>Acacia, Alexis G.<br>Alder, Allen B.<br>Ash, Alexander I.<br>Birch, Barolav B.<br>Boxelder, Barolav B.<br>Boxelder, Barolav B.<br>Boxelder, Barolav B.<br>Cedar, Cynthia L.<br>Chestnut, Charles<br>Dogwood, Donna'<br>Elm, Elenor B.<br>Fir, Frederick R.<br>Hawthorn, Helga R.<br>Hemlock, Hazel L.<br>Hickory, Helen K.<br>Juniper, Janice K.                                                                                                    | C00226677 Regist<br>B00414730 Regist<br>B00404865 Regist<br>B00402487 Regist<br>B00401438 Regist<br>B00401438 Regist<br>B00401638 Regist<br>B00401638 Regist<br>B00402450 Regist<br>B00402450 Regist<br>B0040265 Regist<br>B0040265 Regist<br>B0040265 Regist<br>B0040265 Regist<br>B0040265 Regist<br>B0040265 Regist<br>B0040265 Regist<br>B0040265 Regist<br>B0040265 Regist<br>B0040265 Regist<br>B0040265 Regist<br>B0040265 Regist | Indergraduate     Indergraduate     Indergraduate     Undergraduate     Undergr | Bachelor of Arts<br>Bachelor of Arts<br>Bachelor of Arts                     | Bachelor of Arts<br>Bachelor of Arts<br>Bachelor of Arts | Env Studies: Natural Resource<br>Undeclared<br>Undeclared<br>Undeclared<br>Undeclared<br>Undeclared<br>Undeclared<br>Undeclared<br>Undeclared<br>Undeclared<br>Env Studies: Natural Resource<br>Undeclared<br>English<br>Undeclared<br>History<br>Undeclared<br>Undeclared | s Junior<br>Freshman<br>Sophomore<br>Sophomore<br>Sophomore<br>Sophomore<br>Sophomore<br>Freshman<br>Sophomore<br>Freshman<br>Sophomore<br>Junior<br>Sophomore<br>Junior               | 4.00<br>4.00<br>4.00<br>4.00<br>4.00<br>4.00<br>4.00<br>4.00 |   |               |                    |

| Control of the second of the second of                                                                                                    | w Student Address and Pho<br>Edit <u>V</u> iew F <u>a</u> vorites <u>T</u> ools                                                                                                    | ones - Microsoft Internet Explo<br>Help                                                                                                    | rer                                                             |                                                                                                    | _                                     |
|----------------------------------------------------------------------------------------------------|----------------------------------------------------------------------------------------------------|----------------------------------------------------------------------------------------------------|-----------------------------------------------------------------|----------------------------------------------------------------------------------------------------|---------------------------------------|
| CET WWW Information System  Petron to denote System  Petron to denote Set by Petron  Petron to denote Set by Petron  Petron t                                                                                                    |                                                                                                    |                                                                                                    | edia 🚱 🗟 🗸 🍒 🖬 👻 🛄 🛍                                            |                                                                                                    |                                       |
| exerts  exerts  exert                                                                                                    |                                                                                                    |                                                                                                    |                                                                 |                                                                                                    | 🕑 🛃 Go 🛛 Links 🎽 Norton AntiVirus 🕁 🔻 |
| tered of memory of Suddent Address and Phones tered of Suddent Address and Phones tered of Suddent Address and Phones tered of Suddent Address and Phones tered of Suddent Address and Phones tered of Suddent Address and Phones tered of Suddent Address and Phones tered of Suddent Address and Phones tered of Suddent Address and Phones tered of Suddent Address and Phones tered of Suddent Address and Phones tered of Suddent Address and Phones tered of Suddent Address and Phones tered of Suddent Address and Phones tered of Suddent Address and Phone tered of Suddent Address and Phone tered of Suddent Address and Phones tered of Suddent Address and Phones tered of Suddent Address and Suddent Ident Suddent Ident Suddent Ident Identified tered of Suddent Address and Suddent Identified tered of the suddent Ident Identified tered of the suddent Identified tered of the suddent Identified tered                                                                                                    |                                                                                                    | Information                                                                                                    | System                                                          | and the second second se |                                       |
| ev Student Address and Phones foreight for Spanner. Spanner foreight foreight foreig                                                                                                    | earch                                                                                                    | Go                                                                                                    |                                                                 |                                                                                                    | RETURN TO MENU SITE MAP HELP E        |
| termion of stammy F. Space<br>termion of stammy F. Space<br>termion of stampy F. Space<br>termion of stampy F. Space<br>te                                                                                       |                                                                                                    | mni Faculty Services Emp                                                                                                    | loyee Finance                                                   |                                                                                                    |                                       |
| he voor "Continente" gepare benacht he voor op en op en op e                                                                                                    | iew Student Addre                                                                                                    | ess and Phones                                                                                                    |                                                                 |                                                                                                    |                                       |
| ware zero zero zero zero zero zero zero ze                                                                                                    |                                                                                                    |                                                                                                    | no bio as has a second information in to be                     | lant confidential                                                                                                    |                                       |
| Immune Advance         Proces           With Processory         Social           District, Advances         Social           District, Advances         Social           District, Advances         Social           Follow         District, Advances           Follow         Follow           Follow         District, Advances           Follow         District, Advances           Foling         Follow                                                                                                    |                                                                                                    | bears beneath the student's n                                                                                                    | me, his or her personal information is to be                    | kepi coniideniiai.                                                                                                    |                                       |
|                                                                                                    |                                                                                                    | Phones                                                                                                    |                                                                 |                                                                                                    |                                       |
| Debug, Akinang 2005<br>Houring<br>LEASE 53<br>LEASE 53<br>Control formation formation (Secondar) (Secondar)                                                                                                    |                                                                                                    |                                                                                                    | 66                                                              |                                                                                                    |                                       |
| budo<br>LEASE 53<br>Pollow bottom links for more or information.<br>Pollow bottom links for more or information.<br>Pollow bottom formation formation System<br>Pollow of Student formation system<br>Pollow of Student formation.<br>Pollow of Student formation.<br>Pollow of Student formation.<br>Pollow of Student formation.<br>Pollow of Student formation.<br>Pollow of Student formation.<br>Pollow of Student formation.<br>Pollow of Student formation.<br>Pollow formation formation.<br>Pollow of Student formation.<br>Pollow formation formation.<br>Pollow of Student formation.<br>Pollow formation formation.<br>Pollow formation.<br>Pollow formation.<br>Pollow formation.<br>Pollow formation.<br>Pollow formation.<br>Pollow formation.<br>Pollow formation.<br>Pollow formation.<br>Pollow formation.<br>Pollow formation.<br>Pollow formation.<br>Pollow form                                                                                                    |                                                                                                    |                                                                                                    |                                                                 |                                                                                                    |                                       |
| LEASE 5.3 Follow bottom links for more or information. Follow bottom links for more or information. Follow bottom links for more or information. Follow bottom links for more or information. Follow bottom links for more or information. Follow bottom links for more or information. For WVW Information System For WVW Information System For WVW Information Found Found                                                                                                    |                                                                                                    | 30303                                                                                                    |                                                                 |                                                                                                    |                                       |
| LEASE 5.3 Follow bottom links for more or information. Follow bottom links for more or information. Follow bottom links for more or information. Follow bottom links for more or information. Follow bottom links for more or information. Follow bottom links for more or information. For WVW Information System For WVW Information System For WVW Information Found Found                                                                                                    |                                                                                                    |                                                                                                    |                                                                 |                                                                                                    |                                       |
|                                                                                                    | I FASE 53                                                                                                    | [Student Information                                                                                                    | Student E-mail Address   Term Selection   Class                 | List   Mid-Term Grades   Final Grades   R                                                                                                    |                                       |
|                                                                                                    | LEADE. 5.5                                                                                                    | <b>↑</b>                                                                                                    |                                                                 |                                                                                                    |                                       |
|                                                                                                    | I I                                                                                                    | allow bottom lit                                                                                                    | aks for more or informa                                         | tion                                                                                                    |                                       |
| ist user Parents Tools Beel  ist user Parents State Beel  ist user Versende de 1916e  ist user Versende de 1916e                                                                                                    | ſ                                                                                                    |                                                                                                    |                                                                 | tion.                                                                                                    |                                       |
| ist user Parents Tools Beel  ist user Parents State Beel  ist user Versende de 1916e  ist user Versende de 1916e                                                                                                    |                                                                                                    | 1                                                                                                    |                                                                 |                                                                                                    |                                       |
| ist user Parents Tools Beel  ist user Parents State Beel  ist user Versende de 1916e  ist user Versende de 1916e                                                                                                    |                                                                                                    |                                                                                                    |                                                                 |                                                                                                    |                                       |
| a · · · · · · · · · · · · · · · · · · ·                                                                                                    |                                                                                                    |                                                                                                    |                                                                 |                                                                                                    | _                                     |
| The the streamen and 1910rs probability of factorial of the streament and the streament and the strea                                                                                                    |                                                                                                    |                                                                                                    | edia 🚱 📯 😓 🗟 🕶 🗔 🛍                                              |                                                                                                    |                                       |
| arch       C       RETURN TO MENU_SITE MAP HELP E         Personal Information       Alumni F, eutry Services       Employee       Finance         aculty View of Student       nformation         the word "Confidential" appears to reach a student's name, his or her personal information is to be kept confidential.       formation for Sammy F. Sanza         down information of Medive for advent Semester-003       aculty View of Student       aculty View of Article Semester-003         gistered for Time       yes       st Term Attended:       Advent Semester-2003         dist Term Attended:       Advent Semester-2003       aculty View of Semester-2003         maxy Advisor:       Christopher M. McDonough       many Advisor         mary Advisor:       Christopher M. McDonough       many Advisor         mary Advisor:       Christopher M. McDonough       many Advisor         mary Advisor Type:       Feshman 3       many Advisor         gistered for Takender-2003       mint Term:       Advent Semester-2003         mint Yes:       Repland Manson       talge Advisor         gistered for Advisor       Christopher M. McDonough       many Advisor         gistered for Advisor       State Advisor       State Advisor         gistered for Advisor Type:       Feshman 3       State Advisor         gistered for                                                                                                    |                                                                                                    |                                                                                                    |                                                                 |                                                                                                    |                                       |
| aren in information Aumi Foulty Services Employee Finance aculty View of Student nformation he word "Confidential" appears be neath a student's name, his or her personal information is to be kept confidential. formation of factive form average and average and average an                                                                                                    | OT MARABA                                                                                                    | proteiningeten ecotom                                                                                                    | 0                                                               |                                                                                                    | 💌 🛃 Go 🛛 Links 🦥 Norton AntiVirus 🕁 💌 |
| aren in information Aumi Foulty Services Employee Finance aculty View of Student nformation he word "Confidential" appears be neath a student's name, his or her personal information is to be kept confidential. formation of factive form average and average and average an                                                                                                    |                                                                                                    |                                                                                                    |                                                                 | -                                                                                                    | 🔽 🛃 Go   Links 🎽 Norton AntiVirus 🕁 🔻 |
| aculty View of Student nformation     the word 'Confidential' appears breath a student's name, his or her personal information is to be kept confidential.   formation for <u>Sammy F. Sprue</u> udvent Semester-2003 ature: View of Student Advent Semester-2003 ature: Advent Semester-2003 ature: Advent Semester-2003 ature: View of Student Sprue View of Student Sprue Continuing Student Sprue Freshman Souther McDonugh mint Yen: Advent Semester-2003 Ature: View of Network Semester-2003 Ature: View Onthiourg Student Sprue Sprue State: Freshman Sprue Sprue                                                                                                    |                                                                                                    | Information                                                                                                    |                                                                 |                                                                                                    | -                                     |
| the word "Confidential" appears be eath a student's name, his or her personal information is to be kept confidential.<br>formation for <u>Sammy F. Spore</u><br>udent Information effective from <u>Advent Semester-2003</u><br>st Term Attended: Advent Semester-2003<br>st Term Attended: Advent Semester-2003<br>st Term Attended: Advent Semester-2003<br>st Term Attended: Advent Semester-2003<br>st Term Attended: Advent Semester-2003<br>duent Type: Confinuum Studenti<br>ass: Freshman<br>addemic Standing Term: Advent Semester-2003<br>imary Advisor Type: Freshman/Sophomore Advisor<br>spected Graduation Date: May 13, 2007<br>imary Advisor Type: Reshman/Sophomore Advisor<br>spected Graduation Date: May 13, 2007<br>imary Advisor Graduation Date: May 13, 2007<br>imary Advisor Graduation Semester-2003<br>imit Type: Regular Admission<br>tatlog Term: Advent Semester-2003<br>imit Type: Regular Admission<br>tatlog Term: Advent Semester-2003<br>imit Type: Regular Admission<br>tatlog Term: Advisor Semester-2003<br>imit Type: Regular Admission<br>tatlog Term: Advent Semester-2003<br>imit Type: Regular Admission<br>tatlog Term: Advent Se                                                                                                    | earch                                                                                                    | Information                                                                                                    | System                                                          |                                                                                                    | RETURN TO MENU SITE MAP HELP E        |
| formation for Sammy F. Spruce<br>udent Information effective from devent Semester-<br>03 to End of Time<br>Igistered for Term: Yes<br>st Term Attended: Advent Semester-2003<br>at Jerm Attended: Advent Semester-2003<br>atus: Active Student<br>visidence: United States<br>Lusseline: U.S. Citizen<br>udent Type: Continuing Student<br>ass: Freshman<br>Sademic Standing Term: Advent Semester-2003<br>imary Advisor: Christopher M. McDonough<br>imary Advisor: Christopher M. McDonough<br>imary Advisor: Type: Freshman/Sophomore Advisor<br>speeted Graduation Date: Mey 13, 2007<br><i>Imary Carlulum</i><br>ogram: Bachelor of Arts<br>imit Term: Advent Semester-2003<br>Jermi Type: Regular Admission<br>Italog Term: Advent Semester-2003<br>Jermi Type: Regular Admission<br>Italog Term: Advent Semester-2003<br>Vie: Undergraduate<br>gree: Bachelor of Arts<br>imit Type: College of Arts & Sciences<br>jerge: Bachelor of Arts<br>imit Type: College of Arts & Sciences<br>jerge: Bachelor of Arts<br>imit Type: College of Arts & Sciences<br>jerge: Bachelor of Arts<br>Jerges College of Arts & Sciences<br>jerge: Dachelor of Arts<br>Jerges College of Arts & Sciences<br>jerges College of Arts & Sciences<br>jerges College of Arts & Sciences<br>jerges College of Arts & Sciences<br>Jerges College of Arts & Sciences<br>Jerges College of Arts & Sciences<br>Jerges College of Arts & Sciences<br>Jerges College of Arts & Sciences                                                                                                    | earch                                                                                                    | Information                                                                                                    | System                                                          |                                                                                                    | -                                     |
| formation for Sammy F. Spruce<br>udent Information effective from devent Semester-<br>03 to End of Time<br>Igistered for Term: Yes<br>st Term Attended: Advent Semester-2003<br>at Jerm Attended: Advent Semester-2003<br>atus: Active Student<br>visidence: United States<br>Lusseline: U.S. Citizen<br>udent Type: Continuing Student<br>ass: Freshman<br>Sademic Standing Term: Advent Semester-2003<br>imary Advisor: Christopher M. McDonough<br>imary Advisor: Christopher M. McDonough<br>imary Advisor: Type: Freshman/Sophomore Advisor<br>speeted Graduation Date: Mey 13, 2007<br><i>Imary Carlulum</i><br>ogram: Bachelor of Arts<br>imit Term: Advent Semester-2003<br>Jermi Type: Regular Admission<br>Italog Term: Advent Semester-2003<br>Jermi Type: Regular Admission<br>Italog Term: Advent Semester-2003<br>Vie: Undergraduate<br>gree: Bachelor of Arts<br>imit Type: College of Arts & Sciences<br>jerge: Bachelor of Arts<br>imit Type: College of Arts & Sciences<br>jerge: Bachelor of Arts<br>imit Type: College of Arts & Sciences<br>jerge: Bachelor of Arts<br>Jerges College of Arts & Sciences<br>jerge: Dachelor of Arts<br>Jerges College of Arts & Sciences<br>jerges College of Arts & Sciences<br>jerges College of Arts & Sciences<br>jerges College of Arts & Sciences<br>Jerges College of Arts & Sciences<br>Jerges College of Arts & Sciences<br>Jerges College of Arts & Sciences<br>Jerges College of Arts & Sciences                                                                                                    | earch<br>Personal Information Alu                                                                                                    | Information                                                                                                    | System                                                          |                                                                                                    | -                                     |
| udent Information effective from Advent Semester-<br>03 to End of Time<br>sigistered for Term:<br>sigistered for Term:<br>sigistered for Term:<br>sigistered for Term:<br>Advent Semester-2003<br>atus:<br>US. Citizen<br>U.S. Citizen<br>U.S. Citizen<br>U.S. Citizen<br>U.S. Citizen<br>U.S. Citizen<br>Advent Semester-2003<br>imary Advisor:<br>Christopher M. McDonough<br>imary Advisor:<br>Christopher M. McDonough<br>imary Advisor:<br>Seeted Graduston<br>mary Advisor:<br>Seeted Graduston<br>May 13, 2007<br>Seeted Graduston<br>Sected For Arts<br>Imit Term:<br>Advent Semester-2003<br>Imit Type:<br>Sected For Arts<br>Sected For Arts<br>Sected For Arts<br>Imit Type:<br>Sected For Arts<br>Sected For Arts | earch<br>Personal Information Alu                                                                                                    | Information                                                                                                    | System                                                          |                                                                                                    | -                                     |
| udent Information effective from Advent Semester-<br>03 to End of Time<br>sigistered for Term:<br>sigistered for Term:<br>sigistered for Term:<br>sigistered for Term:<br>Advent Semester-2003<br>atus:<br>US. Citizen<br>U.S. Citizen<br>U.S. Citizen<br>U.S. Citizen<br>U.S. Citizen<br>U.S. Citizen<br>Advent Semester-2003<br>imary Advisor:<br>Christopher M. McDonough<br>imary Advisor:<br>Christopher M. McDonough<br>imary Advisor:<br>Seeted Graduston<br>mary Advisor:<br>Seeted Graduston<br>May 13, 2007<br>Seeted Graduston<br>Sected For Arts<br>Imit Term:<br>Advent Semester-2003<br>Imit Type:<br>Sected For Arts<br>Sected For Arts<br>Sected For Arts<br>Imit Type:<br>Sected For Arts<br>Sected For Arts | earch<br>Personal Information Alu<br>aculty View of Stu                                                                                                    | Information                                                                                                    | System                                                          | pt confidential.                                                                                                    | -                                     |
| ref       Yes         rst Term Attended:       Advent Semester-2003         st Term Attended:       Advent Semester-2003         atus:       Active Student         seidence:       United States         tzenship:       U.S. Citizen         udent Type:       Continuing Student         ass:       Freshman         active Student Semester-2003         imary Advisor       Christopher M. McDonough         imary Advisor Type:       Christopher M. McDonough         imary Advisor Type:       Freshman/Sophomore Advisor         regeram:       Bachelor of Arts         imary Currururur       Sophore Advent Semester-2003         imary Advisor Type:       Freshman/Sophomore Advisor         regeram:       Bachelor of Arts         imary Currururur       Sophor of Arts         imary Currururur       Sophor of Arts         imary Currururur       Sophor of Arts         imary Currurururururururururururururururururu                                                                                                    | earch<br>Personal Information Alu<br>aculty View of Stu<br>the word "Confidential" app                                                                                                    | Information                                                                                                    | System                                                          | pt confidential.                                                                                                    | -                                     |
| st Term Attended:       Advent Semester-2003         st Term Attended:       Advent Semester-2003         atus:       Active Student         sisdence:       United Stales         tizenship:       U.S. Citzen         udent Type:       Continuing Student         ass:       Freshman         addreine Standing Term:       Advent Semester-2003         imary Advisor:       Christopher M. McDonough         imary Advisor Type:       Freshman/Sophomore Advisor         gedeted Graduation Date:       May 13, 2007         imary Curriculum       Semester-2003         imary Advent Semester-2003       May 13, 2007         imary Curriculum       Semester-2003         imary Curriculum       Semester-2003         imary Advent Semester-2003       May 13, 2007         imary Curriculum       Semester-2003         imary Curriculum       Semester-2003         imary Advent Semester-2003       Semester-2003         vel:       Undergraduate         igree:       Bachelor of Arts         Sciences       Semester-2003         vel:       Undergraduate         igree:       Bachelor of Arts         Sciences       Semester-2003         vel:       U                                                                                                    | earch<br>Personal Information Alu<br>aculty View of Stu<br>the word *Confidential* app<br>nformation for <u>Sammy F. S</u><br>undent Information effective                                                                                                    | Information                                                                                                    | System                                                          | pt confidential.                                                                                                    | -                                     |
| atus:       Active Student         isidence:       United States         udent Type:       Continuing Student         udent Typ:       Continuing Student         ademic Standing Term:       Advent Semester-2003         imary Advisor:       Christopher M. McDonough         imary Advisor:       Christopher M. McDonough         imary Advisor:       Christopher M. McDonough         imary Advisor:       Christopher M. McDonough         imary Advisor:       Christopher M. McDonough         imary Advisor:       Christopher M. McDonough         imary Advisor:       Pershman/Sophomore Advisor         greect Graution Date:       May 13, 2007         imary Curritur       Vent Semester-2003         imit Type:       Regular Admission         tatalog Term:       Advent Semester-2003         well:       Undergraduale         egree:       Bachelor of Arts         Sciences       Gollege of Arts & Sciences         st May:       Undergraduale         Gullege of Arts & Sciences       Undergraduale         Udwerder       Undergraduale         Gullege of Arts & Sciences       Undergraduale         Udwerder       Undergraduale         Udwerder       Undergraduale                                                                                                    | earch Personal Information Alu<br>Aculty View of Stu<br>the word "Confidential" app<br>nformation for <u>Sammy F. S</u><br>tudent Information effecti<br>203 to End of Time                                                                                                    | Information                                                                                                    | System                                                          | pt confidential.                                                                                                    | -                                     |
| interest in the set of Arts set of Arts Arts set of Arts Arts Art Art Art Art Art Art Art Art Art Art                                                                                                    | earch<br>Personal Information Alu<br>aculty View of Stu<br>the word "Confidential" app<br>nformation for <u>Sammy F. S</u><br><i>budent Information effect</i><br><i>iods to End of Time</i><br>egistered for Term:                                                                                                    | Information                                                                                                    | System                                                          | pt confidential.                                                                                                    | -                                     |
| tizenship:       U.S. Cilizen         udent Type:       Conlinuing Student         ass:       Freshman         sademic Standing Term:       Advent Semester-2003         imary Advisor Type:       Freshman/Sophomore Advisor         peeted Graduation Date:       May 13, 2007         imary Edvisor:       Advent Semester-2003         imary Advisor:       Velice         imary Advisor:       Velice         imary Advisor: <td>earch<br/>Personal Information Alu<br/>aculty View of Stu<br/>the word "Confidential" app<br/>aformation for <u>Sammy F S</u><br/>budent Information effect<br/>103 to End of Time<br/>egistered for Term:<br/>rst Term Attended:</td> <td>Information</td> <td>System</td> <td>pt confidential.</td> <td>-</td>                                                                                                    | earch<br>Personal Information Alu<br>aculty View of Stu<br>the word "Confidential" app<br>aformation for <u>Sammy F S</u><br>budent Information effect<br>103 to End of Time<br>egistered for Term:<br>rst Term Attended:                                                                                                    | Information                                                                                                    | System                                                          | pt confidential.                                                                                                    | -                                     |
| udert Type:       Conlinuing Student         ass:       Freshman         imary Advisor:       Advent Semester-2003         imary Advisor Type:       Freshman/Sophomore Advisor         gedeed Graduation Date:       May 13, 2007         imary Advent Semester-2003       Semester-2003         imary Advent Semester-2003       Semester-2003         imat Type:       Regular Admission         stadge Term:       Advent Semester-2003         imat Semester-2003       Semester-2003         imat Type:       Regular Admission         stadge Term:       Advent Semester-2003         imat Semester-2003       Semester-2003         imat Type:       College of Arts & Sciences         stadiester       Sciences         image:       College of Arts & Sciences         stadiester       Sciences                                                                                                    | earch<br>Personal Information Alu<br>aculty View of Stu<br>the word "Confidential" app<br>formation for <u>Sammy F. S</u><br>tudent Information effective<br>103 to End of Time<br>egistered for Term:<br>rest Term Attended:<br>tatus:                                                                                                    | Information<br>mni Faculty Services Emp<br>dent Information<br>bears beheath a student's nam<br>spruce<br>ve from Advent Semester<br>Yes<br>Advent Semester-2003<br>Advent Semester-2003<br>Advent Student                                                                                                    | System                                                          | pt confidential.                                                                                                    | -                                     |
| ass: Freshman addemic Standing Term: Advent Semester-2003 imary Advisor Type: Freshman/Sophomore Advisor peeted Graduation Date: May 13, 2007 imary Curiculum fitterm: Advent Semester-2003 imit Type: Regular Admission itatog Term: Advent Semester-2003 imit Type: Begular Admission itatog Term: Advent Semester-2003 imit Type: Begular Admission itatog Term: Advent Semester-2003 imit Type: Gloge of Arts college of Arts college college college coll                                                                                                    | earch Personal Information Alu<br>Aculty View of Stu<br>the word "Confidential" app<br>nformation for <u>Sammy F. S</u><br>tudent Information effecti<br>203 to End of Time<br>egistered for Term:<br>rst Term Attended:<br>ast Term Attended:<br>tatus:<br>esidence:                                                                                                    | Information                                                                                                    | System                                                          | pt confidential.                                                                                                    | -                                     |
| ademic Standing Term: Advent Semester-2003<br>imary Advisor Type: Freshman/Sophomore Advisor<br>peeted Gratation Date: May 13, 2007<br>imary Curiculum<br>financy Curiculum<br>advent Semester-2003<br>imit Type: Regular Admission<br>tatog Term: Advent Semester-2003<br>vel: Undergraduale<br>sgree: Bachelor of Arts<br>Sciences Sciences<br>tatog Term: Advent Semester-2003<br>vel: Undergraduale<br>statog Term: Advent Semester-2003<br>vel: Undergraduale<br>statog Term: Advent Semester-2003<br>vel: Undergraduale<br>Sciences Sciences<br>tatog Term: Advent Semester-2003                                                                                                    | earch<br>Personal Information Alu<br>aculty View of Stu<br>the word "Confidential" app<br>nformation for <u>Sammy F. S</u><br>budgent Information effection<br>budgent Information effection<br>budgent Information effection<br>to can do Time<br>egistered for Term:<br>rst Term Attended:<br>ist Term Attended:<br>iatus:<br>esidence:<br>ttzenship:                                                                                                    | Information Generation Construction Construc | System                                                          | pt confidential.                                                                                                    | -                                     |
| imary Advisor Type:       Freshman/Sophomore Advisor         spected Graduation Date:       May 13, 2007         imary Curriculum                                                                                                    | earch Personal Information Alu<br>Acculty View of Stu<br>the word "Confidential" app<br>nformation for <u>Sammy F. S</u><br><i>tudent Information effecti</i><br>203 to <i>End of Time</i><br>egistered for Term:<br>rst Term Attended:<br>ast Term Attended:<br>tatus:<br>esidence:<br>ttzenship:<br>tudent Type:                                                                                                    | Information Go mmi Feculty Services Emp dent information cears beheath a student's nam cruce ve from Advent Semester- Yes Advent Semester-2003 Advent Semester-2003 Advent Student United States U.S. Citzen Continuing Student                                                                                                    | System                                                          | pt confidential.                                                                                                    | -                                     |
| speeced Graduation Date: May 13, 2007         imary Curriculum         gram:       Bachelor of Arts         Imit Term:       Advent Semester2003         imit Type:       Regular Admission         tatalog Term:       Advent Semester2003         vell:       Undergraduate         ogree:       Bachelor of Arts         Bachelor of Arts       Sciences         st Major:       Undeclared                                                                                                    | earch earch | Information Go Information Continuing Student Continuing Student Conti | System                                                          | pt confidential.                                                                                                    | -                                     |
| imary Curriculum         ogram:       Bachelor of Arts         imit Term:       Advent Semester-2003         imit Type:       Regular Admission         stalog Term:       Advent Semester-2003         vel:       Undergraduale         ogree:       Bachelor of Arts         ollege:       College of Arts & Sciences         st Major:       Undeclared                                                                                                    | earch<br>Personal Information Alu<br>aculty View of Stu-<br>the word "Confidential" app<br>formation for <u>Sammy F. S</u><br><i>tudent Information effecti</i><br>103 <i>to End of Time</i><br>egistered for Term:<br>rst Term Attended:<br>atus:<br>esidence:<br>ttzenship:<br>udent Type:<br>ass:<br>cademic Standing Term:                                                                                                    | Information Information Information Information Continues Continues Continue | System                                                          | pt confidential.                                                                                                    | -                                     |
| ogram:     Bachelor of Arts       Imit Term:     Advent Semester2003       Imit Type:     Regular Admission       Italog Term:     Advent Semester2003       vel:     Undergraduale       Iggree:     Bachelor of Arts       Islee:     College of Arts & Sciences       rst Major:     Undeclared                                                                                                    | earch Personal Information Alu<br>Aculty View of Stu<br>aculty View of Stu<br>the word "Confidential" app<br>formation for <u>Sammy F. S</u><br>tudent Information effecti<br>203 to End of Time<br>egistered for Term:<br>rst Term Attended:<br>last Term Attended:<br>latus:<br>esidence:<br>litzenship:<br>tudent Type:<br>lass:<br>cademic Standing Term:<br>rimary Advisor:<br>rimary Advisor Type:                                                                                                    | Information                                                                                                    | loyee Finance<br>e, his or her personal information is to be ke | pt confidential.                                                                                                    | -                                     |
| Imit Term:       Advent Semester-2003         Imit Type:       Regular Admission         Italog Term:       Advent Semester-2003         vel:       Undergraduale         sgree:       Bachelor of Arts         Bige:       College of Arts & Sciences         sst Major:       Undeclared                                                                                                    | earch Personal Information Alu<br>Aculty View of Stu<br>aculty View of Stu<br>the word "Confidential" app<br>formation for <u>Sammy F. S</u><br>tudent Information effecti<br>203 to End of Time<br>egistered for Term:<br>rst Term Attended:<br>last Term Attended:<br>latus:<br>esidence:<br>litzenship:<br>tudent Type:<br>lass:<br>cademic Standing Term:<br>rimary Advisor:<br>rimary Advisor Type:                                                                                                    | Information                                                                                                    | loyee Finance<br>e, his or her personal information is to be ke | pt confidential.                                                                                                    | -                                     |
| imit Type:       Regular Admission         italog Term:       Advent Semester2003         vel:       Undergraduate         orgree:       Bachelor of Arts         Bige:       College of Arts & Sciences         st Major:       Undeclared                                                                                                    | earch Personal Information Alu<br>Aculty View of Stu<br>aculty View of Stu<br>the word "Confidential" app<br>formation for <u>Sammy F. S</u><br>tudent Information effecti<br>203 to End of Time<br>egistered for Term:<br>rst Term Attended:<br>last Term Attended:<br>latus:<br>esidence:<br>litzenship:<br>tudent Type:<br>lass:<br>cademic Standing Term:<br>rimary Advisor:<br>rimary Advisor Type:                                                                                                    | Information                                                                                                    | loyee Finance<br>e, his or her personal information is to be ke | .pt confidential.                                                                                                    | -                                     |
| talog Term:       Advent Semester-2003         vel:       Undergraduate         agree:       Bachelor of Arts         sllege:       College of Arts & Sciences         st Major:       Undeclared                                                                                                    | earch Personal Information Alu<br>aculty View of Stu<br>the word "Confidential" app<br>nformation for <u>Sammy F. St</u><br>tudent Information effecti<br>203 to End of Time<br>egistered for Term:<br>rst Term Attended:<br>ast Term Attended:<br>tatus:<br>esidence:<br>titzenship:<br>tudent Type:<br>lass:<br>cademic Standing Term:<br>rimary Advisor:<br>rimary Advisor Type:<br>xpected Graduation Date:<br>rimary Curriculum<br>rogram: Bachelor of A                                                                                                    | Information Generation Generatio Generation Generation Generation Generation Generation  | loyee Finance<br>e, his or her personal information is to be ke | .pt confidential.                                                                                                    | -                                     |
| vel:       Undergraduate         egree:       Bachelor of Arts         ellege:       College of Arts & Sciences         st Major:       Undeclared                                                                                                    | earch Personal Information Alu<br>aculty View of Stu<br>the word "Confidential" app<br>formation for <u>Sammy F. S</u><br><i>tudent Information effection</i><br>203 to End of Time<br>egistered for Term:<br>rst Term Attended:<br>latus:<br>esidence:<br>itizenship:<br>tudent Type:<br>lass:<br>cademic Standing Term:<br>rimary Advisor:<br>rimary Advisor Type:<br>xpected Graduation Date:<br>rimary Curriculum<br>rogram: Bachelor of A<br>dmit Term: Advent Semi                                                                                                    | Information                                                                                                    | loyee Finance<br>e, his or her personal information is to be ke | pt confidential.                                                                                                    | -                                     |
| egree:       Bachelor of Arts         bllege:       College of Arts & Sciences         st Major:       Undeclared                                                                                                    | earch Personal Information Alu<br>aculty View of Stu<br>the word "Confidential" app<br>nformation for <u>Sammy F S</u><br>twident Information effecti<br>203 to End of Time<br>egistered for Term:<br>rst Term Attended:<br>tatus:<br>esidence:<br>ttizenship:<br>twident Type:<br>lass:<br>cademic Standing Term:<br>rimary Advisor Type:<br>xpected Graduation Date:<br>rimary Advisor of A<br>dmit Term: Advent Sem-<br>dmit Type: Regular Adm                                                                                                    | Information                                                                                                    | loyee Finance<br>e, his or her personal information is to be ke | pt confidential.                                                                                                    | -                                     |
| Silege:     College of Arts & Sciences       st Major:     Undeclared                                                                                                    | earch Personal Information Alu<br>aculty View of Stu<br>the word "Confidential" app<br>normation for <u>Sammy F. S</u><br>tudent Information effect<br>203 to End of Time<br>egistered for Term:<br>rst Term Attended:<br>ast Term Attended:<br>ast Term Attended:<br>tudent Type:<br>laas:<br>cademic Standing Term:<br>rimary Advisor:<br>rimary Advisor Type:<br>xpected Graduation Date:<br>rimary Advisor Type:<br>rimary Curriculum<br>rogram: Bachelor of A<br>dmit Term: Advent Semi<br>dmit Type: Regular Admit<br>atalog Term: Advent Semi                                                                                                    | Information Information Inform | loyee Finance<br>e, his or her personal information is to be ke | pt confidential.                                                                                                    | -                                     |
| rst Major: Undeclared                                                                                                    | earch Personal Information Alu<br>aculty View of Stu<br>the word "Confidential" app<br>nformation for <u>Sammy F. S</u><br><i>tudent Information effecti</i><br>203 to End of Time<br>egistered for Term:<br>rst Term Attended:<br>ast Term Attended:<br>ast Term Attended:<br>tatus:<br>esidence:<br>titzenship:<br>tudent Type:<br>lass:<br>cademic Standing Term:<br>rimary Advisor Type:<br>kaset Graduation Date:<br>rimary Advisor Type:<br>kpected Graduation Date:<br>rimary Curriculum<br>rogram: Bachelor of A<br>dmit Term: Advent Semu<br>dmit Type: Regular Adm<br>atalog Term: Advent Semu-<br>atalog Term: Advent Semu-                                                                                                    | Information Information Inform | loyee Finance<br>e, his or her personal information is to be ke | pl confidential.                                                                                                    | -                                     |
|                                                                                                    | earch Personal Information Alu aculty View of Stu the word "Confidential" app formation for <u>Sammy F - S</u> tudent Information effecti 203 to End of Time egistered for Term: rst Term Attended: ast Term Attended: titzenship: tudent Type: lass: cademic Standing Term: rimary Advisor Type: rimary Advisor Type: rimary Advisor Type: rimary Curriculum rogram: Bachelor of A dmit Term: Advent Sem atalog Term: Advent Sem eyel: Undergradua egree: Bachelor of A                                                                                                    | Information                                                                                                    | loyee Finance<br>e, his or her personal information is to be ke | pl confidential.                                                                                                    | -                                     |
|                                                                                                    | earch Personal Information Alu aculty View of Stu the word "Confidential" app formation for <u>Sammy F - S</u> tudent Information effecti 203 to End of Time egistered for Term: rst Term Attended: ast Term Attended: titzenship: tudent Type: lass: cademic Standing Term: rimary Advisor Type: rimary Advisor Type: rimary Advisor Type: rimary Curriculum rogram: Bachelor of A dmit Term: Advent Sem atalog Term: Advent Sem eyel: Undergradua egree: Bachelor of A                                                                                                    | Information                                                                                                    | loyee Finance<br>e, his or her personal information is to be ke | pt confidential.                                                                                                    | -                                     |

#### Mid-Term and Final Grade Entry

Select the "Mid-Term Grades" link from the Faculty Services Menu to enter mid-term grades. Each term you will receive a notice from the University Registrar's Office informing you of the timeframe during which this option will be available. At the end of that timeframe, you will no longer be able to enter your grades via the web. Final grade entry works just the same except that you begin by choosing the "Final Grades" link from the Faculty Services Menu.

We anticipate using online grade entry beginning in the Advent 2004 semester.

| Mid-Term Grade Sheet - Microsoft Internet Explorer                                                                                                    | _ 8 ×                                                                                                    |
|----------------------------------------------------------------------------------------------------|----------------------------------------------------------------------------------------------------|
| le Edit View Fgy-ontes Iools Help<br>) Back 🕶 ⊘ 🛩 🗷 🖉 🏠 🔎 Search ☆ Favorites 🌒 Media 🚱 😥 🗢 💭 🔛                                                                                                    | <u><u></u><u></u><u></u><u></u><u></u><u></u><u></u><u></u><u></u><u></u><u></u><u></u><u></u><u></u><u></u><u></u><u></u><u></u><u></u></u> |
| jadak + 🖉 * 🔊 😰 👔 🖉 Seeran K. Pavones 🔮 Media 🍘 🖉 * 🖉 🐨 📄 🔍                                                                                                    | ্ৰ - জি -                                                                                                    |
| SCT WWW Information System                                                                                                    |                                                                                                    |
| SCT WWW Information System                                                                                                    |                                                                                                    |
| Search Go RETURN TO MENU SITE MAP HEL                                                                                                    | P EXIT                                                                                                    |
| Personal Information Alumni Faculty Services Employee Finance                                                                                                    |                                                                                                    |
| Ned Trans Oracle Object for Earlier Opportunity 2021                                                                                                    |                                                                                                    |
| Mid-Term Grade Sheet for Easter Semester-2004                                                                                                    |                                                                                                    |
|                                                                                                    |                                                                                                    |
| Enter mid-term grades then click the "Submit" button.                                                                                                    |                                                                                                    |
|                                                                                                    |                                                                                                    |
| If the word "Confidential" appears next to a student's name, his or her information is to be kept confidential.                                                                                                    |                                                                                                    |
| You may click on the student's name to view address and phone information.                                                                                                    |                                                                                                    |
| \Lambda Please submit the grades often. There is a 15 minute time limit starting at 10:05 pm on Mar 04, 2004 for this page.                                                                                                    |                                                                                                    |
|                                                                                                    |                                                                                                    |
| Course Attributes                                                                                                    |                                                                                                    |
| Title: Forest Ecology Leave these two columns blank.                                                                                                    |                                                                                                    |
| Course: FORS 305 - A                                                                                                    |                                                                                                    |
| CRN: 10459                                                                                                    |                                                                                                    |
| Students Registered: 8                                                                                                    |                                                                                                    |
| Mid Term Grades                                                                                                    |                                                                                                    |
| Record Number Student Name Credits Registration Status Grade Last Attend Date Attend Hours Registration Number<br>MM/DD/YYYY 0-999.99                                                                                                    |                                                                                                    |
| 1 Acabia, Alexis G. 4.00 Registered Nov 11, 2003 None 4                                                                                                    |                                                                                                    |
| 2 Aspen, Axelod B. 4.00 Registered Nov 11, 2003 None 5                                                                                                    |                                                                                                    |
| 3 Butternut, Blake T. 4.00 Registered Nov 10, 2003 A+                                                                                                    |                                                                                                    |
| 4 <u>Chestnut, Alison</u> 4.00 Registered Nov 10, 2003 A. 2                                                                                                    |                                                                                                    |
| 5 Hawthorn, Helga R. 4.00 Registered Nov 12, 2003 B 6                                                                                                    |                                                                                                    |
| 6 <u>Mesquite, Molly A.</u> 4.00 Registered Nov 12, 2003 B+                                                                                                    |                                                                                                    |
| 7 Sassafras, Samantha L, 4.00 Registered Nov 10, 2003                                                                                                    |                                                                                                    |
| 8 <u>Tamarack, Tallulah B</u> 4.00 Registered Nov 12, 2003 C+                                                                                                    |                                                                                                    |
|                                                                                                    |                                                                                                    |
| Submit Reset                                                                                                    |                                                                                                    |
| A Please submit grades often. There is a 15 minute time limit on this page.                                                                                                    |                                                                                                    |
|                                                                                                    |                                                                                                    |
| Choose the appropriate grade                                                                                                    | — II.                                                                                                    |
| from this drop down menu.                                                                                                    |                                                                                                    |
| [ Term Select Udent Menu   Summary Class List ] Prevent by Prevent by Prevent | esct v                                                                                                    |
| RELEASE: 5.3 Prevent by Done                                                                                                    | escr 🗉                                                                                                    |
| Start 🗷 🖉 🗇 🕫 🕫 🖉 🖬 🛱 🛱 🛱 🖉 🖉 🖉 🖉 🖉 Banner Web 🚱 Fireworks 🛛 🖗 Mid-Term 🖗 Google Searc 🖉 Inbox - Micros 🚳 SCT Banner 🔗 « O % 😨 🕼                                                                                                    | 10:11 PM                                                                                                    |

#### The Student Menu

From the Faculty Services Menu, click on the "Student Menu" link to view basic information about a student's academic program, mailing and email addresses, and student schedules. There are also links to registration overrides and registration from this menu. On this menu you will always need to select a student with which to work.

| aculty & Advisors Student Menu - Microsoft Internet Explorer<br>Edit: View Fgvorites: Tools: Help |                                       |
|---------------------------------------------------------------------------------------------------|---------------------------------------|
| 3ack 🔻 ⊘ 👻 📓 🏠 🔎 Search ☆ Favorites 💣 Media 🤣 🗟 🔻 🈓 🔍 👻 🛄                                         |                                       |
| ess 👜 http://hp1.sewanee.edu:9191/cis_pprd/twbkwbis.P_GenMenu?name=bmenu.P_FacStuMnu              | SGo Links "Norton AntiVirus 🕁 🔻       |
| University of the South - PPRD                                                                    |                                       |
| Search Go                                                                                         | RETURN TO MENU SITE MAP HELP EXT      |
| Personal Information Alumni Faculty Services Employee Finance                                     |                                       |
| * Chudant Information                                                                             |                                       |
| Student Information                                                                               |                                       |
| Term Selection                                                                                    |                                       |
| ID Selection                                                                                      | From these links you will see         |
| View Student Information                                                                          | information pertaining to a student's |
| View Student Address and Phones                                                                   | basic academic information,           |
|                                                                                                   |                                       |
| View Student E-mail Address                                                                       | addresses and schedule                |
| View Student E-mail Address<br>View Student Schedule                                              | addresses, and schedule.              |
|                                                                                                   | addresses, and schedule.              |

### **ID** Selection

From the Student Menu, it is necessary to choose a specific student with which to work and a specific term in which to work. Term selection is accomplished just as it was on the Faculty Services Menu. Choosing a specific student is accomplished by following the "ID Selection" link on the Student Menu.

| 🗿 ID Selection - Microsoft Internet Explorer                                                           |                                                                                                    | × |
|----------------------------------------------------------------------------------------------------|----------------------------------------------------------------------------------------------------|---|
| Eile Edit View Favorites Iools Help                                                                    | 4                                                                                                    | ¥ |
| 🔇 Back 🔻 🕥 👻 📓 🏠 🔎 Search ☆ Favorites 🜒 Media 🤣 🔗 👻 🈓 💿 👻 🗌 🏭                                          |                                                                                                    |   |
| Agdress 🔊 http://hp1.sewanee.edu:9191/cis_pprd/bwlkoids.P_FacIDSel                                     | 🔹 🛃 Go 🛛 Links 🎽 Norton AntiVirus 🕁 👻 🕏                                                                 | • |
| University of the South - PPRD                                                                         |                                                                                                    | 4 |
| Search Go<br>Personal Information Alumni Faculty Services Employee Finance                             | RETURN TO MENU SITE MAP HELP EXIT                                                                       |   |
| Student Selection for Term: Advent Semester2004                                                        |                                                                                                    |   |
| Student or Advisee ID: 000222320                                                                       | If you know the student's Sewanee ID<br>number you may enter it here then<br>click the "Submit" button. |   |
| Student and Advisee Query Last Name: First Name: Search Type: O Students O Advisees @ All Submit Reset |                                                                                                    |   |
| RELEASE: 5.3                                                                                           | present by <b>Beet</b>                                                                                  |   |

| Student Verification - Microsoft Internet Explorer                       |                       |                                                                                                    | _ 8 ×            |
|--------------------------------------------------------------------------|-----------------------|----------------------------------------------------------------------------------------------------|------------------|
| Elle Edit View Favorites Iools Help                                      | -□ 約                  |                                                                                                    | av.              |
| Address A http://hp1.sewanee.edu/3191/cis_pprd/bwlkoids.P_FacVerifyID    |                       | 🔹 🔂 Go 🛛 Links 🎽 Norton An                                                                                         | ntiVirus 🔒 💌 🕏 💌 |
| University of the South - PPRD                                           | and the second second | -                                                                                                    | ×                |
| Search Go                                                                |                       | RETURN TO MENU SITE MAR                                                                                            | P HELP EXIT      |
| Personal Information Alumni Faculty Services Employee Finance            |                       |                                                                                                    |                  |
| Student Verification                                                     |                       |                                                                                                    |                  |
| Verify your selection is correct by clicking the *Submit* button.        |                       | Verify that this is the name of the student whose ID you entered by clicking the "Submit" button.                  |                  |
| Alison Chestnut is the name of the student or advisee that you selected. |                       |                                                                                                    | -                |
| Submit                                                                   |                       |                                                                                                    |                  |
| RELEASE: 5.3                                                             | [DSelection]          | If this is not the correct student, click<br>the "ID Selection" link at the bottom<br>of the page to search again. | nin Osct         |

If you do not know the student's ID number, enter all or part of the student's last and/or first names to perform a name search.

| ID Selection - Microsoft Internet Explorer<br>Elle Edit View Fgvorites Iools Help |                                           |
|-----------------------------------------------------------------------------------|-------------------------------------------|
| G Back ▼ () ▼ X 2 () P Search ☆ Favorites ♥ Media ♥ (S ▼ ) 0 ▼ ()                 |                                           |
| Address  http://hp1.sewanee.edu.9191/cis_pprd/bwlkoids.P_FacIDSel                 | 💽 🔂 Go 🛛 Links 🦥 Norton AntiVirus 🕁 💌 🔁 💌 |
| University of the South - PPRD                                                    |                                           |
| Search Go                                                                         | RETURN TO MENU SITE MAP HELP EXIT         |
| Personal Information Alumni Faculty Services Employee Finance                     |                                           |
| Student Selection for Term: Advent Semester2004                                   |                                           |
| Student or Advisee ID:                                                            |                                           |
| OR                                                                                |                                           |
| Student and Advisee Query                                                         | Enter all or part of the student's last   |
| Last Name: Chesinut                                                               | and/or first names to perform a name      |
| First Name:                                                                       | search and click the "Submit" button.     |
| Search Type: O Students O Advisees O All                                          |                                           |
| Submit Reset                                                                      |                                           |
| RELEASE: 5.3                                                                      | proversed by @Sect                        |

| 🗿 ID Selection - Microsoft Internet Explorer                                                                                                    | _ [ <i>B</i> ] ×                                                                                                    |
|----------------------------------------------------------------------------------------------------|----------------------------------------------------------------------------------------------------|
| Eile Edit View Fgvorites Iools Help                                                                                                    | Ry                                                                                                    |
| 🕲 Back 🔻 🕗 👻 😰 🏠 🔎 Search 👷 Favorites 🜒 Media 🚱 🔗 🖉 🤤 🖛 🛄 🛍                                                                                                    |                                                                                                    |
| Address 🙆 http://hp1.sewanee.edu.9191/cis_pprd/bwlkoids.P_FacVerifyID                                                                                                    | 🔹 🛃 Go 🛛 Links 🦉 Norton AntiVirus 🔒 👻 🔨 💌                                                                                     |
| University of the South - PPRD                                                                                                    |                                                                                                    |
| Search Go                                                                                                    | RETURN TO MENU SITE MAP HELP EXIT                                                                                             |
| Personal Information Alumni Faculty Services Employee Finance                                                                                                    |                                                                                                    |
| Student Selection for Term: Advent Semester2004                                                                                                    |                                                                                                    |
| Select the student that you wish to process and press the "Submit" button.                                                                                                   |                                                                                                    |
| Student or Advisee: Chestnut, Alison (Ali) C00222920 Chestnut, Alison (Ali) C00222920<br>Chestnut, Beth G. (Ali) B00424244<br>Chestnut, Charity J. (Ali) B00404866<br>Submit | Choose the appropriate student from<br>the drop down box of all the advisees<br>and students who met your search<br>criteria. |
| RELEASE: 5.3                                                                                                    | punced by OSC                                                                                                    |

## View Student Information

Choosing this link will allow you to view basic academic information about a student.

| aculty Student Informat                      | tion - Microsoft Internet Explorer                                                                |                                                                                                    |
|----------------------------------------------|---------------------------------------------------------------------------------------------------|----------------------------------------------------------------------------------------------------|
| <u>E</u> dit <u>V</u> iew F <u>a</u> vorites |                                                                                                   |                                                                                                    |
| Back 🔻 🐑 👻 🗷                                 | 🕜 🔎 Search ☆ Favorites 🜒 Media 🧐 🔗 🗣 🦕 💿 💌 🛄 🎉                                                    |                                                                                                    |
| ress 慮 http://hp1.sewanee                    | e.edu:9191/cis_pprd/bwlkgstu.P_FacStulnfo                                                         | 🔽 🛃 Go 🛛 Links 🎽 Norton AntiVirus 🕁 💌                                                                                                    |
| Faculty View of                              | Student Information                                                                               |                                                                                                    |
|                                              |                                                                                                   |                                                                                                    |
| KII                                          |                                                                                                   |                                                                                                    |
| If the word "Confidentia                     | al" appears beneath a student's name, his or her personal information is to be kept confidential. |                                                                                                    |
| Information for Alison                       | Chestnut                                                                                          |                                                                                                    |
| Student Information e                        | effective from Easter                                                                             |                                                                                                    |
| Semester2003 to En                           | d of Time                                                                                         |                                                                                                    |
| Registered for Term:                         | Yes                                                                                               |                                                                                                    |
| First Term Attended:                         | Advent Semester2000                                                                               |                                                                                                    |
| Last Term Attended:                          | Advent Semester2003                                                                               |                                                                                                    |
| Status:                                      | Active Student                                                                                    |                                                                                                    |
| Residence:                                   | United States                                                                                     |                                                                                                    |
| Citizenship:                                 | U.S. Cifizen                                                                                      |                                                                                                    |
| Student Type:                                | Continuing Student                                                                                |                                                                                                    |
| Class:                                       | Senior                                                                                            |                                                                                                    |
| Primary Advisor:                             | Cecil Cypress                                                                                     |                                                                                                    |
| Primary Advisor Type                         | Major Advisor                                                                                     |                                                                                                    |
| Expected Graduation                          | Date: May 16, 2004                                                                                |                                                                                                    |
| Primary Curriculum                           |                                                                                                   |                                                                                                    |
| Program: Bachelo                             | or of Arts                                                                                        |                                                                                                    |
| dmit Term: Advent                            | Semester2000                                                                                      |                                                                                                    |
| dmit Type: Regular                           | r Admission                                                                                       |                                                                                                    |
| Catalog Term: Advent                         | Semester2000                                                                                      |                                                                                                    |
| evel: Underg                                 | raduate                                                                                           |                                                                                                    |
| Degree: Bachelo                              | or of Arts                                                                                        |                                                                                                    |
| College: College                             | e of Arts & Sciences                                                                              |                                                                                                    |
| Department: Forestr                          | y and Geology                                                                                     |                                                                                                    |
| First Major: Natural                         | Resources                                                                                         |                                                                                                    |
| First Minor: Environ                         | imental Studies                                                                                   |                                                                                                    |
|                                              |                                                                                                   |                                                                                                    |
|                                              |                                                                                                   |                                                                                                    |
| RELEASE: 5.3                                 | [ Student Schedule   Student E-mail Addresses ]                                                   | poward by O                                                                                                    |
| ALLEASE: 0.0                                 |                                                                                                   |                                                                                                    |
|                                              |                                                                                                   | Carlos and a construction of the construction of the construction |
| lart 🛛 🖉 🎯 🐨 🔇                               | 🖗 🗵 😰 🖬 🖾 🖾 🖉 🛈 ☆ 🤶 🤌 📓 Banner Web For F 🧱 SCT Banner - PPPD 🖗 Faculty Stude                      | ent 🕍 Brio Intelligence 🚱 Fireworks 🛛 🖉 🖗 📽 🕿 11:4                                                                                                    |

#### **View Student Addresses and Phones**

Active home and other off-campus address and phone numbers are displayed on this page. Sewanee residence hall addresses do not appear on these pages.

| View Student Address and Phones - Micr                                                                                                    | osoft Internet Explorer                                                     |                                                                                                    | _ @ ×                                     |
|----------------------------------------------------------------------------------------------------|-----------------------------------------------------------------------------|----------------------------------------------------------------------------------------------------|-------------------------------------------|
| Eile Edit View Favorites Tools Help                                                                                                    |                                                                             |                                                                                                    | Rt'                                       |
| 🕝 Back 🔻 🕑 👻 🖹 😰 🏠 🔎 Search                                                                                                    | 🔆 Favorites 🜒 Media 🧭 🔗 🔻 🈓 💿 🔻 🛄 🏭                                         |                                                                                                    |                                           |
| Address Address Addres | /bwlkosad.P_FacSelectAtypView?stupidm=316940&term=200410                    |                                                                                                    | 🔹 🛃 Go 🛛 Links 🍟 Norton AntiVirus 🔒 👻 🕏 🔻 |
| SCT WWW Info                                                                                                    | rmation System                                                              | and the second second se |                                           |
| Search Go                                                                                                    |                                                                             |                                                                                                    | RETURN TO MENU SITE MAP HELP EXIT         |
| Personal Information Alumni Facu                                                                                                    | Ity Services Employee Finance                                               |                                                                                                    |                                           |
|                                                                                                    |                                                                             |                                                                                                    |                                           |
| View Student Address and                                                                                                    | Phones                                                                      |                                                                                                    |                                           |
|                                                                                                    |                                                                             |                                                                                                    |                                           |
| Information for Commun E. Commu                                                                                                    |                                                                             |                                                                                                    |                                           |
| Information for Sammy F. Spruce                                                                                                    |                                                                             |                                                                                                    |                                           |
| If the word "Confidential" appears bene                                                                                                    | ath the student's name, his or her personal information is to be kep        | t confidential.                                                                                                    |                                           |
| Addresses and Phones                                                                                                    |                                                                             |                                                                                                    |                                           |
| Permanent Address                                                                                                    | Phones                                                                      |                                                                                                    |                                           |
| Current: Mar 05, 2003 - (No end date)                                                                                                    | Primary: 334-7939466                                                        |                                                                                                    |                                           |
| 103 Bayberry Lane                                                                                                    | ,                                                                           |                                                                                                    |                                           |
| Dothan, Alabama 36305                                                                                                    |                                                                             |                                                                                                    |                                           |
| Houston                                                                                                    |                                                                             |                                                                                                    |                                           |
|                                                                                                    |                                                                             |                                                                                                    |                                           |
|                                                                                                    |                                                                             |                                                                                                    |                                           |
|                                                                                                    | [Student Information   Student E-mail Address   Term Selection   Class List | Mid-Term Grades   Final Grades   Registration Overrides   Reg                                                                                                    | istration ]                               |
| RELEASE: 5.3                                                                                                    |                                                                             |                                                                                                    | powered by Osct                           |
|                                                                                                    |                                                                             |                                                                                                    |                                           |
|                                                                                                    |                                                                             |                                                                                                    |                                           |

### **View Student Email Addresses**

All active student email addresses are displayed here. University email addresses have an email type of "Campus."

| 2 Select Student E-Mail Address to View - Microsoft Internet Explorer                                                                                                    | _ <u>×</u>                                         |
|----------------------------------------------------------------------------------------------------|----------------------------------------------------|
| Elle Edit View Fgvorites Icols Help                                                                                                    | Rt'                                                |
| 😮 Back 👻 🕑 🕆 🖹 🖉 🏠 🔎 Search ☆ Favorites 🐠 Media 😢 🚖 🤤 🖉 👘                                                                                                    |                                                    |
| Address 🕘 http://hp1.sewanee.edu/3191/cis_pprd/bwlkosad.P_FacSelectEmalView                                                                                              | 💽 Go 🛛 Links 🍟 Norton AntiVirus 🕁 🔻 🕏 🔻            |
| University of the South - PPRD                                                                                                    |                                                    |
| Search Go                                                                                                    | RETURN TO MENU SITE MAP HELP EXIT                  |
| Personal Information Alumni Faculty Services Employee Finance                                                                                                    |                                                    |
| Select Student E-Mail Address to View                                                                                                    |                                                    |
| E-mail Addresses                                                                                                    |                                                    |
| Campus                                                                                                    |                                                    |
| willmmw0@sewanee.edu Preferred                                                                                                    |                                                    |
|                                                                                                    |                                                    |
| [Student Information   Student Address and Phones   Term Selection   Class List   Summary Class List   Mid-Term Grades   Final Grades   Registration Ove<br>RELEASE: 5.3 | errides   Registration ]<br>present by <b>@Sct</b> |

### View Student Schedule

Clicking this link will cause all courses for which this student is registered to display. This is where advisors should confirm that their advisees have registered for the appropriate classes. Like all of Banner Web, the data displayed here is in real time from the Banner system. It is advisable to check your advisees' schedule at the end of the online drop/add period (after the first week of classes) to make sure that the student has maintained registration in the appropriate classes.

| View Student Schedule - Microsoft Internet Explorer<br>ie Edt View Fgwortes Iools Help                                                                                                    |                                       |
|----------------------------------------------------------------------------------------------------|---------------------------------------|
| ) Book 👻 🛞 👻 🛞 🖉 Search ☆ Fevorites 💣 Madis 🥥 🔗 🔸 😓 🖘 🗔 🛍                                                                                                    | 🔹 🛃 Go 🛛 Links 🍟 Norton AntiVirus 🖬 💌 |
| University of the South - PPRD                                                                                                    | Carlon antinus (2) •                  |
|                                                                                                    |                                       |
| Search Go                                                                                                    | RETURN TO MENU SITE MAP HELP EX       |
| Personal Information Alumni Faculty Services Employee Finance                                                                                                    |                                       |
| View Student Schedule for Easter Semester-2004                                                                                                    |                                       |
| Information for Alison Chestnut                                                                                                    |                                       |
| If the word "Confidential" appears next to a student's name, their personal information is to be kept confidential.                                                                                                    |                                       |
| You may click on the student's name to view his/her address and phone information.                                                                                                    |                                       |
| Current Schedule                                                                                                    |                                       |
| Total Credit Hours: 14.00                                                                                                    |                                       |
| Forest Ecology                                                                                                    |                                       |
| Course: 10458 FORS 305-A                                                                                                    |                                       |
| Campus: College of Arts and Sciences                                                                                                    |                                       |
| Level: Undergraduate Grade Mode: Standard Letter Grade                                                                                                    |                                       |
| Credits: 400                                                                                                    |                                       |
| Status: Registered on Nov 10, 2003                                                                                                    |                                       |
| Forest Ecology: Schedule details                                                                                                    |                                       |
| Days Time Dates Location Schedule Type Instructors                                                                                                    |                                       |
| MWF 10.00 am - 10.50 am Jan 20, 2004 - May 12, 2004 Snowden 211 Lecture Ceol Cypress<br>M 1.30 pm - 4.30 pm Jan 20, 2004 - May 12, 2004 Snowden 211 Laboratory Ceol Cypress                                                                                                    |                                       |
| M 1:30 pm - 4:30 pm Jan 20, 2004 - May 12, 2004 Snowden 211 Laboratory Cecil Cypress                                                                                                    |                                       |
| Level: Undergraduate                                                                                                    |                                       |
| Grade Mode: Standard Letter Grade                                                                                                    |                                       |
| Credits: 2.00<br>Status: Registered on Nov 10, 2003                                                                                                    |                                       |
| Senior Field Project: Schedule details                                                                                                    |                                       |
| Days Time Dates Location Schedule Type Instructors                                                                                                    |                                       |
| Level: Undergraduate Grade Mode: Standard Letter Grade Gredits: 4 00 Status: Registered on Jan 26, 2004 Hydrofogy: Schedule details Days Time Dates Location Schedule Type Instructors TR 8 00 am -9:15 am Jan 20, 2004 - May 12, 2004 Snowden 209 Lecture Martin A. Knoll R 1:30 pm - 4:30 pm Jan 20, 2004 - May 12, 2004 Snowden 209 Laboratory Martin A. Knoll Advanced Scuba Gourse: 10641 PHED 252-A Gampus: College of Arts and Sciences Level: Undergraduate |                                       |
| Grade Mode: Pass/Drop                                                                                                    |                                       |
| Credits: 0.00                                                                                                    |                                       |
| Status: Registered on Nov 10, 2003<br>Advanced Scuba: Schedule details                                                                                                    |                                       |
| Advanced Scuba: Schedule details Days Time Dates Location Schedule Type Instructors                                                                                                    |                                       |
| W 6:00 pm - 10:00 pm Jan 20, 2004 - May 12, 2004 St. Luke's 102 Physical Education Daniel S. Backlund                                                                                                    |                                       |
|                                                                                                    |                                       |
| New Religions Course: 10594 RELG 361-A                                                                                                    |                                       |
| College of Arts and Sciences                                                                                                    |                                       |
| Level: Undergraduate                                                                                                    |                                       |
| Grade Mode: Standard Letter Grade                                                                                                    |                                       |
| Credits: 4.00<br>Status: Registered on Nov 10, 2003                                                                                                    |                                       |
| New Religions: Schedule details                                                                                                    |                                       |
| Days Time Dates Location Schedule Type Instructors                                                                                                    |                                       |
| MWF9.00 am - 9.50 am Jan 20, 2004 - May 12, 2004 duPont Library G31 Lecture Gerald L. Smith                                                                                                    |                                       |
|                                                                                                    |                                       |
| (ID. Selection   Student Information   Registration Overrides   Registration ] RELEASE: 5.3                                                                                                    | presented by Professional State       |
|                                                                                                    | internet                              |
| tert 🔄 🖉 🗇 🗉 😰 🖬 🛱 🗇 🗷 🖉 🔿 😓 ? ? 📲 Barner Web For F. 🖺 SCT Barner - PPPD 🖨 View Student S ]                                                                                                    |                                       |

## Granting Instructor Approvals and Registration Overrides

The "Registration Overrides" link allows you to grant approval for students to register in your course when the course requires the permission of the instructor or when the student does not meet the prerequisites or other restrictions required to register. Submitting an override **DOES NOT** register the student in the course. It merely indicates your approval to override the restriction(s) that would otherwise prevent the student from registering.

To grant an override, select the "Registration Overrides" link from the Student Menu. Make sure that you are working with the correct student. Then select the type of override you wish to grant and the course for which you wish to grant it. There are seven different types of overrides:

|                              | [                                                                 |
|------------------------------|-------------------------------------------------------------------|
| Instructor Approval          | This override gives a student your permission to enroll in a      |
|                              | class that requires the permission of the instructor. It does not |
|                              | override any other restriction for the class.                     |
| Override Enrollment Limit    | This override gives a student your permission to enroll in a      |
|                              | class beyond the maximum enrollment limit that has been           |
|                              | established. It does not override any other restriction for the   |
|                              | class.                                                            |
| Override Pre-/Co-Requisites  | This override gives a student your permission to enroll in a      |
|                              | class when the student has not met the pre-/co-requisites for     |
|                              | the class. It does not override any other restriction for the     |
|                              | class.                                                            |
| Override Course Restrictions | This override gives a student your permission to enroll in a      |
|                              | class when the class has course restrictions (such as student     |
|                              | class or student major) when the student does not meet those      |
|                              | restrictions. It does not override any other restriction for the  |
|                              | class.                                                            |
| Override Time Conflicts      | This override gives a student your permission to enroll in a      |
|                              | class even when the class hours conflict with the class hours of  |
|                              | another class. It does not override any other restriction on the  |
|                              | class.                                                            |
| Override All Except Time     | This override gives a student your permission to enroll in a      |
|                              | class so long as the student does not have a time conflict with   |
|                              | another class. It overrides requirements for permission of the    |
|                              | instructor, enrollment limits, pre-/co-requisites, and any other  |
|                              | course restriction.                                               |
| Override All Restrictions    | This override gives a student your permission to enroll in a      |
|                              | class regardless of any restrictions or conflicts. It overrides   |
|                              | requirements for permission of the instructor, enrollment limits, |
|                              | pre-/co-requisites, time conflicts, and any other course          |
|                              | restriction.                                                      |

You may submit up to three overrides for a student for a particular course. For instance you might record an "Instructor Approval" and an "Enrollment Limit" override for a single student to enroll in a single section.

If you grant an override or approval by mistake, please contact the University Registrar's Office at 931-598-1314 to remove it.

| ress 🔊 http://hp1.sewanee.edu:9191/cis_pprd/bwlk/rov.P_FacRegOvr                                                                                                    | Sr 😓 🛛 🔹 🗍 🏭                                                                                                    |
|----------------------------------------------------------------------------------------------------|----------------------------------------------------------------------------------------------------|
| SCT WWW Information Sy                                                                                                    | stem                                                                                                    |
| Search Go                                                                                                    | RETURN TO MENU SITE MAP HELP                                                                                                    |
| Personal Information Alumni Faculty Services Employee Fi                                                                                                    | inance                                                                                                    |
| Faculty Registration Permits/Overrides for Adv                                                                                                    | vent Semester2004                                                                                                    |
|                                                                                                    | Make sure that this is the correct student. I                                                                                                    |
| Information for <u>Alison Chestnut</u><br>Welcome to the Faculty Registration Permits/Overrides Workshe                                                                                                    | not, click the "ID Selection" link at the botto<br>of the page to select the correct student.                                                                                                    |
| If the word "Confidential" appears next to a student's name, his or h                                                                                                    | er personal information is to be kept confidential.                                                                                                    |
| You may click on the student's name to view his/her address and ph                                                                                                    | hone information                                                                                                    |
| Registration Overrides                                                                                                    | NORS INVENTION.                                                                                                    |
| Override Course                                                                                                    |                                                                                                    |
| None  None                                                                                                    |                                                                                                    |
| None   None  None  None  None  None  None  None  None  None  None  None  None  None  None  None  None None                                                                                                    |                                                                                                    |
| Override All Except Time None                                                                                                    |                                                                                                    |
| Instructor Approval<br>Override Enrollment Limit                                                                                                    |                                                                                                    |
| Override Pre-/Co-Requisites                                                                                                    | Select the type of override you are granting from this drop-down b                                                                                                    |
| Override Course Restrictions<br>Override Time Conflicts                                                                                                    | If you wish to grant a second or third override to the same studen                                                                                                    |
|                                                                                                    | the same course use the additional rows provided. You may subm                                                                                                    |
| There are no current overrides for the selected student and term.                                                                                                    | maximum of three overrides per student per course.                                                                                                    |
| Current Student Schedule                                                                                                    |                                                                                                    |
|                                                                                                    |                                                                                                    |
|                                                                                                    |                                                                                                    |
| No schedule available for selected term.                                                                                                    |                                                                                                    |
| No schedule available for selected term.                                                                                                    |                                                                                                    |
|                                                                                                    |                                                                                                    |
| No schedule available for selected term.<br>faculty Registration Permits/Overrides - Microsoft Internet Explorer<br>Edit View Favorites Tools Help                                                                                                    |                                                                                                    |
| 'aculty Registration Permits/Overrides - Microsoft Internet Explorer<br>Edit ⊻ew Favorites Iools Help<br>Back ▼ ⓒ                                                                                                    |                                                                                                    |
| aculty Registration Permits/Overrides - Microsoft Internet Explorer<br>Edit ⊻ew Fgvortes Iools Help<br>Back ▼ ② ▼ ▼ 図 ② ☆ ○ ○ Search ☆ Favortes ♥ Media ④<br>Press @ http://hp1.sewanee.edu/3191/cs_pord/bwl/frov P_FacRegOver                                                                                                    | 🖸 🖸 Go 🛛 Links 🍟 Norton AntiVirus 🖉                                                                                                    |
| 'aculty Registration Permits/Overrides - Microsoft Internet Explorer<br>Edit ⊻ew Favorites Iools Help<br>Back ▼ ⓒ                                                                                                    | 🖸 🖸 Go 🛛 Links 🍟 Norton AntiVirus 🖉                                                                                                    |
| aculty Registration Permits/Overrides - Microsoft Internet Explorer<br>Edt Vew Fgvortes Iools Help<br>Back • ⊙ → ★ ② ↑ ♪ Search ☆ Favortes � Media ④<br>ress @ http:/hpl.sewanee.edu.9191/cis_pprd/bwlkfrov.P_FaRegOve<br>SCT WWW Information Sy                                                                                                    | • 🖸 Go Links ** Norton AntiVirus 🗟                                                                                                    |
| aculty Registration Permits/Overrides - Microsoft Internet Explorer<br>Edt ⊻ew Fgvortes Iools Help<br>Back • ⊙ → ★ Ĉ ♪ Search ☆ Favortes ♥ Media ♥<br>ress @ http://hpl.sewanee.edu.9191/cis_pord/bwlkfrov.P_FaRegOve<br>SCT WWW Information Sy<br>SearchGo                                                                                                    | Co Links ** Norton AntiVirus      Stem      RETURN TO MENU SITE MAP HELP                                                                                                    |
| aculty Registration Permits/Overrides - Microsoft Internet Explorer<br>Edit ⊻ew Favortes Tools Help<br>Back • ⊙ • ★ ඞ ② () _ Search ☆ Favortes � Media @)<br>ress @ http://hp1sewanee.edu9191/cis_pprd/bwl/drov P_FacRegOve<br>SCT WWW Information Sy                                                                                                    | Co Links ** Norton AntiVirus      Stem      RETURN TO MENU SITE MAP HELP                                                                                                    |
| Taculty Registration Permits/Overrides - Microsoft Internet Explorer         Edit View Favorites Tools Help         Back ~ ○ ~ ℝ ② () ○ Search ☆ Favorites ♥ Media Ø)         ress @ http://hpl.sewanee.edu.9191/cs_port/buildrov.P_FacRegOve         Sect WWW Information Sy         Search ⓒ         Personal Information Alumni Faculty Services Employee File                                                                                                    | Co Links " Norton AntiVirus      Stem      RETURN TO MENU SITE MAP HELP  Inance                                                                                                    |
| aculty Registration Permits/Overrides - Microsoft Internet Explorer<br>Edt ⊻ew Fgvortes Iools Help<br>Back • ⊙ → ★ Ĉ ♪ Search ☆ Favortes ♥ Media ♥<br>ress @ http://hpl.sewanee.edu.9191/cis_pord/bwlkfrov.P_FaRegOve<br>SCT WWW Information Sy<br>SearchGo                                                                                                    | Co Links " Norton AntiVirus      Stem      RETURN TO MENU SITE MAP HELP  Inance                                                                                                    |
| aculty Registration Permits/Overrides - Microsoft Internet Explorer         Edt Yew Favories Tools Help         Back • @ * @ @ @ @ @ Search & Favories @ Media @         ress @ http://hpl.sewanee.edu.9191/cis_pprd/bulkfrov.P_FacRegOvt         SECT WWW Information Sy         Search @ Go         Personal Information Alumni Faculty Services Employee Fi         Faculty Registration Permits/Overrides for Adv                                                                                                    | Co Links " Norton AntiVirus      Stem      RETURN TO MENU SITE MAP HELP  Inance                                                                                                    |
| aculty Registration Permits/Overrides - Microsoft Internet Explorer Edit view Favories Tools Help Back · C · Revortes C · Revortes Media (2) ress Introving I sewanee edu 9191/cis_pordbuildrov P_FacRegOve SCT WWW Information Sys SearchGo Personal Information Alumni Faculty Services Employee Fi Faculty Registration Permits/Overrides for Add Information for <u>Alson Chestnut</u>                                                                                                    | Co Links " Norton AntiVirus E Stem RETURN TO MENU SITE MAP HELP Inance vent Semester2004                                                                                                    |
| aculty Registration Permits/Overrides - Microsoft Internet Explorer         Edt Yew Favories Tools Help         Back • @ * @ @ @ @ @ Search & Favories @ Media @         ress @ http://hpl.sewanee.edu.9191/cis_pprd/bulkfrov.P_FacRegOvt         SECT WWW Information Sy         Search @ Go         Personal Information Alumni Faculty Services Employee Fi         Faculty Registration Permits/Overrides for Adv                                                                                                    | Co Links " Norton AntiVirus E Stem RETURN TO MENU SITE MAP HELP Inance vent Semester2004                                                                                                    |
| aculty Registration Permits/Overrides - Microsoft Internet Explorer Edit Vew Favories Tools Help Back  Personal Information Alumni Faculty Services Employee Fi Faculty Registration Permits/Overrides for Ad Information for <u>Alson Chestnut</u> Welcome to the Faculty Registration Permits/Overrides Workshe                                                                                                    | Co Links ** Norton AntiVirus E Stem RETURN TO MENU SITE MAP HELP Inance vent Semester2004 eet.                                                                                                    |
| aculty Registration Permits/Overrides - Microsoft Internet Explorer Edit view Favories Tools Help Back · C · Revortes C · Revortes Media (2) ress Introving I sewanee edu 9191/cis_pordbuildrov P_FacRegOve SCT WWW Information Sys SearchGo Personal Information Alumni Faculty Services Employee Fi Faculty Registration Permits/Overrides for Add Information for <u>Alson Chestnut</u>                                                                                                    | Co Links ** Norton AntiVirus  Stem RETURN TO MENU SITE MAP HELP Inance vent Semester2004                                                                                                    |
| aculty Registration Permits/Overrides - Microsoft Internet Explorer Edit Vew Favories Tools Help Back  Personal Information Alumni Faculty Services Employee Fi Faculty Registration Permits/Overrides for Ad Information for <u>Alson Chestnut</u> Welcome to the Faculty Registration Permits/Overrides Workshe                                                                                                    | Stem RETURN TO MENU SITE MAP HELP Inance vent Semester-2004 eet.                                                                                                    |
| Coulty Registration Permits/Overrides - Microsoft Internet Explorer  Edit View Favories Tools Help Back C Provides Tools Help Back Provides Tools Help Back Provides Tools | Stem RETURN TO MENU SITE MAP HELP Inance vent Semester-2004 eet.                                                                                                    |
| Caculty Registration Permits/Overrides - Microsoft Internet Explorer         Edit View Favories Tools Help         Back - Correct Tools Help         Back - Correct Tools Help         Back - Correct Tools Help         Back - Correct Tools Help         Back - Correct Tools Help         Back - Correct Tools Help         Back - Correct Tools Help         Back - Correct Tools Help         Search Tools - Department Help         Go         Personal Information Alumni Faculty Services Employee Fi         Faculty Registration Permits/Overrides for Add         Information for Alson Chesinul         Welcome to the Faculty Registration Permits/Overrides Worksheld         If the word "Confidential" appears next to a student's name, his or h                                                                                                    | Stem RETURN TO MENU SITE MAP HELP Inance vent Semester-2004 eet.                                                                                                    |
| Coulty Registration Permits/Overrides - Microsoft Internet Explorer         Edit yew Favories Tools Help         Back ~ Proof         Back ~ Proof         Search         Search         Go         Personal Information Alumni Faculty Services Employee Fi         Faculty Registration Permits/Overrides for Add         Information for Alson Chestnut         Welcome to the Faculty Registration Permits/Overrides Workshow         If the word *Confidential* appears next to a student's name, his or his You may click on the student's name to view his/her address and pherestation Overrides         Registration Overrides                                                                                                    | Stem RETURN TO MENU SITE MAP HELP inance vent Semester2004 eet. er personal information is to be kept confidential. hone information.                                                                                                    |
| Caculty Registration Permits/Overrides - Microsoft Internet Explorer         Edit Yew Favorites Tools Help         Back Provide Tools Help         Back Provide Tools Help         Back Provide Tools Help         Search Provide Tools Permits/Provides Provides Provides Provides Provides Provides Provides Provides Provides Provides Provides Provides Provides Provides Provides Provides Provides Provides Personal Information Alumni Faculty Services Employee Fields Personal Information Alumni Faculty Services Employee Fields Personal Information Permits/Overrides for Add Provides Personal Information Permits/Overrides For Add Information for Alson Chestnut         Personal Information Alumni Faculty Registration Permits/Overrides Workshot         Information for Alson Chestnut         Welcome to the Faculty Registration Permits/Overrides Workshot         If the word *Confidential* appears next to a student's name, his or h         You may click on the student's name to view his/her address and pt         Registration Overrides         Override       None                                                                                                    | Stem RETURN TO MENU SITE MAP HELP inance vent Semester2004 eet. eet. Select the course for which you are granting this override from t                                                                                                    |
| Seculty Registration Permits/Overrides - Microsoft Internet Explorer         Edit view Favories Tools Help         Back ~ Two rests       Search Favories Media (*)         Second Mitro // P. Favories Media (*)         Second Mitro // P. Favories (*)       Media (*)         Second Mitro // P. Favories (*)       Media (*)         Second Mitro // P. Favories (*)       Media (*)         Second Mitro // P. Favories (*)       Media (*)         Second Mitro // P. Favories (*)       Media (*)         Second Mitro // P. Favories (*)       Media (*)         Second Mitro // P. Favories (*)       Media (*)         Second Mitro // P. Favories (*)       Media (*)         Second Mitro // P. Favories (*)       Media (*)         Second Mitro // P. Favories (*)       Go         Personal Information Alumni Faculty Services Employee Fi         Faculty Registration Permits/Overrides for Add         Information for Alson Chestnul       *         Welcome to the Faculty Registration Permits/Overrides Workshe         If the word *Confidential* appears next to a student's name, his or h         You may click on the student's name to view his/her address and pt         Registration Override       None         None       None         None       None         None       None                                                                                                    | Stem RETURN TO MENU SITE MAP HELP inance vent Semester2004 eet. eet. Select the course for which you are granting this override from t drop-down box then click the "Submit" button. If you wish to                                                                                                    |
| Caculty Registration Permits/Overrides - Microsoft Internet Explorer         Edit View Favorites Tools Help         Back ~ ~ ~ ~ ~ ~ ~ ~ ~ ~ ~ ~ ~ ~ ~ ~ ~ ~ ~                                                                                                    | Stem RETURN TO MENU SITE MAP HELP inance vent Semester2004 eet. Select the course for which you are granting this override from t drop-down box then click the "Submit" button. If you wish to grant a second or third override to the same student for the sam                                                                                                    |
| Seculty Registration Permits/Overrides - Microsoft Internet Explorer Edit View Favories Tools Help Back  Personal Information Systems Secret Secret Security Services Proceeded Personal Information Alumni Faculty Services Employee Fi Faculty Registration Permits/Overrides for Ach Information for Alson Chestnut Welcome to the Faculty Registration Permits/Overrides Workshe If the word "Confidential" appears next to a student's name, his or h You may click on the student's name to view his/her address and pt Registration Override None None None None None None None Non                                                                                                    | Stem RETURN TO MENU SITE MAP HELP inance vent Semester2004 eet. Select the course for which you are granting this override from t drop-down box then click the "Submit" button. If you wish to grant a second or third override to the same student for the sam course, use the additional rows provided. You may submit a                                                                                                    |
| Caculty Registration Permits/Overrides - Microsoft Internet Explorer         Edit View Favories Tools Help         Back ~ ~ ~ ~ ~ ~ ~ ~ ~ ~ ~ ~ ~ ~ ~ ~ ~ ~ ~                                                                                                    | Stem RETURN TO MENU SITE MAP HELP Inance vent Semester2004 eet. Select the course for which you are granting this override from t drop-down box then click the "Submit" button. If you wish to grant a second or third override to the same student for the sam course, use the additional rows provided. You may submit a maximum of three overrides per student per course. You must                                                |
| Seculty Registration Permits/Overrides - Microsoft Internet Explorer Edit View Favories Tools Help Back  Personal Information Systems Secret Secret Security Services Proceeded Personal Information Alumni Faculty Services Employee Fi Faculty Registration Permits/Overrides for Ach Information for Alson Chestnut Welcome to the Faculty Registration Permits/Overrides Workshe If the word "Confidential" appears next to a student's name, his or h You may click on the student's name to view his/her address and pt Registration Override None None None None None None None Non                                                                                                    | Stem RETURN TO MENU SITE MAP HELP inance vent Semester2004 eet. Select the course for which you are granting this override from t drop-down box then click the "Submit" button. If you wish to grant a second or third override to the same student for the sam course, use the additional rows provided. You may submit a                                                                                                    |
| Security Registration Permits/Overrides - Microsoft Internet Explorer         Edit view Favories Tools Help         Back ~ Proof Permits/Overrides Favories Media (Proof Permits/Overrides)         Sect View Favories Tools Help         Sect View Favories Tools Help         Sect View Favories Tools Help         Sect View Favories Tools Help         Sect View Favories Tools Permits/Overrides Favories         Personal Information Alumni Faculty Services Employee Fi         Faculty Registration Permits/Overrides for Add         Information for Alson Chestnul         Welcome to the Faculty Registration Permits/Overrides Workshow         If the word *Confidential* appears next to a student's name, his or h         You may click on the student's name to view his/her address and pt         Registration Overrides         None         None         None         None         None         None         None         None         None         None         None         None         None         None         None         None         None         None         None         None         None                                                                                                    | Stem RETURN TO MENU SITE MAP HELP Inance vent Semester2004 eet. Select the course for which you are granting this override from t drop-down box then click the "Submit" button. If you wish to grant a second or third override to the same student for the sam course, use the additional rows provided. You may submit a maximum of three overrides per student per course. You must select the course for each override you grant. |
| Seculty Registration Permits/Overrides - Microsoft Internet Explorer Edit View Favories Tools Help Back  Personal Information Seculty Favories Media  Secret Faculty Registration Permits/Overrides Employee Fi Faculty Registration Permits/Overrides for Ach Information for Alson Chestnut Welcome to the Faculty Registration Permits/Overrides Workshe If the word "Confidential" appears next to a student's name, his or h You may click on the student's name to view his/her address and pt Registration Override None None None None None None None Non                                                                                                    | Stem RETURN TO MENU SITE MAP HELP Inance vent Semester2004 eet. Select the course for which you are granting this override from t drop-down box then click the "Submit" button. If you wish to grant a second or third override to the same student for the sam course, use the additional rows provided. You may submit a maximum of three overrides per student per course. You must select the course for each override you grant. |

Review and confirm the override or permission.

| Paculty Registration Overrides Confirmation - Microsoft Internet Explorer                                                                                     | _ [3] ×                                                                                                    |
|----------------------------------------------------------------------------------------------------|----------------------------------------------------------------------------------------------------|
| Eile Edit View Fgvorites Tools Help                                                                                                    | R                                                                                                    |
| 🚱 Back 🔻 🐑 👻 😰 🏠 🔎 Search 👷 Favorites 🚷 Media 🚱 🔗 🖛 🍚 🛄 🗶 👘                                                                                                   |                                                                                                    |
| Address Attp://hp1.sewanee.edu:9191/cis_pprd/bwlkfrov.P_FacVerifyRegChgs                                                                                      | 💌 🛃 Go 🛛 Links 🍟 Norton AntiVirus 🕁 💌 🖏 💌                                                                                                    |
| SCT WWW Information System                                                                                                    |                                                                                                    |
| Search Go                                                                                                    | RETURN TO MENU SITE MAP HELP EXIT                                                                                                    |
| Personal Information Alumni Faculty Services Employee Finance                                                                                                 |                                                                                                    |
| Faculty Registration Overrides Confirmation           Package         Pelow are the override requests you entered. Please confirm by clicking Commit Changes. |                                                                                                    |
| Registration Overrides                                                                                                    |                                                                                                    |
| Override CRN Course Number Section Student Activity Date<br>Instructor Approval 10363 FORS 211 A Alison ChesInut Mar 04, 2004<br>Submit                       | Review the override and if it is correct click the<br>"Submit" button to record it in the database. If it is<br>not correct, use your browser's "Back" button to<br>return to the previous pages to make corrections. |
| RELEASE: 5.3.0.1                                                                                                    | stration Overrides ]                                                                                                    |

Remember that submitting an override for a student **DOES NOT** register the student in the class. It merely indicates your approval to override any the restrictions that would otherwise prevent the student from registering for the course.

The student will see from his or her own Web for Students page when an override or permission has been granted.

| Check Your Registration Status - Microsoft Internet Explorer                                              |                                               | _ [6] ×                                                                                 |
|----------------------------------------------------------------------------------------------------|-----------------------------------------------|-----------------------------------------------------------------------------------------|
| <u>F</u> ile <u>E</u> dit <u>V</u> iew F <u>a</u> vorites <u>T</u> ools <u>H</u> elp                      |                                               | R.                                                                                      |
| 🕝 Back 🔻 🕗 👻 😰 🏠 🔎 Search 🤺 Favorites 🚷 Media 🚱 🔗 👟 🥥                                                     | - 🗔 🛍                                         |                                                                                         |
| Address 🗟 http://hp1.sewanee.edu:9191/cis_pprd/bwskrsta.P_RegsStatusDisp                                  |                                               | 🔽 🛃 Go 🛛 Links 🦉 Norton AntiVirus 🗔 👻 🤨 🕯                                               |
| University of the South - PPRD                                                                            | - Contraction                                 |                                                                                         |
| Search Go                                                                                                 |                                               | RETURN TO MENU SITE MAP HELP EXIT                                                       |
| Personal Information Alumni Student Services & Financial Aid Employee                                     |                                               |                                                                                         |
| Check Your Registration Status: Advent Semester200                                                        | 4                                             |                                                                                         |
| Registration Status information for Alison Chestnut                                                       |                                               |                                                                                         |
| Displayed below are various items which may affect your registration. Your tim<br>be permitted to select. | e ticket, holds, academic standing, student s | status, class, and curriculum may prevent registration or restrict the courses you will |
| You have no Registration Time Ticket. You may register at any time.                                       |                                               |                                                                                         |
| You have no Holds which prevent registration.                                                             |                                               |                                                                                         |
| ✓ Your Academic Standing permits registration.                                                            |                                               |                                                                                         |
| Vour Student Status permits registration.                                                                 |                                               |                                                                                         |
| Your Class for registration purposes is Senior.                                                           |                                               |                                                                                         |
| Registration Permits and Overrides                                                                        |                                               |                                                                                         |
| Permit/Override CRN Subject Course                                                                        | This is what                                  | the student will see from the                                                           |
| Instructor Approval 10363 FORS 211 Dendrology                                                             | "Registration                                 | n Status″ page.                                                                         |
|                                                                                                    |                                               |                                                                                         |

If you grant an override or approval by mistake, please contact the University Registrar's Office at 931-598-1314.

## Registration

**Registration windows** will be used to implement the University's registration hierarchy. The registration window for senior gownsmen will open first and will be followed by the successive opening of the registration windows for senior non-gownsmen, junior gownsmen, junior non-gownsmen, etc. Once opened, each window will remain open until the end of the first week of classes (five class days) for the term. The amount of time from the opening of one registration window until the opening of the next will vary each term based on the number of students in each group. Registration windows will open at 5:00 P.M. or after in order that students will not skip classes in order to register while not being disadvantaged in the registration process if they are in class.

Each semester, the University Registrar's Office will assign a unique <u>alternate pin</u> to each student. These alternate pins will be distributed to advisors and department chairs prior to the beginning of registration. Students must get the alternate PIN from their advisors each term in order to register. This ensures that advisees see their advisors prior to registering. A new alternate PIN is generated for each student for each registration period.

After advising, the advisor may give the alternate PIN to the student. This will allow the student to register on his own from the beginning of the student's registration window until the end of the first week of classes for that term. Thus, the student can drop and add classes throughout the registration period. Advisors can monitor their advisees' schedules online at any time to ensure that the student does not unacceptably stray from the schedule discussed with the advisor.

Alternatively, advisors may also choose to withhold the alternate PIN from one or more of their advisees. If you follow this course, you and the student will register through Web for Faculty instead of the student registering through Web for Student. In this case, the advisee's primary PIN (not the alternate PIN) will be required for registration. Because we emphasize to students that they should not give their PIN to their advisors (or anyone else), this means that both the advisor and advisee should be present during a registration session.

Select the "Registration" link from the Student Menu. You will then be required to choose a registration term and a student. After selecting and confirming the student, the student will be prompted to enter his or her PIN. Remember, this is not the alternate PIN but the advisee's primary PIN. Do not ask students for their primary PIN numbers but have them enter their PIN themselves and click the "Submit" button.

Following this course and not giving the alternate PIN to an advisee does allow the advisor to more closely monitor the advisee's schedule. However, this might disadvantage your advisees. Because there is often vigorous competition for limited seats in certain sections, if you are not available when the student's registration window opens he or she might be closed out of a highly desired course for that term.

Choose a student through the ID selection process. The student will then be required to enter his/her primary PIN.

| Faculty Student PIN - Microsoft Internet Explorer                                                | ×                                                       |
|--------------------------------------------------------------------------------------------------|---------------------------------------------------------|
| Elle Edit View Favorites Tools Help                                                              | R <sup>i</sup>                                          |
| 🕝 Back 🔻 🛞 👻 📓 🏠 🔎 Search 🥋 Favorites 🜒 Media 🚱 🔗 👟 🥥 💌 🛄 🏭                                      |                                                         |
| Address D http://hp1.sewanee.edu:9191/cis_pprd/bwlkfrad.P_FacAddDropCrse                         | 🔹 🛃 Go 🛛 Links 🎽 Norton AntiVirus 🕁 👻 🏶                 |
| SCT WWW Information System                                                                       |                                                         |
| Search Go                                                                                        | SITE MAP HELP EXIT                                      |
| Personal Information Alumni Faculty Services Employee Finance                                    |                                                         |
| Student PIN                                                                                      |                                                         |
| Have the student enter his or her PIN below and click the "Submit" button. If you wish to select | a different student slick the ID Selection link         |
| Have the student enter his of her Pirk below and olok the Submit button. If you wan to select    | Have the student enter his or her PIN here. This is the |
| Enter Alison Chestnut's PIN:                                                                     | Student's primary PIN not the alternate PIN. Please do  |
|                                                                                                  | not ask your advisees for their primary PIN numbers.    |
| Submit                                                                                           | Instead, have the student enter the primary PIN number  |
|                                                                                                  | and click the "Submit" button.                          |
|                                                                                                  |                                                         |
| RELEASE: 5.3                                                                                     | powerd by @sct                                          |

You will then be directed to the "Registration Worksheet" page.

| 🔄 Registration - Microsoft Internet Explorer                                                                                                    | X                                             |
|----------------------------------------------------------------------------------------------------|-----------------------------------------------|
| Eile Edit View Fgvorites Iools Help                                                                                                    | Rt .                                          |
| 🕝 Back 🔻 📀 🕆 🖹 😰 🏠 🔎 Search 🔆 Fevorites 💞 Media 🧐 🗟 🕶 😓 📕 🍸 🧾 🏭                                                                                                    |                                               |
| Address 🔊 http://hp1.sewanee.edu.9191/cis_pprd/bwlkilb.P_FacStuPIN                                                                                                    | 💽 🖸 Go 🛛 Links 🎽 Norton AntiVirus 🔒 🔻 🖏 🔻     |
| SCT WWW Information System                                                                                                    | -                                             |
| Search Go                                                                                                    | RETURN TO MENU SITE MAP HELP EXIT             |
| Personal Information Alumni Faculty Services Employee Finance                                                                                                    |                                               |
| Registration for Advent Semester2004                                                                                                    |                                               |
| Use this page to add or drop classes for the selected term. If you have already registered for the term, those classes will appear in the "Current Schedule" section. Classes may be dropped by using the options available in the "Action" field. If no options are listed in the "Action" field then the class may not be dropped. Addition section. To add a class enter the Course Reference Number (CRN). When adds/drops are complete click the "Sumbit Changes" button. If you are unsure of which to review the class schedule Search for courses to ADD by clicking the "Class Search" button. Add Classes | nal classes may be added in the "Add Classes" |
|                                                                                                    |                                               |
| Submit Changes Class Search Reset                                                                                                    |                                               |
| [ID Selection   Term Selection   Registration Overrides ]                                                                                                    | proversed by @Sect                            |

After clicking the "Class Search" button you will be directed to the "Look-Up Class to Add" page.

| Look-Up Class to Add - Microsoft Internet Explorer                                       | _8                                                                                                    |
|------------------------------------------------------------------------------------------|----------------------------------------------------------------------------------------------------|
| e Edit View Fgvorites Tools Help                                                         |                                                                                                    |
| ) Back 🔻 🕑 👻 😰 🏠 🔎 Search 🤮 Favorites 🕐 Media 🚱 🔗 👟 🜉                                    |                                                                                                    |
| dress 🗃 http://hp1.sewanee.edu;9191/cis_pprd/bwckcoms.P_AddFromSearch1                   | 🖸 🖸 Go 🛛 Links 🎽 Norton AntiVirus 🕁 🔻 🕅                                                                                      |
| SCT WWW Information System                                                               |                                                                                                    |
|                                                                                          |                                                                                                    |
| Search Go                                                                                | RETURN TO MENU SITE MAP HELP EXIT                                                                                            |
| Personal Information Alumni Faculty Services Employee Finance                            |                                                                                                    |
|                                                                                          |                                                                                                    |
| Look-Up Class to Add                                                                     |                                                                                                    |
|                                                                                          |                                                                                                    |
|                                                                                          |                                                                                                    |
| ${f D}$ Use the selection options below to search the class schedule for the classes you | u want. You may choose any combination of fields to narrow your search. When your selection is complete, click Find Classes. |
| _                                                                                        | $\mathbf{N}$                                                                                                    |
| Subject: American Studies                                                                |                                                                                                    |
| Anthropology                                                                             |                                                                                                    |
| Art                                                                                      | You can search the class schedule by any of these                                                                            |
| Course Number:                                                                           | criteria. You must, however, highlight at least one                                                                          |
| Title:                                                                                   | subject area for any search.                                                                                                 |
| Part of Term: all                                                                        |                                                                                                    |
| Full Term                                                                                | To select multiple criteria, hold down the "Ctrl" key on a                                                                   |
|                                                                                          | PC or the "Command" key on a Mac while making your                                                                           |
| Instructor: all                                                                          |                                                                                                    |
| AlvarezLaurenceRichards<br>BachmanRobertEdward                                           | selections.                                                                                                    |
|                                                                                          |                                                                                                    |
| Attribute Type: all American Studies                                                     | Ignore the "Part of Term" criteria.                                                                                          |
| Arts Distribution                                                                        |                                                                                                    |
| Start Time: Hour OO • Minute OO • am/pm am •                                             |                                                                                                    |
| End Time: Hour OO • Minute OO • am/pm am •                                               |                                                                                                    |
| Days: O Mon D Tue D Wed D Thur D Fri D Sat D Sun                                         | )                                                                                                    |
| Cays. 2 Month fueld fred 5 mars find Satt Suf                                            |                                                                                                    |
| Class Search Reset                                                                       |                                                                                                    |
|                                                                                          |                                                                                                    |
| [Stud                                                                                    | lent Schedule by Day & Time   Student Detail Schedule ] premet by @scret                                                     |
| The bar Total W.W.W.T                                                                    |                                                                                                    |

| ss 👜 http://hp1.sewanee.edu:9191/cis_pprd/bwckcoms.P_Regs                                                                                                    |                                                                                                    |                                                                                            |                                                                                                    |                                                                                                    | E G0 D                                                                                   | inks 🍟 Norton AntiVirus 🗔 🔻                                                                                                    |
|----------------------------------------------------------------------------------------------------|----------------------------------------------------------------------------------------------------|--------------------------------------------------------------------------------------------|----------------------------------------------------------------------------------------------------|----------------------------------------------------------------------------------------------------|------------------------------------------------------------------------------------------|----------------------------------------------------------------------------------------------------|
|                                                                                                    |                                                                                                    |                                                                                            |                                                                                                    |                                                                                                    | -                                                                                        |                                                                                                    |
| Go Go                                                                                                    |                                                                                                    |                                                                                            |                                                                                                    | RET                                                                                                    | URN TO N                                                                                 | MENU SITE MAP HELP E                                                                                                    |
| Personal Information Alumni Faculty Services Employee Finance                                                                                                    |                                                                                                    |                                                                                            |                                                                                                    |                                                                                                    |                                                                                          |                                                                                                    |
| .ook-Up Class to Add                                                                                                    |                                                                                                    |                                                                                            |                                                                                                    |                                                                                                    |                                                                                          |                                                                                                    |
|                                                                                                    |                                                                                                    |                                                                                            |                                                                                                    |                                                                                                    |                                                                                          |                                                                                                    |
|                                                                                                    |                                                                                                    |                                                                                            |                                                                                                    |                                                                                                    |                                                                                          |                                                                                                    |
| ${f P}$ Use the selection options below to search the class schedule for the classes y                                                                                                    | you want. You may cho                                                                                                    | ose any combination of field                                                               | s to narrow your search                                                                                                    | n. When your sel                                                                                                    | ection is o                                                                              | complete, click Find Classe                                                                                                    |
|                                                                                                    |                                                                                                    |                                                                                            |                                                                                                    |                                                                                                    |                                                                                          |                                                                                                    |
| Subject: Greek                                                                                                    |                                                                                                    |                                                                                            |                                                                                                    |                                                                                                    |                                                                                          |                                                                                                    |
| History<br>Interdisciplinary Humanities 🚽                                                                                                    |                                                                                                    |                                                                                            |                                                                                                    |                                                                                                    |                                                                                          |                                                                                                    |
| Course Number:                                                                                                    |                                                                                                    |                                                                                            |                                                                                                    |                                                                                                    |                                                                                          |                                                                                                    |
| Title:                                                                                                    | This close                                                                                                    |                                                                                            | k for ony big                                                                                                    | tony oou                                                                                                    | roo ti                                                                                   | ect corrigo                                                                                                    |
| Part of Term:                                                                                                    |                                                                                                    | search will loc<br>g intensive atti                                                        |                                                                                                    | story cou                                                                                                    | rse tr                                                                                   | hat carries                                                                                                    |
| Full Term                                                                                                    |                                                                                                    | g intensive att                                                                            | ibuto.                                                                                                    |                                                                                                    |                                                                                          |                                                                                                    |
| nstructor: all                                                                                                    |                                                                                                    |                                                                                            |                                                                                                    |                                                                                                    |                                                                                          |                                                                                                    |
| AlvarezLaurenceRichards<br>BachmanRobertEdward                                                                                                    |                                                                                                    |                                                                                            |                                                                                                    |                                                                                                    |                                                                                          |                                                                                                    |
| Attribute Type: Transfer Only-Physical Ed                                                                                                    |                                                                                                    |                                                                                            |                                                                                                    |                                                                                                    |                                                                                          |                                                                                                    |
| Women's Studies<br>Writing Intensive                                                                                                    |                                                                                                    |                                                                                            |                                                                                                    |                                                                                                    |                                                                                          |                                                                                                    |
| Start Time: Hour 00 • Minute 00 • am/pm am •                                                                                                    |                                                                                                    |                                                                                            |                                                                                                    |                                                                                                    |                                                                                          |                                                                                                    |
| And Time: Hour 00 - Minute 00 - am/pm am -                                                                                                    |                                                                                                    |                                                                                            |                                                                                                    |                                                                                                    |                                                                                          |                                                                                                    |
| Days:                                                                                                    |                                                                                                    |                                                                                            |                                                                                                    |                                                                                                    |                                                                                          |                                                                                                    |
| Class Search Reset                                                                                                    |                                                                                                    |                                                                                            |                                                                                                    |                                                                                                    |                                                                                          |                                                                                                    |
|                                                                                                    |                                                                                                    |                                                                                            |                                                                                                    |                                                                                                    |                                                                                          |                                                                                                    |
| etlease: 5.5.0.1<br>ant a # 6 = * 2 # # # # # # 0 \$ 2 2 * 5                                                                                                    |                                                                                                    | 「ime   Student Detail Schedule ]<br>- Class   述] Banner Web Fo                             | rE)환]Look-Up Closs                                                                                                    |                                                                                                    |                                                                                          | presend by @@<br>  @ Internet<br>  관 《 : : : : : : : : : : : : : : : : : :                                                                                                    |
| ELEASE: 55.0.1<br>ari 로 중 중 중 중 은 알 문 문 가 보 가 다 가 공 공 가 해 SCT Be<br>ok-Up Class to Add - Microsoft Internet Explorer<br>Edit View Figuentes Tools Help                                                                                                    | nner - PPRD                                                                                                    |                                                                                            | rF)환]Look-Up Closs                                                                                                    |                                                                                                    |                                                                                          | 💣 Internet                                                                                                    |
| ELEASE: 5.5.0.1                                                                                                    | nner - PPRD                                                                                                    |                                                                                            | r F) 使 Look-Up Class                                                                                                    |                                                                                                    | E Go Li                                                                                  | ∲ Internet<br>  € ≪ ﷺ ⅔ ⊉ 10:<br>–                                                                                                    |
| ELEASE: 5.5.0.1                                                                                                    | nner - PPRD                                                                                                    |                                                                                            | rF. 創 Look-Up Class                                                                                                    |                                                                                                    | Co Li                                                                                    | ● Internet<br>2 ≪ 课 送 堂 10:                                                                                                    |
| ELEASE: 5.5.0.1                                                                                                    | nner - PPRD                                                                                                    |                                                                                            | rF.」創入Look-Up Class                                                                                                    |                                                                                                    | e Go Li                                                                                  | ∲ Internet<br>  € ≪ ﷺ ⅔ ⊉ 10:<br>–                                                                                                    |
| ELEASE: 5.5.0.1  arr C C C C C C C C C C C C C C C C C C                                                                                                    | nner - PPRD                                                                                                    |                                                                                            | r F) 환〕Look-Up Class                                                                                                    | J                                                                                                    |                                                                                          | ∲ Internet<br>  ℓ ≪ ﷺ ⅔ ⊉ 10:<br>–                                                                                                    |
| ELEASE: 5.5.0.1  arr C C C C C C C C C C C C C C C C C C                                                                                                    | nner - PPRD                                                                                                    |                                                                                            | r F) 환)Look-Up Class                                                                                                    | J                                                                                                    |                                                                                          | িট্ট Internet<br>  ঐ ≪ ্রে উ্রি ট্রি 10:<br>                                                                                                    |
| ELEASE: 5.5.01                                                                                                    | nner - PPRD                                                                                                    | - Class ) 교 Banner Web Fo                                                                  |                                                                                                    | RET                                                                                                    | URN TO M                                                                                 | i internet                                                                                                    |
| ELEASE: 5.5.01                                                                                                    | nner - PPRD                                                                                                    | - Class (로) Banner Web Fo                                                                  | tion by clicki                                                                                                    | RET                                                                                                    | URN TO M                                                                                 | Internet                                                                                                    |
| ELEASE: 5.5.0.1                                                                                                    | nnner - PPRD                                                                                                    | - Class ) 교 Banner Web Fo                                                                  | tion by clicki<br>the "Registe                                                                                                    | RET<br>ng the "S                                                                                                    | URN TO M<br>Selec                                                                        | Internet                                                                                                    |
| ELEASE: 5.5.0.1                                                                                                    | nnner - PPRD                                                                                                    | - Class (ヹ) Banner Web Fo                                                                  | tion by clicki<br>the "Registe<br>or the "Add 1                                                                                                    | RET<br>ng the ":<br>r" buttor<br>to Works                                                                           | URN TO M<br>Selection to re<br>heet"                                                     | Internet                                                                                                    |
| ELEASE: 5.5.01   and Construct State of the second state of the second state of the se                                                                                                    | nnner - PPRD                                                                                                    | - Class                                                                                    | tion by clicki<br>the "Registe<br>or the "Add 1                                                                                                    | RET<br>ng the ":<br>r" buttor<br>to Works                                                                           | URN TO M<br>Selection to re<br>heet"                                                     | Internet                                                                                                    |
| ELEASE: 5.5.01                                                                                                    | nnner - PPRD                                                                                                    | - Class                                                                                    | tion by clicki<br>the "Registe<br>or the "Add 1                                                                                                    | RET<br>ng the ":<br>r" buttor<br>to Works                                                                           | URN TO M<br>Selection to re<br>heet"                                                     | Internet                                                                                                    |
| ELEASE: 5.5.0.1                                                                                                    | er or Add Io Worksheel                                                                                                    | - Closs (ヹ) Banner Web Fo<br>Choose a sec<br>then clicking<br>immediately<br>add it to the | tion by clicki<br>the "Registe<br>or the "Add f<br>registration v                                                                                                    | RET<br>r" buttor<br>to Works<br>workshee                                                                            | URN TO M<br>Select<br>to to ro<br>heet"<br>et.                                           | Internet                                                                                                    |
| ELEASE: 5.5.0.1         anti a @ @ @ @ @ @ @ @ @ @ @ @ @ @ @ @ @ @                                                                                                    | er or Add to Worksheel Cap Act Re m-12:15 pm 15 0 15                                                                                                    | - Class (ﷺ) Banner Web Fo<br>Choose a sec<br>then clicking<br>immediately<br>add it to the | tion by clicki<br>the "Registe<br>or the "Add t<br>registration v                                                                                                    | RET<br>r" buttor<br>to Works<br>workshee<br>Date (MM/DD<br>08/26-12/15                                              | URN TO N<br>Select<br>to to re<br>heet"<br>et.                                           | Internet                                                                                                    |
| ELEASE: 5.5.01         and       Image: Construction of the construction of the construction of the                                                                                                    | er or Add to Worksheel<br>Cap Act Re<br>m-12:15 pm 15 0 15<br>m-12:15 pm 15 0 15                                                                           | - Class (ヹ) Banner Web Fo<br>Choose a sec<br>then clicking<br>immediately<br>add it to the | tion by clicki<br>the "Registe<br>or the "Add for<br>registration of<br>Instructor<br>William Bood Register<br>William Bood Register<br>William Bood Register<br>Arthur Joseph Knoll                             | RET<br>RET<br>r" buttor<br>to Works<br>workshee<br>Date (MWDD<br>06/26-12/15<br>06/26-12/15<br>08/26-12/15          | URN TO N<br>Selec<br>1 to ro<br>heet"<br>et.                                             | Internet     I nternet     I I nternet     I I I I I I I I I I I I I I I I I                                                                                                    |
| ELEASE: 5.5.01         and       Image: Construction of the construction of the constreconstre of the construction of the construction of th                                                                                                    | er or Add to Worksheet<br>m-12:15 pm 15 0 15<br>m-10:50 am 15 0 15<br>m-12:16 pm 15 0 15<br>m-10:45 am 15 0 15                                             | - Closs (ヹ) Banner Web Fo<br>Choose a sec<br>then clicking<br>immediately<br>add it to the | tion by clicki<br>the "Registe<br>or the "Add t<br>registration v<br>Instructor<br>William Wood Register<br>William Brown Patterso<br>Arthur Joseph Knoll                                                        | RET<br>r" buttor<br>to Works<br>workshee<br>Date (MM/DD<br>08/26-12/15<br>08/26-12/15<br>08/26-12/15                | URN TO N<br>Select<br>heet"<br>et.                                                       | Internet     Jeffer Antone AntiWirus      enks      Norton AntiWirus      enks     Norton AntiWirus      enks     Norton AntiWirus      enks     Norton AntiWirus      enks     Norton AntiWirus      enks     n Attribute     Whiting Intensive     Whiting Intensive     Whiting Intensive     Whiting Intensive     Whiting Intensive     Whiting Intensive     Whiting Intensive     Whiting Intensive     Whiting Intensive                                                                                                    |
| ELEASE: 5.5.01         and       Image: Image: I                                                                                                    | er or Add Io Worksheel<br>m-12:15 pm 15 0 15<br>m-10:50 am 15 0 15<br>m-10:45 am 15 0 15<br>m-03:30 pm 12 0 12                                             | - Class                                                                                    | tion by clicki<br>the "Registe<br>or the "Add f<br>registration<br>William Wood Register<br>William Brown Pattersc<br>Arthur Joseph Knoll<br>Arthur Joseph Knoll<br>Charles Richard Perry<br>Susan Janet Ridyard | RET<br>r" buttor<br>to Works<br>workshee<br>08/26-12/15<br>08/26-12/15<br>08/26-12/15<br>08/26-12/15<br>08/26-12/15 | Selec<br>o to ro<br>heet"<br>et.<br>) Location<br>TBA<br>TBA<br>TBA<br>TBA<br>TBA<br>TBA | Internet     I nternet     I I nternet     I I I I I I I I I I I I I I I I I                                                                                                    |
| Image: Sections Found       Image: Sections Found         Image: Sections Found       Image: Sections Found         Image: Sections Found       Image: Sections Found <td>er or Add Io Worksheel<br/>m-12:15 pm 15 0 15<br/>m-10:50 am 15 0 15<br/>m-10:45 am 15 0 15<br/>m-03:30 pm 12 0 12</td> <td>- Class</td> <td>tion by clicki<br/>the "Registe<br/>or the "Add f<br/>registration v<br/>Instructor<br/>William Wood Register<br/>William Brown Patterso<br/>Arthur Joseph Knoll<br/>Charles Richard Perry</td> <td>RETI<br/>r" buttor<br/>to Works<br/>workshee<br/>08/26-12/15<br/>08/26-12/15<br/>08/26-12/15<br/>08/26-12/15</td> <td>Selec<br/>o to ro<br/>heet"<br/>et.<br/>) Location<br/>TBA<br/>TBA<br/>TBA<br/>TBA<br/>TBA<br/>TBA</td> <td>Internet     If a state of the second state of the second st</td> | er or Add Io Worksheel<br>m-12:15 pm 15 0 15<br>m-10:50 am 15 0 15<br>m-10:45 am 15 0 15<br>m-03:30 pm 12 0 12                                             | - Class                                                                                    | tion by clicki<br>the "Registe<br>or the "Add f<br>registration v<br>Instructor<br>William Wood Register<br>William Brown Patterso<br>Arthur Joseph Knoll<br>Charles Richard Perry                               | RETI<br>r" buttor<br>to Works<br>workshee<br>08/26-12/15<br>08/26-12/15<br>08/26-12/15<br>08/26-12/15               | Selec<br>o to ro<br>heet"<br>et.<br>) Location<br>TBA<br>TBA<br>TBA<br>TBA<br>TBA<br>TBA | Internet     If a state of the second state of the second st |
| Internet Explorer         Edit Gew Favorites Tools Help         act                                                                                                    | er or Add Io Worksheel<br>m-12:15 pm 15 0 15<br>m-10:50 am 15 0 15<br>m-10:45 am 15 0 15<br>m-03:30 pm 12 0 12                                             | - Class                                                                                    | tion by clicki<br>the "Registe<br>or the "Add f<br>registration<br>William Wood Register<br>William Brown Pattersc<br>Arthur Joseph Knoll<br>Arthur Joseph Knoll<br>Charles Richard Perry<br>Susan Janet Ridyard | RET<br>r" buttor<br>to Works<br>workshee<br>08/26-12/15<br>08/26-12/15<br>08/26-12/15<br>08/26-12/15<br>08/26-12/15 | Selec<br>o to ro<br>heet"<br>et.<br>) Location<br>TBA<br>TBA<br>TBA<br>TBA<br>TBA<br>TBA | Internet     Jeff of the second second |
| ELEASE: 5.5.01         art       Image: Image: I                                                                                                    | er or Add Io Worksheel<br>m-12:15 pm 15 0 15<br>m-10:50 am 15 0 15<br>m-10:45 am 15 0 15<br>m-03:30 pm 12 0 12                                             | - Class                                                                                    | tion by clicki<br>the "Registe<br>or the "Add f<br>registration<br>William Wood Register<br>William Brown Pattersc<br>Arthur Joseph Knoll<br>Arthur Joseph Knoll<br>Charles Richard Perry<br>Susan Janet Ridyard | RET<br>r" buttor<br>to Works<br>workshee<br>08/26-12/15<br>08/26-12/15<br>08/26-12/15<br>08/26-12/15<br>08/26-12/15 | Selec<br>o to ro<br>heet"<br>et.<br>) Location<br>TBA<br>TBA<br>TBA<br>TBA<br>TBA<br>TBA | Internet     Jernet     Jer |
| ELEASE: 5.5.0.1         Image: Source of the second of the second of the se                                                                                                    | er or Add Io Worksheel<br>m-12:15 pm 15 0 15<br>m-10:50 am 15 0 15<br>m-10:45 am 15 0 15<br>m-03:30 pm 12 0 12                                             | - Class                                                                                    | tion by clicki<br>the "Registe<br>or the "Add f<br>registration<br>William Wood Register<br>William Brown Pattersc<br>Arthur Joseph Knoll<br>Arthur Joseph Knoll<br>Charles Richard Perry<br>Susan Janet Ridyard | RET<br>r" buttor<br>to Works<br>workshee<br>08/26-12/15<br>08/26-12/15<br>08/26-12/15<br>08/26-12/15<br>08/26-12/15 | Selec<br>o to ro<br>heet"<br>et.<br>) Location<br>TBA<br>TBA<br>TBA<br>TBA<br>TBA<br>TBA | Internet     Jernet     Jer |
| ELEASE: 5.5.01         ant       Image: Image: I                                                                                                    | er or Add Io Worksheel<br>m-12:15 pm 15 0 15<br>m-10:50 am 15 0 15<br>m-10:50 am 15 0 15<br>m-10:45 am 15 0 15<br>m-10:45 pm 12 0 12<br>m-03:30 pm 12 0 12 | - Class                                                                                    | tion by clicki<br>the "Registe<br>or the "Add f<br>registration<br>William Wood Register<br>William Brown Pattersc<br>Arthur Joseph Knoll<br>Arthur Joseph Knoll<br>Charles Richard Perry<br>Susan Janet Ridyard | RET<br>r" buttor<br>to Works<br>workshee<br>08/26-12/15<br>08/26-12/15<br>08/26-12/15<br>08/26-12/15<br>08/26-12/15 | Selec<br>o to ro<br>heet"<br>et.<br>) Location<br>TBA<br>TBA<br>TBA<br>TBA<br>TBA<br>TBA | Internet     Jernet     Jer |

You may also enter CRNs (Course Reference Numbers) directly onto the "Registration Worksheet" without searching for classes. CRNs can be found on the schedule of classes provided by the University Registrar's Office each term. This is the quickest way to register for courses that are in high demand with few available seats.

| igistration - Microsoft Internet Explorer                                                                                |                                                                                                    |
|----------------------------------------------------------------------------------------------------|----------------------------------------------------------------------------------------------------|
| Edit View Favorites Iools Help<br>ack • 🕤 × 🖹 💈 🏠 🔎 Search 🛠 Favorites 🌒 Media 🚱 🔗 • 🤤 📰 × 🗔 🎉                           | 4                                                                                                    |
| esk + C + C + C + C + C + C + C + C + C +                                                                                | 💌 🔂 Go 🛛 Links 🎽 Norton AntiVirus 🗔 💌 🕸                                                                                                    |
| SCT WWW Information System                                                                                               |                                                                                                    |
| Search Go                                                                                                    | RETURN TO MENU SITE MAP HELP EXIT                                                                                                    |
| earch Go<br>Personal Information Alumni Faculty Services Employee Finance                                                |                                                                                                    |
| Registration for Advent Semester2004                                                                                     |                                                                                                    |
| ection. To add a class enter the Course Reference Number (CRN). When adds/drops are comp<br>o review the class schedule. | e term, those classes will appear in the "Current Schedule" section.<br>ed in the "Action" field then the class may not be dropped. Additional classes may be added in the "Add Classes"<br>lete click the "Sumbit Changes" button. If you are unsure of which classes to add, click the "Class Search" button |
| dd Classes<br>RNs                                                                                                    |                                                                                                    |
|                                                                                                    |                                                                                                    |
| Submit Changes Class Search Reset                                                                                        |                                                                                                    |
|                                                                                                    |                                                                                                    |
|                                                                                                    | erm Selection   Registration Overrides ]                                                                                                    |
| ELEASE: \$3                                                                                                    | powerd by @sct                                                                                                    |
|                                                                                                    | To ADD courses, enter the CRNs for the sections                                                                                                    |
| You must click the "Submit Changes" button                                                                               | here.                                                                                                    |
| or your courses will not be added.                                                                                       | If a course has a required lab section that has a                                                                                                    |
| For high priority/high demand courses, enter                                                                             | separate CRN from the lecture section, you must                                                                                                    |
| that CRN and click "Submit Changes." Then                                                                                | register for the lab at the same time you attempt<br>register for the lecture. Otherwise you will get a                                                                                                    |
| go back and add other courses.                                                                                           | "link" error.                                                                                                    |
|                                                                                                    |                                                                                                    |
|                                                                                                    |                                                                                                    |
|                                                                                                    |                                                                                                    |
| Registration Errors                                                                                                    |                                                                                                    |
| CRN Subj Crse Sec Level Cred Grade Mode                                                                                  | Title Status                                                                                                    |
| orde oubj orse dec Lever oreu Orade Mode                                                                                 | nue otatus                                                                                                    |

10406 CHEM 101 A Undergraduate 4.00 Standard Letter Grade General Chemistry I LINK ERROR: LB REQUIRED

## **Registration Errors**

If you receive a registration error, the student <u>HAS NOT</u> been registered for the course. If possible correct the problem and click the "Submit Changes" button again. Other registration error messages will look much the same as the "link" error pictured above. Other registration error messages that you might see are listed below.

| Major Restriction             | The course is restricted to one or more majors other than<br>yours. Choose another course or request a waiver of the<br>restriction from the instructor. If the instructor grants a<br>waiver, the student will still need to register for this<br>course.                                                                                                    |
|-------------------------------|----------------------------------------------------------------------------------------------------|
| Class Restriction             | The course is restricted to one or more classes<br>(freshman, sophomore, etc.) other than yours. Choose<br>another course or request a waiver of the restriction from<br>the instructor. If the instructor grants a waiver, the<br>student will still need to register for this course.                                                                               |
| Pre-/Co-Requisite Restriction | You have not successfully completed the pre- or co-<br>requisite required for this course. Choose another course<br>or request a waiver of the restriction from the instructor.<br>If the instructor grants a waiver, the student will still<br>need to register for this course.                                                                                     |
| Closed Section                | The course is closed. Choose another course or request<br>a waiver of the restriction from the instructor. If the<br>instructor grants a waiver, the student will still need to<br>register for this course.                                                                                                    |
| Link Error                    | Registration in the lecture section requires registration in<br>the lab section as well or vice versa. Add the course<br>again by entering the CRNs for both components of the<br>course at the same time.                                                                                                    |
| Instructor                    | Special permission is required before you may register<br>for the course. The permission required is usually that of<br>the instructor. Other permissions include department<br>chairs and the Director of the First-Year program.<br>Request permission from the appropriate person. If<br>permission is granted you will still need to register for<br>this course. |
| Maximum Hours Exceeded        | Registration is limited to 19 semester hours. Students<br>wishing to take a fifth course must complete a schedule<br>adjustment form, have it approved by the Associate<br>Dean of the College, and return the form to the<br>University Registrar's Office.                                                                                                    |
| Repeat Hours Exceeded         | You have already taken the course. It may not be repeated for credit.                                                                                                    |
| Time Conflict with CRN #####  | Time conflicts are not permitted. Choose another course or re-work your schedule.                                                                                                    |
| Duplicate CRN                 | You have accidentally entered the same CRN twice.<br>Check and re-enter as necessary.                                                                                                    |
| CRN Does Not Exist            | You have keyed in a CRN that does not exist. Check and re-enter as necessary.                                                                                                    |

# **Registration Results**

When one or more courses have been successfully registered, the results will be displayed.

| Registration - Microsoft Internet Explorer<br>le Edit View Fgvorites Iools Help                                                                                                    | ×                                            |
|----------------------------------------------------------------------------------------------------|----------------------------------------------|
| ) Back ▼ ②                                                                                                    | 🗴 📴 Go Links 🎽 Norton AntiVirus 🔜 👻 🖏 🖞      |
|                                                                                                    | RETURN TO MENU SITE MAP HELP EXIT            |
| Registration for Advent Semester2004                                                                                                    |                                              |
| Use this page to add or drop classes for the selected term. If you have already registered for the term, those classes will appear in the "Current Schedule" section.<br>Classes may be dropped by using the options available in the "Action" field. If no options are listed in the "Action" field then the class may not be dropped. Additional class<br>section. To add a class enter the Course Reference Number (CRN). When adds/drops are complete click the "Sumbit Changes" button. If you are unsure of which class<br>to review the class schedule.                                                                                                    |                                              |
| Information for <u>Alison Chestnut</u>                                                                                                    |                                              |
| Action         CRN         Subj         Crse Sec Level         Cred Grade Mode         Title         Status           None         10393         BIOL         105         A         Undergraduate 4.00         Standard Letter Grade Biology and People         Web Registered on Mar 06, 2004           None         10317         ECON 101         D         Undergraduate 4.00         Standard Letter Grade Introduction to Economics         Web Registered on Mar 06, 2004           None         10379         ANTH 104         B         Undergraduate 4.00         Standard Letter Grade Intro Cultural Anthropology Web Registered on Mar 06, 2004           None         10568         PHIL         202         A         Undergraduate 4.00         Standard Letter Grade Ethics         Web Registered on Mar 06, 2004           None         10495         PHED 115         A         Undergraduate 4.00         Standard Letter Grade Ethics         Web Registered on Mar 06, 2004 | The student is registered for these courses. |
| Total Credit Hours: 16.00<br>Jilling Hours: 17.00<br>Maximum Hours: 99.99<br>Date: Mar 06, 2004 10:21 am                                                                                                    |                                              |
| Add Classes CRNs CRNs Class Search Reset                                                                                                    |                                              |
| [ID Selection   Term Selection   Registration Overrides ]                                                                                                    | present by @sct                              |
| Start 🔄 🗃 🖗 🗉 🕼 🖉 💭 📧 🖉 🛈 🔆 2 2 2 ** 🖗 Registration 🛐 SCT Banner - PPRD 🎼 Fireworks - Regist                                                                                                    | 👻 Internet                                   |

#### To Drop a Course

A course may be dropped from the Registration Results page. Locate the course you wish to drop and click on the drop-down arrow in the "Action" column next to that course. Highlight the "Drop" option and click the "Submit Changes" button.

| Registration - Mi              | crosoft Internet Explo                       | rer          |                     |                           |                                  |                                      |                                                                                                    |
|--------------------------------|----------------------------------------------|--------------|---------------------|---------------------------|----------------------------------|--------------------------------------|----------------------------------------------------------------------------------------------------|
|                                | vorites <u>T</u> ools <u>H</u> elp           |              |                     |                           |                                  |                                      |                                                                                                    |
|                                |                                              |              |                     | 3  🗟 • 🕹 🔳 •              | _ 111                            |                                      |                                                                                                    |
|                                | sewanee.edu:9191/cis_                        | 51           |                     |                           |                                  |                                      | 🕑 🖸 Go 🛛 Links 🎽 Norton AntiVirus 🔒 👻 🕏                                                                  |
| SCTV                           | VWW Inf                                      | orm          | ation Sy            | ystem                     |                                  |                                      |                                                                                                    |
|                                |                                              |              |                     |                           |                                  |                                      |                                                                                                    |
| Search                         | Go                                           |              |                     |                           |                                  |                                      | RETURN TO MENU SITE MAP HELP EXIT                                                                        |
| Personal Info                  | rmation Alumni F                             | aculty Serv  | rices Employee      | Finance                   |                                  |                                      |                                                                                                    |
| Registratio                    | on for Advent                                | Semeste      | er2004              |                           |                                  |                                      |                                                                                                    |
| Classes may b                  | e dropped by using t<br>a class enter the Co | he options a | wailable in the "Ac | tion" field. If no option | ns are listed in the "Action" fi |                                      | n.<br>nal classes may be added in the "Add Classes"<br>h classes to add, click the "Class Search" button |
| Information for<br>Current Sch | Alison Chestnut<br>edule                     |              |                     |                           |                                  |                                      |                                                                                                    |
| Action                         | CRN Sub                                      | oj Crse Se   | c Level (           | Cred Grade Mode           | Title                            | Status                               |                                                                                                    |
| None                           | <ul> <li>10393 BIO</li> </ul>                | L 105 A      | Undergraduate 4     | 1.00 Standard Letter      | Grade Biology and People         | Web Registered on Mar 06, 2004       |                                                                                                    |
| None                           | • 10317 EC                                   | ON 101 D     | Undergraduate 4     | 4.00 Standard Letter      | Grade Introduction to Econo      | mics Web Registered on Mar 06, 2004  |                                                                                                    |
| None                           | - 10379 AN                                   | TH 104 B     | Undergraduate 4     | 1.00 Standard Letter      | Grade Intro Cultural Anthrop     | ology Web Registered on Mar 06, 2004 |                                                                                                    |
| None                           | <ul> <li>10588 PHI</li> </ul>                | L 202 A      | Undergraduate 4     | 1.00 Standard Letter      | Grade Ethics                     | Web Registered on Mar 06, 2004       |                                                                                                    |
| None                           | ■ 10495 PHE                                  | ED 115 A     | Undergraduate .     | 00 Pass/Drop              | Beginning Riding                 | Lighlight the "Drep"                 | antion and aligh the                                                                                     |
| None                           |                                              |              | -                   | -                         |                                  | Highlight the "Drop" (               |                                                                                                    |
| Drop Course b                  | y Web                                        |              |                     |                           |                                  | "Submit Changes" bu                  | LION.                                                                                                    |
| Billing Hours:                 | 17.00                                        |              |                     |                           |                                  |                                      |                                                                                                    |
| Maximum Hou                    |                                              |              |                     |                           |                                  |                                      |                                                                                                    |
| Date:                          | Mar 06, 2004 10                              | :21 am       |                     |                           |                                  |                                      |                                                                                                    |
| Add Classes                    |                                              |              |                     |                           |                                  |                                      |                                                                                                    |
|                                |                                              |              |                     |                           |                                  |                                      |                                                                                                    |
| CRNs                           |                                              | _            |                     |                           |                                  |                                      |                                                                                                    |
|                                |                                              |              |                     |                           |                                  |                                      |                                                                                                    |
| ,                              |                                              |              |                     |                           |                                  |                                      |                                                                                                    |
| Done<br>Start                  |                                              | 85 m m       | 00400               | » Speciel at              | 🔝 SCT Banner - PPRD              | Fireworks                            | Binternet                                                                                                |
|                                |                                              |              |                     | e registration            | Gol Banner - PPPD                | Cerneworks Banner Web Por P          | ) 🖑 « 🖄 🕿 🔜 🚳 10:29 /                                                                                    |

You may not drop the last course for which a student is registered. If a student is withdrawing from the University, then he or she needs to process their withdrawal through the Office of the Associate Dean of the College. If the student simply wishes to drop the last course before adding other courses, then add one of the other courses first, drop the course that is no longer desired, and add any other new courses.

#### The Advisor Menu

From the Faculty Services Menu, click on the "Advisor Menu" link to view an advisee's transcript or degree evaluation. As with the Student Menu you must choose a student with which to work.

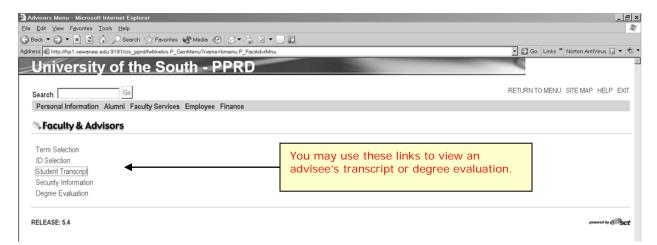

Note: Because we cannot limit access to this menu solely to students' advisors, the College Curriculum and Academic Policies Committee, after much deliberation, has decided that this menu should not be made available to faculty at this time. It is hoped that at some time in the future the Banner system will be modified so that access may be restricted solely to advisors. This section of the User Guide is intended to demonstrate these potential uses for this system. It is pertinent to note, however, that students will have access to these links so that an advisor and student together may view this information through the student's Web for Students account.

#### **Student Transcript**

Click the "Student Transcript" link to view a transcript for an advisee. This is not an official transcript. Be sure to choose the latest term to see all information. If you print this page, please retrieve it from your printer promptly. Printed copies that are no longer needed should be destroyed.

| sck. 💌 💭 👻 🗷 👔 🎧 Search 😒 Favorite<br>18 🚯 http://tp1.sewanes.edu.9191/cis_pprd/bwiktm.P_                                                                                                    |                                                                                                    | ■×□縦                                                                                                   |                                                                                                    |                                                                                                    |                                                                                                    | • 🖸 Go Links " Norton AntiVirus 🗔 💌 🕏 •                                           |
|----------------------------------------------------------------------------------------------------|----------------------------------------------------------------------------------------------------|----------------------------------------------------------------------------------------------------|----------------------------------------------------------------------------------------------------|----------------------------------------------------------------------------------------------------|----------------------------------------------------------------------------------------------------|-----------------------------------------------------------------------------------|
| University of the So                                                                                                    |                                                                                                    |                                                                                                    |                                                                                                    | -                                                                                                    |                                                                                                    |                                                                                   |
| Search Go<br>Personal Information Alumni Faculty Service                                                                                                    | e Employee Elevent                                                                                                    |                                                                                                    |                                                                                                    |                                                                                                    |                                                                                                    | RETURN TO MENU SITE MAP HELP EXIT                                                 |
| Student AcademicTranscript                                                                                                    | rs clinployee Finance                                                                                                    |                                                                                                    |                                                                                                    |                                                                                                    |                                                                                                    |                                                                                   |
| otudent Academic Hanscript                                                                                                    |                                                                                                    |                                                                                                    |                                                                                                    |                                                                                                    |                                                                                                    |                                                                                   |
| This is not an official transcript. Courses which are                                                                                                    | in progress may also be incl                                                                                                    | uded on this transcr                                                                                   | ipt.                                                                                                    |                                                                                                    | _                                                                                                    |                                                                                   |
| Student Name: Helga R. Hawthorn                                                                                                    |                                                                                                    |                                                                                                    |                                                                                                    |                                                                                                    |                                                                                                    | You may use these links to jump directly to a subsection of the transcript or you |
| Transfer Credit Institution Credit Transcript Tot                                                                                                    | als Courses in Progress                                                                                                    | ◀                                                                                                    |                                                                                                    |                                                                                                    |                                                                                                    | may use the scroll bar to view the                                                |
| Degree Summary                                                                                                    |                                                                                                    |                                                                                                    |                                                                                                    |                                                                                                    |                                                                                                    | transcript in its entirety.                                                       |
| Degree Information                                                                                                    |                                                                                                    |                                                                                                    |                                                                                                    |                                                                                                    |                                                                                                    |                                                                                   |
| Sought: Bachelor of Arts<br>Major: Env Studies: Natural Resources                                                                                                    | Degree Date:                                                                                                    |                                                                                                    |                                                                                                    |                                                                                                    |                                                                                                    |                                                                                   |
| ***This is NOT an Official Transcript***                                                                                                    |                                                                                                    |                                                                                                    |                                                                                                    |                                                                                                    |                                                                                                    |                                                                                   |
| INSTITUTION CREDIT -Top-                                                                                                    |                                                                                                    |                                                                                                    |                                                                                                    |                                                                                                    |                                                                                                    |                                                                                   |
| Easter Semester-2002                                                                                                    | College of Arts & College of                                                                                                    |                                                                                                    |                                                                                                    |                                                                                                    |                                                                                                    |                                                                                   |
| College:<br>Major:                                                                                                    | College of Arts & Sciences<br>No major                                                                                                    |                                                                                                    |                                                                                                    |                                                                                                    |                                                                                                    |                                                                                   |
| major:<br>Student Type:                                                                                                    | Special Non-Degree Studer                                                                                                    | t.                                                                                                    |                                                                                                    |                                                                                                    |                                                                                                    |                                                                                   |
| Academic Standing:                                                                                                    | spone i sin begree vibbe                                                                                                    | -                                                                                                    |                                                                                                    |                                                                                                    |                                                                                                    |                                                                                   |
| -                                                                                                    | Title                                                                                                    |                                                                                                    | Grade                                                                                                    | Credit Hours Quality                                                                                                    | y Points F                                                                                                 | 2                                                                                 |
|                                                                                                    | Beginning Hebrew I                                                                                                    |                                                                                                    | A,                                                                                                    | 4.00                                                                                                    | 16.00                                                                                                    |                                                                                   |
| ENST 200 College of Arts and Sciences UG                                                                                                    |                                                                                                    | ies                                                                                                    | в.                                                                                                    | 4.00                                                                                                    | 10.68                                                                                                    |                                                                                   |
| Term Totals (Undergraduate)                                                                                                    |                                                                                                    |                                                                                                    |                                                                                                    |                                                                                                    |                                                                                                    |                                                                                   |
|                                                                                                    | Attempt Hours Passed Ho                                                                                                    | urs Earned Hours                                                                                       | GPA Hours                                                                                                    | Quality Points GPA                                                                                                    |                                                                                                    |                                                                                   |
| Promont:                                                                                                    | 0.00                                                                                                    | 0.00                                                                                                   |                                                                                                    |                                                                                                    | 0.00                                                                                                    |                                                                                   |
| Cumulative:                                                                                                    |                                                                                                    | 8.00 8.00<br>8.00 8.00                                                                                 | 8.0                                                                                                    | 0 26.68                                                                                                    | 3.3<br>3.3                                                                                                 |                                                                                   |
| Cumulative:<br>This is not an official transcript.<br>Summer Term-2002<br>College:<br>Major:                                                                                                    |                                                                                                    | 00 8.00                                                                                                | 8.0                                                                                                    | 0 26.68                                                                                                    |                                                                                                    |                                                                                   |
| Cumulative:<br>This is not an official transcript.<br>Summer Term-2002<br>College:<br>Major:<br>Student Type:                                                                                                    | 0.00 6<br>College of Arts & Sciences<br>No major                                                                                                    | 00 8.00                                                                                                | 8.0                                                                                                    | 0 26.68                                                                                                    |                                                                                                    |                                                                                   |
| Cumulative:<br>This is not an official transcript.<br>Summer Term-2002<br>College:<br>Major:<br>Student Type:<br>Academic Standing:                                                                                                    | 0.00 6<br>College of Arts & Sciences<br>No major                                                                                                    | 1.00 0.00<br>11                                                                                        | 8.0                                                                                                    | 0 26.68                                                                                                    | 3.3                                                                                                    | 3                                                                                 |
| Cumulative:<br>This is not an official transcript.<br>Summer Term-2002<br>College:<br>Major:<br>Student Type:<br>Academic Standing:<br>SUBJ CRSE CMP LEVI<br>MATH 101 College of Arts and Sciences UG                                                                                                    | 00 6<br>College of Arts & Sciences<br>No major<br>Special Non-Degree Studer<br>Title                                                                                                    | 1.00 8.00<br>11                                                                                        | 00<br>00                                                                                                    | 0 26.68                                                                                                    | 3.3                                                                                                    | 3                                                                                 |
| Cumulative:<br>This is not an official transcript.<br>Summer Term-2002<br>College:<br>Major:<br>Student Type:<br>Academic Standing:<br>SUBJ CRSE CMP LEVI<br>MATH 101 College of Arts and Sciences UG                                                                                                    | 8 00 6<br>College of Arts & Sciences<br>No major<br>Special Non-Degree Studer<br>Title<br>Calculus I                                                                                                    | 100 0.00                                                                                               | BO<br>BO<br>Grade<br>A-                                                                                                    | 0 26 68<br>0 26 68<br>Credit Hours Quality<br>4 00                                                                                                    | 3.3<br>y Points F                                                                                          | 3                                                                                 |
| Cumulative:<br>This is not an official transcript.<br>Summer Term-2002<br>College:<br>Major:<br>Student Type:<br>Academic Standing:<br>SUBJ_CRSE CMP_LEVI<br>MATH_101 College of Arts and Sciences U3<br>Term Totals (Undergraduate)                                                                                                    | 0000<br>College of Arts & Sciences<br>No major<br>Special Non-Degree Studer<br>Title<br>Calculus I<br>Attempt Hours Passed Ho                                                                                                    | 100 000<br>It<br>urs Earned Hours                                                                      | Grade<br>A.<br>GPA Hours                                                                                                    | 0 26 68<br>0 26 68<br>Credit Hours Quality<br>4 00<br>Quality Points GPA                                                                                                    | 3.3<br><b>y Points F</b><br>14.68                                                                          |                                                                                   |
| Cumulative:<br>This is not an official transcript.<br>Summer Term-2002<br>College:<br>Major:<br>Student Type:<br>Academic Standing:<br>SUBJ CRSE CMP LEVI<br>MATH 101 College of Arts and Sciences UG<br>Term Totals (Undergraduate)<br>Current:                                                                                                    | 0000<br>College of Arts & Sciences<br>No major<br>Special Non-Degree Studer<br>Title<br>Calculus I<br>Attempt Hours Passed Ho<br>4 00 4                                                                                                    | 100 0.00                                                                                               | BO<br>BO<br>Grade<br>A-                                                                                                    | 0 26 68<br>0 26 68<br>Credit Hours Quality<br>4.00<br>Quality Points GPA<br>0 14 68                                                                                                    | 3.3<br>y Points F                                                                                          | 3                                                                                 |
| Cumulative: This is not an official transcript. Summer Term-2002 College: Major: Student Type: Academic Standing: SUBU CRSE CMP LEVI MATH 101 College of Arts and Sciences UG Term Totals (Undergraduate) Current: Cumulative:                                                                                                    | 0000<br>College of Arts & Sciences<br>No major<br>Special Non-Degree Studer<br>Title<br>Calculus I<br>Attempt Hours Passed Ho<br>4 00 4                                                                                                    | 100 0.00<br>It<br>urs Eamed Hours<br>100 4.00                                                          | Grade<br>A.<br>GPA Hours<br>4.0                                                                                                    | 0 26 68<br>0 26 68<br>Credit Hours Quality<br>4.00<br>Quality Points GPA<br>0 14 68                                                                                                    | 3.3<br><b>y Points F</b><br>14.69<br>3.6                                                                   | 3                                                                                 |
| Cumulative: This is not an official transcript. Summer Term-2002 College: Major: Student Type: Academic Standing: SUBJ CRSE CMP LEVI MATH 101 College of Arts and Sciences UG Term Totals (Undergraduate) Current: Cumulative: This is not an official transcript.                                                                                                    | 0000<br>College of Arts & Sciences<br>No major<br>Special Non-Degree Studer<br>Title<br>Calculus I<br>Attempt Hours Passed Ho<br>4 00 4                                                                                                    | 100 0.00<br>It<br>urs Eamed Hours<br>100 4.00                                                          | Grade<br>A.<br>GPA Hours<br>4.0                                                                                                    | 0 26 68<br>0 26 68<br>Credit Hours Quality<br>4.00<br>Quality Points GPA<br>0 14 68                                                                                                    | 3.3<br><b>y Points F</b><br>14.69<br>3.6                                                                   | 3                                                                                 |
| Cumulative: This is not an official transcript. Summer Term-2002 College: Major: Student Type: Academie Standing: SUBU CRSE CMP LEVI MATH 101 College of Arts and Sciences UG Term Totals (Undergraduate) Current: Cumulative: This is not an official transcript. Advent Semester-2002 College:                                                                                                    | 0000<br>College of Arts & Sciences<br>No major<br>Special Non-Degree Studer<br>Title<br>Calculus I<br>Attempt Hours Passed Ho<br>4 00 4                                                                                                    | 100 0.00<br>It<br>urs Eamed Hours<br>100 4.00                                                          | Grade<br>A.<br>GPA Hours<br>4.0                                                                                                    | 0 26 68<br>0 26 68<br>Credit Hours Quality<br>4.00<br>Quality Points GPA<br>0 14 68                                                                                                    | 3.3<br><b>y Points F</b><br>14.69<br>3.6                                                                   | 3                                                                                 |
| Cumulative: This is not an official transcript. Summer Term-2002 Cellege: Major: Student Type: Academic Standing: SUBJ CRSE CMP LEVI MATH 101 College of Arts and Sciences UG Term Totals (Undergraduate) Current: Cumulative: This is not an official transcript. Advent Semester-2002 Cellege: Major:                                                                                                    | 6 00 6<br>College of Arts & Sciences<br>No major<br>Special Non-Degree Studer<br>Title<br>Calculus I<br>Attempt Hours Passed Ho<br>4 00 4<br>12 00 12<br>College of Arts & Sciences<br>Undeclared                                                                                                    | 100 0.00<br>It<br>urs Eamed Hours<br>100 4.00                                                          | Grade<br>A.<br>GPA Hours<br>4.0                                                                                                    | 0 26 68<br>0 26 68<br>Credit Hours Quality<br>4.00<br>Quality Points GPA<br>0 14 68                                                                                                    | 3.3<br><b>y Points F</b><br>14.69<br>3.6                                                                   | 3                                                                                 |
| Cumulative: This is not an official transcript. Summer Term-2002 College: Major: Student Type: Academic Standing: Student Type: Current: Cumulative: This is not an official transcript. Advent Semester-2002 College: Major: Student Type:                                                                                                    | 8 00 6<br>College of Arts & Sciences<br>No major<br>Special Non-Degree Studer<br>Title<br>Caiculus I<br>Attempt Hours Passed Ho<br>4 00 4<br>12.00 12                                                                                                    | 100 0.00<br>It<br>urs Eamed Hours<br>100 4.00                                                          | Grade<br>A.<br>GPA Hours<br>4.0                                                                                                    | 0 26 68<br>0 26 68<br>Credit Hours Quality<br>4.00<br>Quality Points GPA<br>0 14 68                                                                                                    | 3.3<br><b>y Points F</b><br>14.69<br>3.6                                                                   | 3                                                                                 |
| Cumulative: This is not an official transcript. Summer Term-2002 College: Major: Student Type: Academie Standing: SUBJ CRSE CMP LEVI MATH 101 College of Arts and Sciences UG Term Totals (Undergraduate) Current: Cumulative: This is not an official transcript. Advent Semester-2002 College: Major: Student Type: Academie Standing:                                                                                                    | 6 00 6 College of Arts & Sciences No major Special Non-Degree Studer Title Calculus I Attempt Hours Passed Ho 4 00 4 12.00 12 College of Arts & Sciences Undeclared First-Time Freshman                                                                                                    | 100 0.00<br>It<br>U <b>rs Earned Hours</b><br>100 4.00<br>100 12.00                                    | 80<br>80<br>Grade<br>A-<br>GPA Hours<br>40<br>120                                                                                                    | 0 26 68<br>0 26 68<br>Credit Hours Quality<br>400<br>Quality Points GPA<br>0 41.36                                                                                                    | 333<br>9 <b>y Points</b><br>14 69<br>3 67<br>3 4                                                           | 3                                                                                 |
| Cumulative: This is not an official transcript. Summer Term-2002 College: Major: Student Type: Academic Standing: SUBJ CRSE CMP LEVI Math 101 College of Arts and Sciences UG Current: Cumulative: This is not an official transcript. Advent Semester-2002 College: Major: Student Type: Academic Standing: SUBJ CRSE CMP LEVI                                                                                                    | 6 00 6<br>College of Arts & Sciences<br>No major<br>Special Non-Degree Studer<br>Title<br>Calculus 1<br>Attempt Hours Passed Ho<br>4 00 4<br>12 00 12<br>College of Arts & Sciences<br>Undeclared<br>First-Time Freshman<br>Title                                                                                                    | 100 0.00<br>It<br>100 4.00<br>12.00                                                                    | Grade<br>A.<br>GPA Hours<br>40<br>12 0<br>Grade                                                                                                    | 0 28 68<br>0 26 68<br>Credit Hours Quality<br>400<br>Quality Points GPA<br>0 14 68<br>0 41 36                                                                                                    | 333<br><b>y Points F</b><br>14 69<br>361<br>3.4                                                            | 3                                                                                 |
| Current: Cumulative: Current: Cumulative: Current: Cumulative: Callege: Major: Student Type: Academic Standing: SUBJ CRSE CMP LEVI MATH 101 College of Arts and Sciences UG Current: Cumulative: This is not an official transcript. Advent.Semester-2002 College: Major: Student Type: Academic Standing: SUBJ CRSE CMP LEVI ANTH 106 Colege of Arts and Sciences UG                                                                                                    | 6 00 6 College of Arts & Sciences No major Special Non-Degree Studer Title Calculus I Attempt Hours Passed Ho 4.00 4 12.00 12 College of Arts & Sciences Undeclared First-Time Freshman Title Intro Physical Anthropology                                                                                                    | 100 8.00<br>It<br>IU<br>IU<br>IU<br>IU<br>IU<br>IU<br>IU<br>IU<br>IU<br>IU<br>IU<br>IU<br>IU           | Grade<br>A-<br>GPA Hours<br>40<br>120<br>Grade<br>B                                                                                                    | 0 26 68<br>0 26 68<br>Credit Hours Quality<br>4 00<br>Quality Points GPA<br>0 41.36<br>Credit Hours Quality<br>4 00                                                                                                    | 333<br><b>y Points F</b><br>1468<br>366<br>3.4<br><b>y Points F</b><br>12 00                               | 3                                                                                 |
| Cumulative: This is not an official transcript. Summer Term-2002 College: Major: Student Type: Academie Standing: SUBJ CRSE CMP LEVI MATH 101 Colege of Arts and Sciences UG Current: Cumulative: This is not an official transcript. Advent Samester-2002 College: Major: Student Type: Academie Standing: SUBJ CRSE Colege of Arts and Sciences UG ECON 101 Colege of Arts and Sciences UG ECON 101 Colege of Arts and Sciences UG ECON 101 Colege of Arts and Sciences UG                                                                                                    | 6 00 6 College of Arts & Sciences No major Special Non-Degree Studer Title Calculus I Attempt Hours Passed Ho 4 00 44 12 00 12 College of Arts & Sciences Undeclared First-Time Freshman Title Intro Physical Anthropology Introduction to Economics                                                                                                    | 100 8.00<br>It<br>urs Earned Hours<br>100 4.00<br>12.00                                                | Grade<br>A.<br>GPA Hours<br>40<br>12 0<br>Grade                                                                                                    | 0 28 68<br>0 26 68<br>Credit Hours Quality<br>400<br>Quality Points GPA<br>0 14 68<br>0 41 36                                                                                                    | 333<br><b>y Points F</b><br>14 69<br>361<br>3.4                                                            | 3                                                                                 |
| Cumulative: This is not an official transcript. Summer Term-2002 College: Major: Student Type: Academic Standing: SUBJ CRSE CMP LEVI Match 101 College of Arts and Sciences UG College: Major: Student Type: Academic Standing: Student Type: Academic Standing: Student Type: Academic Standing: Student Type: Academic Standing: SUBJ CRSE CMP LEVI Arth 106 College of Arts and Sciences UG ECON 101 College of Arts and Sciences UG ECON 101 College of Arts and Sciences UG SPAN 103 College of Arts and Sciences UG SPAN 103 College of Art | 6 00 6 College of Arts & Sciences No major Special Non-Degree Studer Title Calculus 1 Attempt Hours Passed Ho 4 00 4 12 00 12 College of Arts & Sciences Undeclared First-Time Freshman Title Intro Physical Anthropology Introduction to Economics Literature and Composition Elementary Spanish 1                                                                                                    | 100 0.00<br>It<br>100 4.00<br>12.00                                                                    | 60<br>60<br>60<br>60<br>60<br>60<br>60<br>60<br>60<br>60<br>60<br>60<br>60<br>6                                                                                                    | 0 26 68<br>0 26 69<br>0 26 69<br>0 400<br>0 41 36<br>0 41 36<br>0 41 36<br>0 41 36                                                                                                    | 3.3<br><b>y Points F</b><br>14.68<br>3.66<br>3.44<br><b>y Points F</b><br>12.00<br>12.00<br>13.32<br>6.68  | 3                                                                                 |
| Cumulative: This is not an official transcript. Summer Term-2002 College: Major: Student Type: Academis Standing: Student 101 Colege of Arts and Sciences U3 Term Totals (Undergraduate) Current: Cumulative: This is not an official transcript. Advent Samester-2002 College: Major: Student Type: Academis Standing: Student Type: Academis Standing: Student Type: Academis Standing: Student Type: Academis Standing: Student Type: Academis Standing: Student Type: Academis Standing: Student Type: Academis Standing: Student Type: Academis Standing: Student Colege of Arts and Sciences U3 ECON 101 Colege of Arts and Sciences U3 ECON 101 Colege of Arts and Sciences U3 ECON 101 Colege of Arts and Sciences U3 ENGL 101 Colege of Arts and Sciences U3 ENGL 2016erg of Arts and Sciences U3 ENGL 2016erg of Arts and Sciences U3 ENGL 2016 | 6 00 6 College of Arts & Sciences No major Special Non-Degree Studer Title Calculus 1 Attempt Hours Passed Ho 4 00 4 12 00 12 College of Arts & Sciences Undeclared First-Time Freshman Title Intro Physical Anthropology Introduction to Economics Literature and Composition Elementary Spanish 1                                                                                                    | 100 0.00<br>It<br>100 4.00<br>12.00                                                                    | 00<br>00<br>00<br>00<br>00<br>00<br>00<br>00<br>00<br>00<br>00<br>00<br>00                                                                                                    | 0 26 68<br>0 26 68<br><b>Credit Hours Quality</b><br>4 00<br>4 00<br>4 1 36<br><b>Credit Hours Quality</b><br>4 00<br>4 1 36                                                                                                    | 333<br><b>y Points</b> F<br>14 68<br>3 66<br>3 44<br><b>y Points</b> 5<br>12 00<br>13 32                   | 3                                                                                 |
| Cumulative: This is not an official transcript. Summer Term-2002 College: Major: Student Type: Academis Standing: Student 101 Colege of Arts and Sciences U3 Term Totals (Undergraduate) Current: Cumulative: This is not an official transcript. Advent Samester-2002 College: Major: Student Type: Academis Standing: Student Type: Academis Standing: Student Type: Academis Standing: Student Type: Academis Standing: Student Type: Academis Standing: Student Type: Academis Standing: Student Type: Academis Standing: Student Type: Academis Standing: Student Colege of Arts and Sciences U3 ECON 101 Colege of Arts and Sciences U3 ECON 101 Colege of Arts and Sciences U3 ECON 101 Colege of Arts and Sciences U3 ENGL 101 Colege of Arts and Sciences U3 ENGL 2016erg of Arts and Sciences U3 ENGL 2016erg of Arts and Sciences U3 ENGL 2016 | 6 00 6 College of Arts & Sciences No major Special Non-Degree Studer Title Calculus I Attempt Hours Passed Ho 4 00 4 12 00 12 College of Arts & Sciences Undeclared First-Time Freshman Title Intro Physical Anthropology Introduction to Economics Literature and Composition Elementary Spanish I Intermediate Tap                                                                                                    | 100 8.00<br>It<br>U <b>urs Earned Hours</b><br>100 4.00<br>12.00                                       | 00<br>00<br>00<br>00<br>00<br>00<br>00<br>00<br>00<br>00<br>00<br>00<br>00                                                                                                    | 0 26 68<br>0 26 68<br>0 26 68<br>0 400<br>0 41.36<br>0 41.36<br>0 41.36<br>0 41.36                                                                                                    | 3.3<br><b>y Points F</b><br>14.68<br>3.66<br>3.44<br><b>y Points F</b><br>12.00<br>12.00<br>13.32<br>6.68  | 3                                                                                 |
| Cumulative: This is not an official transcript. Summer Term-2002 College: Major: Student Type: Academie Standing: SUBJ CRSE CMP LEVI MATH 101 College of Arts and Sciences UG Term Totals (Undergraduate) Current: Cumulative: This is not an official transcript. Advent Semester-2002 College: Major: Student Type: Academie Standing: SUBJ CRSE CMP LEVI Mayor: Student Type: Academie Standing: SUBJ CRSE CMP LEVI ANTH 105 College of Arts and Sciences UG ENGL 101 College of Arts and Sciences UG ENGL 101 College of Arts and Sciences UG | B 00 E                                                                                                    | 100 0 00<br>It<br>100 4 00<br>100 12 00                                                                | 60<br>60<br>60<br>60<br>60<br>60<br>60<br>120<br>120<br>120<br>120<br>120<br>120<br>60<br>60<br>8<br>8<br>8<br>8<br>8<br>8<br>8<br>8<br>8<br>8<br>7<br>4<br>0<br>120<br>120<br>120<br>120<br>120<br>120<br>120<br>120<br>120<br>1 | 0 26 68<br>0 26 68<br>0 26 68<br>0 26 68<br>0 400<br>0 41 36<br>0 41 36<br>0 41 36<br>0 41 36<br>0 40 40<br>4 00<br>4 00<br>4 00<br>4 00<br>4 00<br>4 00                                                                                                    | 3.3<br><b>y Points f</b><br>14.69<br><b>y Points f</b><br>12.00<br>12.00<br>12.00<br>13.32<br>6.68<br>8.00 |                                                                                   |
| MATH 101 College of Arts and Sciences UG Term Totals (Undergraduate) Current: Cumulative: This is not an official transcript. Advent. Semester-2002 College: Major: Student Type: Academic Standing: SUBJ CRSE CMP LEVI ANTH 108 College of Arts and Sciences UG ECON 101 College of Arts and Sciences UG ENGL 101 College of Arts and Sciences UG SPAN 103 College of Arts and Sciences UG                                                                                                    | 0.00     0.00       College of Arts & Sciences     No major       Special Non-Degree Studer     Title       Calculus I     Attempt Hours Passed Hout       4.00     4       12.00     12       College of Arts & Sciences     Undeclared       First-Time Freshman     Title       Title     Intro Physical Anthropology       Intro Physical Anthropology     Intro Dennics       Literature and Composition     Elementary Spanish I       Intermediate Tap     Attempt Hours Passed Hout       18.00     16 | 100 8.00<br>It<br>U <b>urs Earned Hours</b><br>100 4.00<br>12.00                                       | 00<br>00<br>00<br>00<br>00<br>00<br>00<br>00<br>00<br>00<br>00<br>00<br>00                                                                                                    | 0 26 68<br>0 26 68<br>0 26 68<br>0 26 68<br>0 400<br>0 41 36<br>0 41 36<br>0 41 36<br>0 41 36<br>0 41 36<br>0 40 400<br>400<br>400<br>400<br>200<br>0 200<br>0 2 | 3.3<br><b>y Points F</b><br>14.68<br>3.66<br>3.44<br><b>y Points F</b><br>12.00<br>12.00<br>13.32<br>6.68  |                                                                                   |
| Cumulative:  Cumulative:  This is not an official transcript.  Summer Term-2002 College:  Student Type: Academic Standing: Student Type: Academic Standing: Cumulative:  This is not an official transcript.  Advent Semester-2002 College: Major: Student Type: Academic Standing: SUBU CRSE CMP LEVI Maior: Student Type: Academic Standing: SUBU CRSE CMP LEVI ANTH 106 Colege of Arts and Sciences UG ENGL 011 Colege of Arts and Sciences UG ENGL 101 Colege of Arts and Sciences UG ENGL 101 Col | 0.00     0.00       College of Arts & Sciences     No major       Special Non-Degree Studer     Title       Calculus I     Attempt Hours Passed Hout       4.00     4       12.00     12       College of Arts & Sciences     Undeclared       First-Time Freshman     Title       Title     Intro Physical Anthropology       Intro Physical Anthropology     Intro Dennics       Literature and Composition     Elementary Spanish I       Intermediate Tap     Attempt Hours Passed Hout       18.00     16 | 100 0.00<br>tt<br><b>urs Earned Hours</b><br>100 4.00<br>12.00<br><b>urs Earned Hours</b><br>100 12.00 | 60<br>60<br>60<br>60<br>60<br>60<br>60<br>72<br>72<br>72<br>72<br>72<br>72<br>72<br>72<br>72<br>72<br>72<br>72<br>72                                                                                                    | 0 26 68<br>0 26 68<br>0 26 68<br>0 26 68<br>0 400<br>0 41 36<br>0 41 36<br>0 41 36<br>0 41 36<br>0 41 36<br>0 40 400<br>400<br>400<br>200<br>0 200<br>0 | 333<br>y Points F<br>14 68<br>3 66<br>12 00<br>12 00<br>13 32<br>6 68<br>8 00<br>2 86                      |                                                                                   |
| Cumulative: This is not an official transcript. Summer Term-2002 College: Major: Student Type: Academis Standing: SUBJ CRSE CMP LEVI MATH 101 College of Arts and Sciences UG Term Totals (Undergraduate) Current: Cumulative: This is not an official transcript. Advent Semester-2002 College: Major: Student Type: Academis Standing: SUBJ CRSE CMP LEVI Math 108 College of Arts and Sciences UG ECON 101 College of Arts and Sciences UG SPAN 103 College of Arts and Sciences UG SPAN 103 College  | 0.00     0.00       College of Arts & Sciences     No major       Special Non-Degree Studer     Title       Calculus I     Attempt Hours Passed Hout       4.00     4       12.00     12       College of Arts & Sciences     Undeclared       First-Time Freshman     Title       Title     Intro Physical Anthropology       Intro Physical Anthropology     Intro Dennics       Literature and Composition     Elementary Spanish I       Intermediate Tap     Attempt Hours Passed Hout       18.00     16 | 100 0.00<br>tt<br><b>urs Earned Hours</b><br>100 4.00<br>12.00<br><b>urs Earned Hours</b><br>100 12.00 | 60<br>60<br>60<br>60<br>60<br>60<br>60<br>72<br>72<br>72<br>72<br>72<br>72<br>72<br>72<br>72<br>72<br>72<br>72<br>72                                                                                                    | 0 26 68<br>0 26 68<br>0 26 68<br>0 26 68<br>0 400<br>0 41 36<br>0 41 36<br>0 41 36<br>0 41 36<br>0 41 36<br>0 40 400<br>400<br>400<br>200<br>0 200<br>0 | 333<br>y Points F<br>14 68<br>3 66<br>12 00<br>12 00<br>13 32<br>6 68<br>8 00<br>2 86                      |                                                                                   |

#### **Degree Evaluation**

Click the "Degree Evaluation" link to view a degree compliance report for an advisee. This is not an official degree audit but may be useful to advisors to determine how an advisee is progressing toward degree goals. As of April 2004, the audit only checks the General Distribution Requirements and total hours. Be sure to choose the latest term to see all information. If you print this page, please retrieve it from your printer promptly. Printed copies that are no longer needed should be destroyed.

| Degree Evaluation - Microsoft Internet Explorer                           |                                              |
|---------------------------------------------------------------------------|----------------------------------------------|
| Elle Edit View Fovorites Iools Help                                       |                                              |
| Back ▼ ③ ▼      X 2 3 1 2 3 1 2 3 2 3 2 3 2 3 2 3 2 3 2 3                 | V V V V V V V V V V V V V V V V V V V        |
|                                                                           |                                              |
| University of the South - PF                                              | PRD                                          |
| Search Go                                                                 | RETURN TO MENU SITE MAP HELP EXIT            |
| Search Go<br>Personal Information Alumni Faculty Services Employee Fir    | nance                                        |
|                                                                           |                                              |
| Degree Evaluation                                                         |                                              |
|                                                                           |                                              |
| Information for Alison Chestnut                                           |                                              |
| Nou may view a damag avaluation for the surrigulum listed by fa           | Navina the fall halaw                        |
| You may view a degree evaluation for the curriculum listed by for         | llowing the link below.                      |
| Curriculum Information                                                    |                                              |
| Curriculum                                                                | Click this link to view a degree evaluation. |
| Program: Bachelor of Arts                                                 |                                              |
| Catalog Term: Advent Semester-2000                                        |                                              |
| Level: Undergraduate Campus:                                              |                                              |
| College: College of Arts & Sciences                                       |                                              |
| Degree: Bachelor of Arts                                                  |                                              |
|                                                                           |                                              |
| First Major: Natural Resources                                            |                                              |
| Department: Forestry and Geology                                          |                                              |
| Minors: Environmental Studies                                             |                                              |
|                                                                           |                                              |
|                                                                           |                                              |
|                                                                           |                                              |
| RELEASE: 5.5                                                              | powered by @ <b>3ct</b>                      |
|                                                                           |                                              |
|                                                                           |                                              |
| Degree Evaluation Display Options - Microsoft Internet Explorer           |                                              |
| e <u>E</u> dit <u>V</u> iew F <u>a</u> vorites <u>T</u> ools <u>H</u> elp |                                              |
| Back 🔻 🕥 👻 😰 🎧 🔎 Search 😓 Favorites 🛞 Media 🧭                             |                                              |
| dress 🗃 http://hp1.sewanee.edu:9191/cis_pprd/bwckcapp.P_DispEvaWiewOption |                                              |
| University of the South - PF                                              | PRD                                          |
|                                                                           |                                              |
| Search Go                                                                 | RETURN TO MENU SITE MAP HELP EXIT            |
| Personal Information Alumni Faculty Services Employee Fir                 | nance                                        |
| Degree Evaluation Display Options                                         |                                              |
| Degree Evaluation Display Options                                         |                                              |
|                                                                           |                                              |
| Information for Alison Chestnut                                           |                                              |
| Please select the desired display.                                        |                                              |
| Trease select the dealed display.                                         |                                              |
| <ul> <li>General Requirements</li> </ul>                                  |                                              |
| © Detail Requirements<br>○ Additional Information                         | Choose the Detail Requirements link.         |
|                                                                           |                                              |
| Printer-friendly version                                                  |                                              |
| Submit                                                                    |                                              |
|                                                                           |                                              |
|                                                                           |                                              |
| RELEASE: 5.5                                                              | powerd by @sct                               |
|                                                                           |                                              |

| a 🚯 http://hp1.a                                                                                                    | sevanee.edu.919                                                                                                    | Search 💮 Favorites 👹                                                                                                    | n#yDispEveMiewOption                                                 | n                   |                           |                                                                                                    |                                                                                                    |                                                                                                    | • 🖸 Go Links *                                                                                                | konton Antilvin                                                                                                    | va 🗔 🕶                                                                                                    |
|----------------------------------------------------------------------------------------------------|----------------------------------------------------------------------------------------------------|----------------------------------------------------------------------------------------------------|----------------------------------------------------------------------|---------------------|---------------------------|----------------------------------------------------------------------------------------------------|----------------------------------------------------------------------------------------------------|----------------------------------------------------------------------------------------------------|----------------------------------------------------------------------------------------------------|----------------------------------------------------------------------------------------------------|----------------------------------------------------------------------------------------------------|
| Iniver                                                                                                    | sity o                                                                                                    | f the Sout                                                                                                    | th - PPR                                                             | RD.                 |                           |                                                                                                    |                                                                                                    | -                                                                                                    |                                                                                                    |                                                                                                    |                                                                                                    |
| arch                                                                                                    |                                                                                                    | Go                                                                                                    |                                                                      |                     |                           |                                                                                                    |                                                                                                    |                                                                                                    | RETURN TO MENU                                                                                                | ITE MAP H                                                                                                    | ELP D                                                                                                    |
| ersonal Infor                                                                                                    | mation Alum                                                                                                    | ni Faculty Services E                                                                                                    | Employee Financ                                                      | •                   |                           |                                                                                                    |                                                                                                    |                                                                                                    |                                                                                                    |                                                                                                    |                                                                                                    |
| etail Req                                                                                                    | uirements                                                                                                    |                                                                                                    |                                                                      |                     |                           |                                                                                                    |                                                                                                    |                                                                                                    |                                                                                                    |                                                                                                    |                                                                                                    |
| formation for                                                                                                    | Alison Chestru                                                                                                    |                                                                                                    |                                                                      |                     |                           |                                                                                                    |                                                                                                    |                                                                                                    |                                                                                                    |                                                                                                    |                                                                                                    |
|                                                                                                    | an official eval                                                                                                    |                                                                                                    |                                                                      |                     |                           |                                                                                                    |                                                                                                    |                                                                                                    |                                                                                                    |                                                                                                    |                                                                                                    |
| ogram Evalu                                                                                                    |                                                                                                    |                                                                                                    |                                                                      |                     |                           |                                                                                                    |                                                                                                    |                                                                                                    |                                                                                                    |                                                                                                    |                                                                                                    |
| ngram :<br>mpus :                                                                                                    | Bachelor of Ad                                                                                                    | 5                                                                                                    |                                                                      |                     | Catalog Ter<br>Evaluation | me :<br>Term :                                                                                                    |                                                                                                    | Semester-2000<br>Semester-2004                                                                                                    |                                                                                                    |                                                                                                    |                                                                                                    |
| lege :                                                                                                    | College of Arts                                                                                                    |                                                                                                    |                                                                      |                     |                           | Instruction Data :                                                                                                    |                                                                                                    |                                                                                                    |                                                                                                    |                                                                                                    |                                                                                                    |
|                                                                                                    | Bachelor of Ad<br>Undergraduate                                                                                                    |                                                                                                    |                                                                      |                     |                           | umber :<br>of :                                                                                                    |                                                                                                    | 7004                                                                                                    |                                                                                                    |                                                                                                    |                                                                                                    |
| ers :                                                                                                    | Natural Resour                                                                                                    | tes.                                                                                                    |                                                                      |                     | Minors :                  |                                                                                                    |                                                                                                    | mental Studies                                                                                                    |                                                                                                    |                                                                                                    |                                                                                                    |
| ertments :                                                                                                    | Forestry and G                                                                                                    | ieology                                                                                                    |                                                                      |                     | Concentral                | ions :                                                                                                    |                                                                                                    |                                                                                                    |                                                                                                    |                                                                                                    |                                                                                                    |
|                                                                                                    |                                                                                                    |                                                                                                    | Met Credits<br>Required                                              | Used                | Courses<br>Required       | Used                                                                                                    |                                                                                                    |                                                                                                    |                                                                                                    |                                                                                                    |                                                                                                    |
| el Required :                                                                                                    |                                                                                                    |                                                                                                    | Yes                                                                  | 121.00              | 141.25                    | Used                                                                                                    | 37                                                                                                    |                                                                                                    |                                                                                                    |                                                                                                    |                                                                                                    |
| pired Institution<br>insum Institution                                                                                                    |                                                                                                    |                                                                                                    | Yes                                                                  | 64.00<br>16.00      | 124.00                    |                                                                                                    | 34<br>1                                                                                                    |                                                                                                    |                                                                                                    |                                                                                                    |                                                                                                    |
| -Traditional :                                                                                                    |                                                                                                    |                                                                                                    | No.                                                                  |                     |                           |                                                                                                    |                                                                                                    |                                                                                                    |                                                                                                    |                                                                                                    |                                                                                                    |
| t Number<br>Butional Requir                                                                                                    |                                                                                                    |                                                                                                    | Yes                                                                  | 32:00               | 22.00                     |                                                                                                    | 12                                                                                                    |                                                                                                    |                                                                                                    |                                                                                                    |                                                                                                    |
| ut of Last Earns<br>circum Transfer                                                                                                    |                                                                                                    |                                                                                                    | Yes                                                                  | 32:00<br>64:00      | 32.00<br>17.25            |                                                                                                    | 12                                                                                                    |                                                                                                    |                                                                                                    |                                                                                                    |                                                                                                    |
| gram GPA :                                                                                                    |                                                                                                    |                                                                                                    | Yes                                                                  |                     | 3.15                      |                                                                                                    | -                                                                                                    |                                                                                                    |                                                                                                    |                                                                                                    |                                                                                                    |
| mil GPA :<br>er Course Infon                                                                                                    | matter                                                                                                    |                                                                                                    | Yes                                                                  | 2.00                | 3.15                      |                                                                                                    |                                                                                                    |                                                                                                    |                                                                                                    |                                                                                                    |                                                                                                    |
| er Course Infon<br>noter :                                                                                                    |                                                                                                    |                                                                                                    |                                                                      | 64.00               | 17.25                     |                                                                                                    | 3                                                                                                    |                                                                                                    |                                                                                                    |                                                                                                    |                                                                                                    |
| Vogress :                                                                                                    |                                                                                                    |                                                                                                    |                                                                      |                     | 10.00                     |                                                                                                    | 6                                                                                                    |                                                                                                    |                                                                                                    |                                                                                                    |                                                                                                    |
| This is NOT                                                                                                    | an official evalu                                                                                                    | ation. ***                                                                                                    |                                                                      |                     | 4.00                      |                                                                                                    | 1                                                                                                    |                                                                                                    |                                                                                                    |                                                                                                    |                                                                                                    |
|                                                                                                    |                                                                                                    |                                                                                                    |                                                                      |                     |                           |                                                                                                    |                                                                                                    |                                                                                                    |                                                                                                    |                                                                                                    |                                                                                                    |
| Candition                                                                                                    |                                                                                                    | Subject Attribute La                                                                                                    | rar High Required Cree                                               | dls Required Cours  | es Tama                   | Subject                                                                                                    |                                                                                                    | Title                                                                                                    | Attribute C                                                                                                   |                                                                                                    |                                                                                                    |
|                                                                                                    | HUMANITES                                                                                                    | Hamanilies Distribution Reg                                                                                                    |                                                                      |                     |                           | 200110 HUMN<br>200120 HUMN                                                                                                    | 911                                                                                                    | The Ancient Work!<br>The Mindeval Work!                                                                                                    |                                                                                                    | 400 B<br>400 B                                                                                                    |                                                                                                    |
|                                                                                                    |                                                                                                    |                                                                                                    |                                                                      |                     |                           | 200210 HUMN<br>200220 HUMN                                                                                                    | 201<br>202                                                                                                    | The Early Modern World<br>The Modern World                                                                                                    |                                                                                                    | 400 B<br>400 B                                                                                                    |                                                                                                    |
| AND<br>AND                                                                                                    | LANGUAGE<br>MATH                                                                                                    | Foreign Language Dist Req<br>One course in Mahematics                                                                                                    |                                                                      |                     |                           | 200220 LATN<br>200720 MWTH                                                                                                    | 201                                                                                                    | Intro to Calin Epic<br>Topics in Mathematics                                                                                                    |                                                                                                    | 400 B-<br>400 B-                                                                                                    |                                                                                                    |
| AND                                                                                                    | SCENCE                                                                                                    | Natural Science Debitudion                                                                                                    |                                                                      |                     |                           | 20010 MATH                                                                                                    | 100                                                                                                    | Hoduction to Foredry                                                                                                    | L00                                                                                                    | 400 B                                                                                                    |                                                                                                    |
|                                                                                                    |                                                                                                    | reading potency considers                                                                                                    |                                                                      |                     |                           |                                                                                                    |                                                                                                    |                                                                                                    |                                                                                                    |                                                                                                    |                                                                                                    |
| unofficial eva                                                                                                    | tensive Requirem                                                                                                    | One Ors Prem AMTH, ECON, I                                                                                                    |                                                                      |                     |                           | 200100 PDVC<br>200120 ANTH                                                                                                    | 917<br>914                                                                                                    | Psychology I<br>Into Calkral Anthro                                                                                                    | SOE<br>Table Dredits and GPA                                                                                  | 400 C<br>400 B<br>3600 2                                                                                                    |                                                                                                    |
| unofficial eva                                                                                                    | aluation ***<br>tensive Requirem                                                                                                    | One Gra Fram AMTH, ECON,                                                                                                    |                                                                      | dis Required Cours  | n Tana                    | 20016 PDPC<br>200108 ANTH<br>200108 ANTH<br>200108 HUMN                                                                                                    | 517<br>514<br>Ceurse<br>511                                                                                                    | Hes Cultural Antino<br>Title<br>The Accient World                                                                                                    | SOE<br>Table Dredits and GPA                                                                                  | 400 B<br>3100 2<br>mills Grafe<br>400 B                                                                                                    | Source                                                                                                    |
| unofficial eve<br>Witting Info<br>Condition                                                                                                    | aluation ***<br>fanalws Requireme<br>n Refe                                                                                                    | One Os Fram ANTH, ECON,<br>ant - Met<br>Subject Attribute La                                                                                                    |                                                                      | dhs Required Course | n Tana                    | 2001B PEYC<br>2001DI ANTH<br>Suliped                                                                                                    | 917<br>914<br>Course                                                                                                    | Hes Cultural Anthro<br>Title                                                                                                    | SOE<br>Table Dredits and GPA                                                                                  | 400 8<br>34.00 2                                                                                                    | Source                                                                                                    |
| Unofficial even                                                                                                    | aluation ***<br>families Requirem<br>n <b>Net</b><br>veterand                                                                                                    | One Os Fram ANTH, ECON,<br>ant - Met<br>Subject Attribute La                                                                                                    |                                                                      | dha Required Caura  | n Tana                    | 20010 FEPC<br>20010 ANTH<br>20010 FILM<br>20010 FILM<br>20010 FILM                                                                                                    | 117<br>114<br><b>Course</b><br>111<br>112<br>211                                                                                              | Hen Cubural Antero<br>Table<br>The Ancient Work!<br>The Modernal Work!<br>The Carly Modern Work!                                                                                                    | SOE<br>Table Dredits and GPA                                                                                  | 400 B<br>31.00 2<br><b>mills Crude</b><br>400 B<br>400 B<br>400 B                                                                                                    | Source<br>N<br>N<br>N                                                                                                    |
| unofficial eve<br>2: Witting lat<br>Condition                                                                                                    | aluation ***<br>tanalwa Raquirana<br>n Rule<br>watetawa<br>aluation ***                                                                                                    | Gee Gis Frem ANTH, ECON, J<br>ent - Mitt<br>Snipet Atheban La<br>Vedroj Mensie                                                                                                  |                                                                      | dis Regulard Cours  | n Sam                     | 20010 FEPC<br>20010 ANTH<br>20010 FILM<br>20010 FILM<br>20010 FILM                                                                                                    | 117<br>114<br><b>Course</b><br>111<br>112<br>211                                                                                              | Hen Cubural Antero<br>Table<br>The Ancient Work!<br>The Modernal Work!<br>The Carly Modern Work!                                                                                                    | DOE<br>Total Dwalts and GPA<br>Attribute C                                                                    | 400 B<br>26.00 2<br>400 B<br>400 B<br>400 B<br>400 B                                                                                                    | Source<br>N<br>N<br>N                                                                                                    |
| unofficial eve<br>2: Witting lat<br>Condition<br>unofficial eve<br>4: Distribution                                                                                                    | aluation ***<br>Annalue Requirem<br>References<br>wettenss<br>aluation ***<br>on Physical Educ                                                                                                    | Gee Gis Frem ANTH, ECON, J<br>ent - Mitt<br>Snipet Atheban La<br>Vedroj Mensie                                                                                                  | er High Required Cor                                                 |                     |                           | 20178 PEPC<br>20178 ANTH<br>20178 HIMN<br>20178 HIMN<br>20178 HIMN<br>20178 HIMN<br>20178 HIMN<br>20178 HIMN<br>20178 HIMN                                                                                                    | 117<br>114<br><b>Course</b><br>111<br>112<br>211                                                                                              | He Cultur Antes<br>The<br>The Accent World<br>The Maderal Yard<br>The Maderal Yard<br>The Maderal World<br>The Maderal World<br>The Maderal World                                                                                                    | DDE<br>Tridi Ovello and OPA<br>Athlewie C<br>Tridi Ovello and OPA                                             | 400 B<br>26.00 2<br>400 B<br>400 B<br>400 B<br>400 B                                                                                                    | Searce<br>R<br>R<br>R<br>R<br>0                                                                                                    |
| unofficial eve<br>Canadian<br>unofficial eve<br>Canadian<br>Canadian<br>Canadian                                                                                                    | aluation ***<br>Annalue Requirem<br>References<br>wettenss<br>aluation ***<br>on Physical Educ                                                                                                    | One Gra Fran AMPA (2006)<br>ent - Hint<br>Station AMbhaine Car<br>Virting Internas<br>- Mat                                                                                     | n High Required Con<br>ne High Required Con                          |                     |                           | 20018 PETC<br>20038 ANTH<br>20018 HANN<br>20018 HANN<br>20028 HANN<br>20028 HANN                                                                                                    | 527<br>534<br>544<br>545<br>545<br>545<br>245<br>245<br>245                                                                                   | He Caluel Arboo                                                                                                    | DDE<br>Tridi Ovello and OPA<br>Athlewie C<br>Tridi Ovello and OPA                                             | 400 B<br>36.00 2<br>400 B<br>400 B<br>400 B<br>400 B<br>50.00 3                                                                                                    | Searce<br>R<br>R<br>R<br>R<br>0                                                                                                    |
| unofficial eve<br>Cuelling<br>unofficial eve<br>Cuelling<br>Cuelling                                                                                                    | aluation ***<br>families Requirese<br>Refer<br>Noticity<br>aluation ***<br>en Physical Educ<br>Physical Educ                                                                                                    | One Dis Fran ARTS (ECON)<br>and - Unit<br>Balance Antinum Ca<br>Viding Intension<br>- Mat<br>Balance Antinum Ca                                                                 | n High Required Con<br>ne High Required Con                          |                     |                           | 20118 PETC<br>20128 ANTH<br>20118 HEMM<br>20128 HEMM<br>20128 HEMM<br>20128 HEMM<br>20129 HEMM<br>20129 HEMM<br>20129 HEMM                                                                                                    | 157<br>114<br>114<br>114<br>112<br>212<br>212<br>212<br>212<br>212<br>212                                                                     | He Culuri Arbo<br>Tile<br>The Accert World<br>The Molecul World<br>The Molecul World<br>The Molecul World<br>The Molecul World                                                                                                    | DDE<br>Tridi Ovello and OPA<br>Athlewie C<br>Tridi Ovello and OPA                                             | 400 B<br>300 2<br><b>with Crude</b><br>400 B<br>400 B<br>400 B<br>500 3<br><b>with Crude</b><br>0 0 0<br>0 0<br>0 0<br>0 0<br>0 0<br>0 0<br>0 0                                                                                                    | 21<br>500000<br>8<br>8<br>8<br>8<br>8<br>00<br>500000<br>8<br>8<br>8                                                                            |
| unofficial eve                                                                                                    | aluation ***<br>familier Requirem<br>n Rele<br>welcavia<br>aluation ***<br>an Physical Educ<br>n Rele<br>Pers courc<br>aluation ***                                                                                                    | One Os Rum ARPL ECCAL<br>ent - Med<br>Salayet Athlada Car<br>Webg Mension<br>- Met<br>Physiol Education Registrance                                                             | n High Required Con<br>ne High Required Con                          |                     |                           | 20118 PETC<br>20128 ANTH<br>20118 HEMM<br>20128 HEMM<br>20128 HEMM<br>20128 HEMM<br>20129 HEMM<br>20129 HEMM<br>20129 HEMM                                                                                                    | 157<br>114<br>114<br>114<br>112<br>212<br>212<br>212<br>212<br>212<br>212                                                                     | He Culuri Arbo<br>Tile<br>The Accert World<br>The Molecul World<br>The Molecul World<br>The Molecul World<br>The Molecul World                                                                                                    | DDE<br>Tabl Dealts and OPA<br>Antibular C<br>Tabl Dealts and OPA<br>Antibular C                               | 400 B<br>36.00 2<br><b>mills: Crude</b><br>400 B<br>400 B<br>400 B<br>56.00 3<br><b>mills: Crude</b><br>56.00 3                                                                                                    | 21<br>500000<br>8<br>8<br>8<br>8<br>00<br>500000<br>8<br>8<br>8                                                                                 |
| unofficial eve                                                                                                    | aluation ***<br>familie Requires<br>n Rel<br>withress<br>aluation ***<br>en Physical Educ<br>Pers Educ<br>aluation ***<br>a Distibution ***                                                                                                    | One On Rum ARPS, ECCAL<br>ent - Mad<br>Statest Attinue Car<br>Weig Menson<br>Part<br>State<br>Statest Attinue Car<br>Paperd Education Registrance<br>Mit<br>Statest Attinue Car | er High Required Con<br>er High Required Con<br>et High Required Con | dis Required Course | o tanı                    | 20018 PEPC<br>20018 ARTH<br>20018 HIMR<br>20018 HIMR<br>20018 HIMR<br>20028 HIMR<br>20028 HIMR<br>20028 HIMR<br>20028 HIMR<br>20048 PHED<br>20048 PHED<br>20048 PHED                                                                                                    | 117<br>114<br>114<br>112<br>211<br>212<br>211<br>212<br>212<br>212<br>212                                                                     | He Cultur Antes The Access World The Access World The Mederal Variat The Mederal Variat The Mederal Variat The Mederal Variat The Mederal Variat The Mederal Variat The Mederal Variat The Mederal Variat The Mederal Variat The Mederal Variat The Mederal Variat The Mederal Variat The Mederal Variat                                                                                                    | DDE<br>Tabl Dealts and OPA<br>Antibular C<br>Tabl Dealts and OPA<br>Antibular C                               | 400 B<br>36.00 2<br>milli Crude<br>400 B<br>400 B<br>400 | 21<br>50000<br>8<br>8<br>8<br>8<br>8<br>0<br>0<br>0<br>0<br>0<br>0<br>0<br>0<br>0<br>0<br>0                                                     |
| unofficial eve                                                                                                    | aluation ***<br>familie Requires<br>n Rel<br>withress<br>aluation ***<br>en Physical Educ<br>Pers Educ<br>aluation ***<br>a Distibution ***                                                                                                    | One On Rum ARPS, ECCAL<br>ent - Mad<br>Statest Attinue Car<br>Weig Menson<br>Part<br>State<br>Statest Attinue Car<br>Paperd Education Registrance<br>Mit<br>Statest Attinue Car | n High Required Dav<br>nr High Required Dav<br>r                     | dis Required Course | o tanı                    | 20018 PEPC<br>20018 ARTH<br>20018 ARTH<br>20018 HIMN<br>20028 HIMN<br>20028 HIMN<br>20028 HIMN<br>20028 HIMN<br>20028 HIMN<br>20028 HIMN<br>20028 HIMN<br>20048 PHED<br>20048 PHED<br>20058 INA                                                                                                    | 937<br>954<br>914<br>92<br>201<br>202<br>03<br>202<br>03<br>202<br>03<br>202<br>03<br>202<br>04<br>114<br>114                                 | He Cultur Antes Too Too Too Too Too Too Too Too Too To                                                                                                    | DOE<br>Tabl Dealts and OPA<br>Attitude C<br>Tabl Dealts and OPA<br>Tabl Dealts and OPA                        | 400 B<br>36.00 2<br><b>mBE Code</b><br>400 B<br>400 B<br>95.00 3<br><b>mBE Code</b><br>600 P<br>600 0<br><b>mBE Code</b><br>400 0<br>600 A                                                                                                    | 21<br>Source<br>31<br>31<br>31<br>31<br>31<br>31<br>31<br>31<br>31<br>31<br>31<br>31<br>31                                                      |
| unofficial eve<br>1: Welling Inf<br>Coulding<br>unofficial eve<br>1: Distribution<br>Coulding<br>unofficial eve<br>1: Other Tha                                                                                                    | aluation ***<br>familie Requires<br>n Rel<br>withress<br>aluation ***<br>en Physical Educ<br>Pers Educ<br>aluation ***<br>a Distibution ***                                                                                                    | One On Rum ARPS, ECCAL<br>ent - Mad<br>Statest Attinue Car<br>Weig Menson<br>Part<br>State<br>Statest Attinue Car<br>Paperd Education Registrance<br>Mit<br>Statest Attinue Car | er High Required Cer<br>er High Required Cer<br>er High Required Cer | dis Required Course | o tanı                    | 20018 PEPC<br>20018 ARTH<br>20018 HIMR<br>20018 HIMR<br>20028 HIMR<br>20028 HIMR<br>20028 HIMR<br>20028 HIMR<br>20028 HIMR<br>20028 HIMR<br>20028 HIMR<br>200450 FRED<br>200450 EDC,<br>200450 EDC,<br>200450 EDC,                                                                                                    | 937<br>954<br>974<br>921<br>202<br>203<br>202<br>202<br>202<br>202<br>202<br>202<br>202<br>202                                                | He Cultur Antes<br>De<br>Ten Ansier Wert<br>Ten Ansier Wert<br>Ten Early Malan Rind<br>Te Malan Wert<br>Depring Tep Dance<br>Advanced Ecule<br>Tel<br>He Cultur Antes<br>He Cultur Antes<br>He Cultur                                                                                                    | DOE<br>Tabl Dealts and OPA<br>Attitude C<br>Tabl Dealts and OPA<br>Tabl Dealts and OPA                        | 400 B<br>360 2<br>400 B<br>400 B<br>400 B<br>400 B<br>400 B<br>400 B<br>500 3<br>500 C<br>600 0<br>600 0<br>600000000                                                                                                    | 25<br>Source<br>R<br>00<br>Source<br>R<br>0<br>Source<br>R<br>R<br>0<br>Source<br>R<br>R<br>R<br>R<br>R<br>R<br>R<br>R<br>R<br>R<br>R<br>R<br>R |
| unofficial eve<br>1: Writing Inf<br>Condition<br>unofficial eve<br>1: Distribution<br>Condition<br>unofficial eve<br>unofficial eve<br>1: Other Tha                                                                                                    | aluation ***<br>familie Requires<br>n Rel<br>withress<br>aluation ***<br>en Physical Educ<br>Pers Educ<br>aluation ***<br>a Distibution ***                                                                                                    | One On Rum ARPS, ECCAL<br>ent - Mad<br>Statest Attinue Car<br>Weig Menson<br>Part<br>State<br>Statest Attinue Car<br>Paperd Education Registrance<br>Mit<br>Statest Attinue Car | er High Required Cer<br>er High Required Cer<br>er High Required Cer | dis Required Course | o tanı                    | 20015 PETC<br>20015 ANTH<br>20015 ANTH<br>20015 HIMM<br>20021 HIMM<br>20021 HIMM<br>20021 HIMM<br>20021 HIMM<br>20021 HIMM<br>20021 HIMM<br>20021 PHED<br>20048 PHED<br>20049 PHED                                                                                                    | 107<br>104<br>104<br>101<br>102<br>202<br>202<br>202<br>202<br>202<br>202<br>202<br>202                                                       | Hes Caluel Antes<br>The<br>Dea Accent World<br>The Accent World<br>The Moders World<br>The Moders World<br>The Moders World<br>The<br>Moders World<br>The<br>Moders Wo | DOE<br>Tabl Dealts and OPA<br>Attitude C<br>Tabl Dealts and OPA<br>Tabl Dealts and OPA                        | 400 B<br>36.00 2<br>36.00 2<br>400 B<br>400 B<br>400 B<br>50.00 3<br>50.00 0<br>600 0<br>6                                                                                                    | 21<br>Searce<br>8<br>8<br>8<br>00<br>Searce<br>8<br>8<br>8<br>8<br>8<br>8<br>8<br>8<br>8<br>8<br>8<br>8<br>8<br>8<br>8<br>8<br>8<br>8<br>8      |
| unofficial eve<br>1: Writing Inf<br>Condition<br>unofficial eve<br>1: Distribution<br>Condition<br>unofficial eve<br>unofficial eve<br>1: Other Tha                                                                                                    | aluation ***<br>familie Requires<br>n Rel<br>withress<br>aluation ***<br>en Physical Educ<br>Pers Educ<br>aluation ***<br>a Distibution ***                                                                                                    | One On Rum ARPS, ECCAL<br>ent - Mad<br>Statest Attinue Car<br>Weig Menson<br>Part Statest<br>Dataset Attinue Car<br>Psychol Science Regresser<br>Mit<br>Balant Attinue Car      | er High Required Cer<br>er High Required Cer<br>er High Required Cer | dis Required Course | o tanı                    | 20018 PEIC<br>20018 ANTH<br>20018 HIMM<br>2002 HIMM<br>2002 HIMM<br>20029 HIMM<br>20029 HIMM<br>20029 HIMM<br>20029 HIMM<br>20029 HIMM<br>20029 HIMM<br>20029 HIMM<br>20029 HIMM<br>20029 HIMM<br>20029 HIMM<br>20029 HIMM<br>20029 HIMM<br>20029 HIMM<br>20029 HIMM<br>20029 HIMM<br>20029 HIMM<br>20029 HIMM<br>20029 HIMM<br>20029 HIMM                                                                                                    | 97<br>94<br>94<br>97<br>97<br>97<br>97<br>97<br>97<br>97<br>97<br>97<br>97<br>97<br>97<br>97                                                  | His Caluel Antes<br>Dis<br>Dis Access Work!<br>The Access Work!<br>The Moders Work!<br>Dis Early Manager Mind<br>The Moders Work!<br>Dis<br>Disc Caluel Action<br>Piero<br>Advanced Datas<br>Disc<br>Disc<br>Disc Caluel Action<br>Histolicals II Many<br>Frendram Histolicals Tology<br>General Charger J<br>Histolicals II Many<br>Histolicals II Many<br>Histolicals II Many<br>Histolicals II Many<br>Histolicals II Many<br>General Charger J<br>Histolicals II Many<br>Histolicals II Many<br>Histolicals II M                                                                                                    | DOE<br>Tabl Dealts and OPA<br>Tabl Dealts and OPA<br>Addition C<br>Tabl Dealts and OPA<br>Tabl Dealts and OPA | 400 8     30.00 2     30.00 2     4000 8     4000 8     4000 8     4000 8     4000 8     4000 8     4000 8     4000 8     4000 8     4000 8     4000 8     4000 8     4000 8     4000 8     4000 8     4000 8     4000 8     4000 8     4000 8     4000 8     4000 8     4000 8     4000 8     4000 8     4000 8     4000 8     4000 8     4000 8     4000 8     4000 8     4000 8     4000 8     4000 8     4000 8     4000 8     4000 8     4000 8     4000 8     4000 8     4000 8     4000 8     4000 8     4000 8     4000 8     4000 8     4000 8     4000 8     4000 8     4000 8     4000 8     4000 8     4000 8     4000 8     4000 8     4000 8     4000 8     4000 8     4000 8     4000 8     4000 8     4000 8     4000 8     4000 8     4000 8     4000 8     4000 8     4000 8     4000 8     4000 8     4000 8     4000 8     4000 8     4000 8     4000 8     4000 8     4000 8     4000 8     4000 8     4000 8     4000 8     4000 8     4000 8     4000 8     4000 8     4000 8     4000 8     4000 8     4000 8     4000 8     4000 8     4000 8     4000 8     4000 8     4000 8     4000 8     4000 8     4000 8     4000 8     4000 8     4000 8     4000 8     4000 8     4000 8     4000 8     4000 8     4000 8     4000 8     4000 8     4000 8     4000 8     4000 8     4000 8     4000 8     4000 8     4000 8     4000 8     4000 8     4000 8     4000 8     4000 8     4000 8     4000 8     4000 8     4000 8     4000 8     4000 8     4000 8     4000 8     4000 8     4000 8     4000 8     4000 8     4000 8     4000 8     4000 8     4000 8     4000 8     4000 8     4000 8     4000 8     4000 8     4000 8     4000 8     4000 8     4000 8     4000 8     4000 8     4000 8     4000 8     4000 8     4000 8     4000 8     4000 8     4000 8     4000 8     4000 8     4000 8     4000 8     4000 8     4000 8     4000 8     4000 8     4000 8     4000 8     4000 8     4000 8     4000 8     4000 8     4000 8     4000 8     4000 8     4000 8     4000 8     4000 8     4000 8     4000 8     4000 8     4000 8     4000 8     4000 8     4000 8     4000 8     4000                                                                                                    | 21<br>Searce<br>8<br>8<br>8<br>00<br>Searce<br>8<br>8<br>8<br>8<br>8<br>8<br>8<br>8<br>8<br>8<br>8<br>8<br>8<br>8<br>8<br>8<br>8<br>8<br>8      |
| unofficial eve<br>1: Writing Inf<br>Condition<br>unofficial eve<br>1: Distribution<br>Condition<br>unofficial eve<br>unofficial eve<br>1: Other Tha                                                                                                    | aluation ***<br>familie Requires<br>n Rel<br>withress<br>aluation ***<br>en Physical Educ<br>Pers Educ<br>aluation ***<br>a Distibution ***                                                                                                    | One On Rum ARPS, ECCAL<br>ent - Mad<br>Statest Attinue Car<br>Weig Menson<br>Part Statest<br>Dataset Attinue Car<br>Psychol Science Regresser<br>Mit<br>Balant Attinue Car      | er High Required Cer<br>er High Required Cer<br>er High Required Cer | dis Required Course | o tanı                    | 20018 PEPC<br>20018 ANTH<br>20018 HUMN<br>20019 HUMN<br>20029 HUMN<br>20029 HUMN<br>20029 HUMN<br>20029 HUMN<br>20029 HUMN<br>20029 HUMN<br>20029 HUMN<br>20029 HUMN<br>20029 HUMN<br>20029 HUMN<br>20029 HUMN<br>20029 HUMN                                                                                                    | 67<br>54<br>54<br>57<br>57<br>57<br>57<br>57<br>57<br>57<br>57<br>57<br>57<br>57<br>57<br>57                                                  | His Calue Antes<br>Dis<br>Dis Account Work!<br>The Moders Work!<br>The Moders Work!<br>The Moders Work!<br>Dis<br>Digrary Tap Drose<br>Advected Dolles<br>Dis<br>Dis<br>Dis<br>Dis<br>Dis<br>Dis<br>Dis<br>Di                                                                                                    | DOE<br>Tabl Dealts and OPA<br>Tabl Dealts and OPA<br>Addition C<br>Tabl Dealts and OPA<br>Tabl Dealts and OPA | 400 B     30.00 2     30.00 B     4000 B     4000                                                                                                    | 21<br>Source N<br>N<br>N<br>N<br>N<br>N<br>N<br>N<br>N<br>N<br>N<br>N<br>N<br>N                                                                 |
| unofficial eve<br>1: Writing Inf<br>Condition<br>unofficial eve<br>1: Distribution<br>Condition<br>unofficial eve<br>unofficial eve<br>1: Other Tha                                                                                                    | aluation ***<br>familie Requires<br>n Rel<br>withress<br>aluation ***<br>en Physical Educ<br>Pers Educ<br>aluation ***<br>a Distibution ***                                                                                                    | One On Rum ARPS, ECCAL<br>ent - Mad<br>Statest Attinue Car<br>Weig Menson<br>Part Statest<br>Dataset Attinue Car<br>Psychol Science Regresser<br>Mit<br>Balant Attinue Car      | er High Required Cer<br>er High Required Cer<br>er High Required Cer | dis Required Course | o tanı                    | 20119 PETC<br>20113 ARTH<br>20113 HUMR<br>20113 HUMR<br>20121 HUMR<br>20121 HUMR  | 67<br>58<br>7<br>7<br>7<br>7<br>7<br>7<br>7<br>7<br>7<br>7<br>7<br>7<br>7<br>7<br>7<br>7<br>7<br>7                                            | His Calue Antes<br>Dec.<br>Dec.<br>Dec. Novel Work!<br>The Modes Work!<br>The Modes Work!<br>Depress Tap-Dance<br>Advanced Data<br>Patholic Influence<br>Patholic Influence<br>Patholic In                                                                                                    | DOE<br>Tabl Dealts and OPA<br>Tabl Dealts and OPA<br>Addition C<br>Tabl Dealts and OPA<br>Tabl Dealts and OPA | 4.0 0 0 0<br>2.0 0 2<br>4.0 0 0<br>4.0 0 0<br>4.0 0 0<br>5.0 0 0<br>5                                                                                                    | 21<br>Source N<br>N<br>N<br>N<br>N<br>N<br>N<br>N<br>N<br>N<br>N<br>N<br>N<br>N                                                                 |
| unofficial eve<br>1: Writing Inf<br>Condition<br>unofficial eve<br>1: Distribution<br>Condition<br>unofficial eve<br>unofficial eve<br>1: Other Tha                                                                                                    | aluation ***<br>familie Requires<br>n Rel<br>withress<br>aluation ***<br>en Physical Educ<br>Pers Educ<br>aluation ***<br>a Distibution ***                                                                                                    | One On Rum ARPS, ECCAL<br>ent - Mad<br>Statest Attinue Car<br>Weig Menson<br>Part Statest<br>Dataset Attinue Car<br>Psychol Science Regresser<br>Mit<br>Balant Attinue Car      | er High Required Cer<br>er High Required Cer<br>er High Required Cer | dis Required Course | o tanı                    | 20018 PEIC<br>20018 ARTH<br>20018 ARTH<br>20018 HIMN<br>20028 HIMN<br>20028 HIMN  | 67<br>164<br><b>Course</b><br>174<br>174<br>272<br>272<br><b>Course</b><br>174<br>174<br>174<br>174<br>174<br>174<br>174<br>174<br>174<br>174 | His Calue Antes<br>His Calue Antes<br>Den<br>Den Access Work!<br>The Made all Nets<br>The Made all Nets<br>The Made all Nets<br>The Made all Nets<br>Depring Tay Darce<br>Advanced Data<br>His Calue Antes<br>His Calue Antes<br>His Calue                                                                                                    | DOE<br>Tabl Dealts and OPA<br>Tabl Dealts and OPA<br>Addition C<br>Tabl Dealts and OPA<br>Tabl Dealts and OPA | 4.00 0 0 0 0 0 0 0 0 0 0 0 0 0 0 0 0 0 0                                                                                                     | 21<br>Source<br>                                                                                                    |
| unofficial eve<br>1: Writing Inf<br>Condition<br>unofficial eve<br>1: Distribution<br>Condition<br>unofficial eve<br>unofficial eve<br>1: Other Tha                                                                                                    | aluation ***<br>familie Requires<br>n Rel<br>withress<br>aluation ***<br>en Physical Educ<br>Pers Educ<br>aluation ***<br>a Distibution ***                                                                                                    | One On Rum ARPS, ECCAL<br>ent - Mad<br>Statest Attinue Car<br>Weig Menson<br>Part Statest<br>Dataset Attinue Car<br>Psychol Science Regresser<br>Mit<br>Balant Attinue Car      | er High Required Cer<br>er High Required Cer<br>er High Required Cer | dis Required Course | o tanı                    | 20018 PEIC<br>20018 ARTH<br>20018 ARTH<br>20018 HIMN<br>20028 HIMN<br>20028 HIMNN<br>20028 HIMNN<br>20028 HIMNN<br>20028 HIMNN<br>20028 HIMNN<br>20028  | 67<br>164<br>6<br>6<br>7<br>7<br>7<br>7<br>7<br>7<br>7<br>7<br>7<br>7<br>7<br>7<br>7<br>7<br>7<br>7<br>7                                      | His Calue Antes<br>His Calue Antes<br>Dan Access Work!<br>The Made al TARI<br>The Made al TARI<br>The Made al TARI<br>The Made al TARI<br>The Made al TARI<br>The Made al TARI<br>Depring Tay Dance<br>Adveced Date<br>His Calue Antes<br>His Calue Antes                                                                                                    | DOE<br>Tabl Dealts and OPA<br>Tabl Dealts and OPA<br>Addition C<br>Tabl Dealts and OPA<br>Tabl Dealts and OPA | 4.00 0 0 0 0 0 0 0 0 0 0 0 0 0 0 0 0 0 0                                                                                                     | 21<br>Sensee<br>R<br>R<br>R<br>00<br>Sensee<br>R<br>R<br>R<br>R<br>R<br>R<br>R<br>R<br>R<br>R<br>R<br>R<br>R                                    |
| unofficial eve<br>1: Writing Inf<br>Condition<br>unofficial eve<br>1: Distribution<br>Condition<br>unofficial eve<br>unofficial eve<br>1: Other Tha                                                                                                    | aluation ***<br>familie Requires<br>n Rel<br>withress<br>aluation ***<br>en Physical Educ<br>Pers Educ<br>aluation ***<br>a Distibution ***                                                                                                    | One On Rum ARPS, ECCAL<br>ent - Mad<br>Statest Attinue Car<br>Weig Menson<br>Part Statest<br>Dataset Attinue Car<br>Psychol Science Regresser<br>Mit<br>Balant Attinue Car      | er High Required Cer<br>er High Required Cer<br>er High Required Cer | dis Required Course | o tanı                    | 20018 PEPC<br>20018 ARTH<br>20018 ARTH<br>20018 HIMN<br>20028 HIMN<br>20028 HIMNN<br>20028 HIMNN<br>20028 HIMNN<br>20028 HIMNN<br>20028 HIMNN<br>20028  | 67<br>164<br>91<br>91<br>92<br>92<br>92<br>92<br>92<br>92<br>92<br>92<br>92<br>92<br>92<br>92<br>92                                           | His Caluel Artiss His Caluel Artiss Dim Time The Mediceal Tartel The Mediceal Tartel The Medicean Tartel The Medicean Tartel T                                                                                                    | DOE<br>Tabl Dealts and OPA<br>Tabl Dealts and OPA<br>Addition C<br>Tabl Dealts and OPA<br>Tabl Dealts and OPA | 4.00 0 0 0 0 0 0 0 0 0 0 0 0 0 0 0 0 0 0                                                                                                     | 21<br>Source<br>8<br>8<br>0<br>0<br>0<br>0<br>0<br>0<br>0<br>0<br>0<br>0<br>0<br>0<br>0                                                         |
| unofficial eve<br>1: Writing Inf<br>Condition<br>unofficial eve<br>1: Distribution<br>Condition<br>unofficial eve<br>unofficial eve<br>1: Other Tha                                                                                                    | aluation ***<br>familie Requires<br>n Rel<br>withress<br>aluation ***<br>en Physical Educ<br>Pers Educ<br>aluation ***<br>a Distibution ***                                                                                                    | One On Rum ARPS, ECCAL<br>ent - Mad<br>Statest Attinue Car<br>Weig Menson<br>Part Statest<br>Dataset Attinue Car<br>Psychol Science Regresser<br>Mit<br>Balant Attinue Car      | er High Required Cer<br>er High Required Cer<br>er High Required Cer | dis Required Course | o tanı                    | 20018 PEPC<br>20018 ANTH<br>20018 HIMN<br>20018 HIMN<br>20028 HIMN<br>20028 HIMNN<br>20028 HIMN<br>20028 HIMNN<br>20028 HIMN<br>20028 HIMN<br>20028 HIM | 67<br>164<br>91<br>91<br>92<br>92<br>92<br>92<br>92<br>92<br>92<br>92<br>92<br>92<br>92<br>92<br>92                                           | His Calus Antos<br>Dan Access Work<br>The Medical Antos<br>The Medical Antos<br>The Medical Antos<br>The Medical Antos<br>The Medical Antos<br>The Medical Antos<br>The Medical Antos<br>The Access Antos<br>The Access Antos<br>The Access Antos<br>The Access Antos<br>The Access Antos<br>The Access Antos<br>The Access Antos<br>The Access Antos<br>Access Antos<br>Access Antos<br>Access Access Antos<br>Access Access Access<br>Access Access Access Access<br>Access Access Access Access<br>Access Access Access Access<br>Access Access Access Access<br>Access Access Access Access<br>Access Access Access Access<br>Access Access Access Access<br>Access Access Access Access<br>Access Access Access Access Access<br>Access Access Access Access<br>Access Access Access Access<br>Access Access Access Access<br>Access Access Access Access Access<br>Access Access Access Access<br>Access Access Acces                                                                                                    | DOE<br>Tabl Dealts and OPA<br>Tabl Dealts and OPA<br>Addition C<br>Tabl Dealts and OPA<br>Tabl Dealts and OPA | 4.00 0 0 0 0 0 0 0 0 0 0 0 0 0 0 0 0 0 0                                                                                                     | 21<br>Source<br>8<br>8<br>8<br>9<br>00<br>Source<br>8<br>8<br>8<br>8<br>8<br>8<br>8<br>8<br>8<br>8<br>8<br>8<br>8                               |
| unofficial eve<br>1: Welling Inf<br>Coulding<br>unofficial eve<br>1: Distribution<br>Coulding<br>unofficial eve<br>1: Other Tha                                                                                                    | aluation ***<br>familie Requires<br>n Rel<br>withress<br>aluation ***<br>en Physical Educ<br>Pers Educ<br>aluation ***<br>a Distibution ***                                                                                                    | One On Rum ARPS, ECCAL<br>ent - Mad<br>Statest Attinue Car<br>Weig Menson<br>Part Statest<br>Dataset Attinue Car<br>Psychol Science Regresser<br>Mit<br>Balant Attinue Car      | er High Required Cer<br>er High Required Cer<br>er High Required Cer | dis Required Course | o tanı                    | 20018 PETC<br>20018 ANTH<br>20018 HIMM<br>20018 HIMM<br>20028 HIMM<br>20028 HIMM<br>20028 HIMM<br>20028 HIMM<br>20028 HIMM<br>20028 HIMM<br>20028 HIMM                                                                                                    | 67<br>16<br>20<br>20<br>20<br>20<br>20<br>20<br>20<br>20<br>20<br>20<br>20<br>20<br>20                                                        | He Calua Antes<br>De Calua Antes<br>De Accient Vent<br>The Accient Vent<br>The Mederal Vised<br>The Early Maker Nield<br>The Early Maker Nield<br>The Mederal Vised<br>Depring Tap Dance<br>Advanced Early<br>Patholates It Binary<br>Patholates It Binary<br>Patholates I                                                                                                    | DOE<br>Tabl Dealts and OPA<br>Tabl Dealts and OPA<br>Addition C<br>Tabl Dealts and OPA<br>Tabl Dealts and OPA | 4.0         0         0           2.00         2         0           4.00         0         0         0           4.00         0         0         0           4.00         0         0         0           4.00         0         0         0           4.00         0         0         0           5.00         0         0         0           4.00         0         0         0           4.00         0         0         0           4.00         0         0         0           4.00         0         0         0           4.00         0         0         0           4.00         0         0         0           4.00         0         0         0           4.00         0         0         0           4.00         0         0         0           4.00         0         0         0           4.00         0         0         0           4.00         0         0         0           4.00         0         0         0           4.00                                                                                                    | 21<br>Source<br>8<br>8<br>9<br>0<br>0<br>0<br>0<br>0<br>0<br>0<br>0<br>0<br>0<br>0<br>0<br>0                                                    |
| unofficial eve<br>1: Welling Inf<br>Coulding<br>unofficial eve<br>1: Distribution<br>Coulding<br>unofficial eve<br>1: Other Tha                                                                                                    | aluation ***<br>familie Requires<br>n Rel<br>withress<br>aluation ***<br>en Physical Educ<br>Pers Educ<br>aluation ***<br>a Distibution ***                                                                                                    | One On Rum ARPS, ECCAL<br>ent - Mad<br>Statest Attinue Car<br>Weig Menson<br>Part Statest<br>Dataset Attinue Car<br>Psychol Science Regresser<br>Mit<br>Balant Attinue Car      | er High Required Cer<br>er High Required Cer<br>er High Required Cer | dis Required Course | o tanı                    | 200119 PETC<br>200129 ARTH<br>200129 ARTH<br>200129 HEMM<br>200129 HEMM<br>200129                                              | 67<br>164<br>01<br>167<br>162<br>202<br>202<br>202<br>202<br>202<br>202<br>202<br>202<br>202<br>2                                             | His Calue Antes<br>Dis<br>Dis Account Methy<br>The Account Methy<br>The Calue Antes<br>The Calue Antes<br>Discount Antes<br>Discount Antes                                                                                                    | DOE<br>Tabl Dealts and OPA<br>Tabl Dealts and OPA<br>Addition C<br>Tabl Dealts and OPA<br>Tabl Dealts and OPA | 4.0         0         2           X.00         2         2           X.00         2         2           X.00         2         2           X.00         2         2           X.00         2         2           X.00         2         2           X.00         2         2           X.00         2         2           X.00         2         2           X.00         2         2           X.00         2         2           X.01         2         2           X.02         2         2           X.03         2         2           X.04         2         2           X.05         2         2           X.04         2         3           X.05         2         3           X.05         2         3           X.05         3         3           X.05         3         3           X.05         3         3           X.05         3         3           X.05         3         3           X.05         3         3                                                                                                    | 21<br>Source<br>8<br>8<br>9<br>0<br>0<br>0<br>0<br>0<br>0<br>0<br>0<br>0<br>0<br>0<br>0<br>0                                                    |
| unofficial eve<br>1: Welling Inf<br>Coulding<br>unofficial eve<br>1: Distribution<br>Coulding<br>unofficial eve<br>1: Other Tha                                                                                                    | aluation ***<br>familie Requires<br>n Rel<br>withress<br>aluation ***<br>en Physical Educ<br>Pers Educ<br>aluation ***<br>a Distibution ***                                                                                                    | One On Rum ARPS, ECCAL<br>ent - Mad<br>Statest Attinue Car<br>Weig Menson<br>Part Statest<br>Dataset Attinue Car<br>Psychol Science Regresser<br>Mit<br>Balant Attinue Car      | er High Required Cer<br>er High Required Cer<br>er High Required Cer | dis Required Course | o tanı                    | 20018 PETC<br>20018 ANTH<br>20018 HIMM<br>20028 HIMM<br>20028 HIMM<br>20028 HIMM<br>20028 HIMM<br>20028 HIMM<br>20028 HIMM<br>20028 HIMM<br>20028 HIMM<br>20028 HIMM                                                                                                    | 67<br>104<br>017<br>102<br>102<br>202<br>202<br>202<br>202<br>202<br>202<br>202<br>202                                                        | Hes Calcus Antes<br>Des<br>Des<br>Des Ausser Merk<br>The Moders World<br>The Moders World<br>Des Des<br>Des<br>Des<br>Des<br>Des<br>Des<br>Des<br>Des                                                                                                    | DOE<br>Tabl Dealts and OPA<br>Tabl Dealts and OPA<br>Addition C<br>Tabl Dealts and OPA<br>Tabl Dealts and OPA | 4.0         0         2           X.00         2         2           X.00         2         2           X.00         2         2           X.00         2         2           X.00         2         2           X.00         2         2           X.00         2         2           X.00         2         2           X.00         2         2           X.00         2         2           X.00         2         2           X.00         2         2           X.01         2         2           X.02         2         2           X.03         2         2           X.04         2         2           X.05         2         2           X.05         2         2           X.05         2         2           X.05         2         3           X.05         2         3           X.05         2         3           X.05         2         3           X.05         3         3           X.05         3         3                                                                                                    | 21<br>Searce<br>8<br>8<br>8<br>8<br>8<br>8<br>8<br>8<br>8<br>8<br>8<br>8<br>8                                                                   |
| unofficial eve<br>1: Welling Inf<br>Coulding<br>unofficial eve<br>1: Distribution<br>Coulding<br>unofficial eve<br>1: Other Tha                                                                                                    | aluation ***<br>familie Requires<br>n Rel<br>withress<br>aluation ***<br>en Physical Educ<br>Pers Educ<br>aluation ***<br>a Distibution ***                                                                                                    | One On Rum ARPS, ECCAL<br>ent - Mad<br>Statest Attinue Car<br>Weig Menson<br>Part Statest<br>Dataset Attinue Car<br>Psychol Science Regresser<br>Mit<br>Balant Attinue Car      | er High Required Cer<br>er High Required Cer<br>er High Required Cer | dis Required Course | o tanı                    | 20018 PEIC<br>20018 ARTH<br>20018 HIMN<br>20028 HIMN<br>20029 HIMN<br>20029 HIMN<br>20029 HIMN<br>20029 HIMN<br>20029 HIMN<br>20029 HIMN<br>20029 HIMN<br>20029 HIMN<br>20029 HIMN<br>20029 HIMN<br>20029 HIMN<br>20029 HIMN<br>20029 HIMN<br>20029 HIMN<br>20029 HIMN<br>20029 HIMN                                                                                                    | 12<br>14<br>0<br>0<br>0<br>0<br>0<br>0<br>0<br>0<br>0<br>0<br>0<br>0<br>0<br>0<br>0<br>0<br>0<br>0                                            | His Calue Antes<br>Dec. Colored Antes<br>Dec. Novel West<br>The Ances West<br>The Modes World<br>The Modes World<br>Dec. Colored Antes<br>Dec. Colored Antes<br>De                                                                                                    | DOE<br>Tabl Dealts and OPA<br>Tabl Dealts and OPA<br>Addition C<br>Tabl Dealts and OPA<br>Tabl Dealts and OPA | 4.00         0         2           3.00         2         2           4.00         0         0         2           4.00         0         0         0           4.00         0         0         0           5.00         0         0         0           6.00         0         0         0           6.00         0         0         0           6.00         0         0         0           6.00         0         0         0           6.00         0         0         0           6.00         0         0         0           6.00         0         0         0           6.00         0         0         0           6.00         0         0         0           6.00         0         0         0           6.00         0         0         0           6.00         0         0         0           6.00         0         0         0           6.00         0         0         0           6.00         0         0         0           6.0                                                                                                    | 21<br>Sense<br>R<br>R<br>R<br>R<br>R<br>R<br>R<br>R<br>R<br>R<br>R<br>R<br>R                                                                    |
| unofficial eve                                                                                                    | aluation ***<br>familie Requires<br>n Rel<br>withress<br>aluation ***<br>en Physical Educ<br>Pers Educ<br>aluation ***<br>a Distibution ***                                                                                                    | One On Rum ARPS, ECCAL<br>ent - Mad<br>Statest Attinue Car<br>Weig Menson<br>Part Statest<br>Dataset Attinue Car<br>Psychol Science Regresser<br>Mit<br>Balant Attinue Car      | er High Required Cer<br>er High Required Cer<br>er High Required Cer | dis Required Course | o tanı                    | 20018 PEIC<br>20018 ANTH<br>20018 HIMM<br>20028 HIMM<br>20028 HIMM<br>20028 HIMM<br>20028 HIMM<br>20028 HIMM<br>20028 HIMM<br>20028 HIMM<br>20028 HIM<br>20028 HIM<br>20028 HIM<br>20028 HIM<br>20028 HIM<br>20028 HIMM<br>20028 HIMM                                                                                                    | 67<br>14<br>7<br>14<br>14<br>14<br>15<br>15<br>15<br>15<br>15<br>15<br>15<br>15<br>15<br>15<br>15<br>15<br>15                                 | His Calus Arbos His Calus Arbos Dia Avon Worl Dia Avon Worl Dia Avon Worl Dia Experimental Dia Avon Montel Dia Experimental Dia Experimental Dia Experimental Dia Experimental Dia Dia Dia Dia Dia Dia Dia Dia Dia Dia                                                                                                    | DOE<br>Tabl Dealts and OPA<br>Tabl Dealts and OPA<br>Addition C<br>Tabl Dealts and OPA<br>Tabl Dealts and OPA | 4.00         0         2           3.00         2         2           4.00         0         0         2           4.00         0         0         0           4.00         0         0         0           4.00         0         0         0           6.00         0         0         0           6.00         0         0         0           6.00         0         0         0           6.00         0         0         0           6.00         0         0         0           6.00         0         0         0           6.00         0         0         0           6.00         0         0         0           6.00         0         0         0           6.00         0         0         0           6.00         0         0         0           6.00         0         0         0           7.00         0         0         0           6.00         0         0         0           7.00         0         0         0           6.0                                                                                                    | 21<br>Second<br>N<br>N<br>N<br>N<br>N<br>N<br>N<br>N<br>N<br>N<br>N<br>N<br>N                                                                   |
| unofficial eve                                                                                                    | aluation ***<br>familie Requires<br>n Rel<br>withress<br>aluation ***<br>en Physical Educ<br>Pers Educ<br>aluation ***<br>a Distibution ***                                                                                                    | One On Rum ARPS, ECCAL<br>ent - Mad<br>Statest Attinue Car<br>Weig Menson<br>Part Statest<br>Dataset Attinue Car<br>Psychol Science Regresser<br>Mit<br>Balant Attinue Car      | er High Required Cer<br>er High Required Cer<br>er High Required Cer | dis Required Course | o tanı                    | 20118 PEPC<br>20128 ARTH<br>20128 HIMM<br>20128 HIMM                                                                                                    | 67<br>14<br>20<br>20<br>21<br>21<br>20<br>20<br>20<br>20<br>20<br>20<br>20<br>20<br>20<br>20<br>20<br>20<br>20                                | Hes Calcus Antes<br>Hes Calcus Antes<br>Dan. Account Vices<br>The Moder an Total<br>The Moder an Total<br>The Moder an Total<br>The Moder an Total<br>The Moder and Total<br>Depression<br>Particular States<br>Particular International<br>Particular International<br>Particular I                                                                                                    | DOE<br>Tabl Dealts and OPA<br>Tabl Dealts and OPA<br>Addition C<br>Tabl Dealts and OPA<br>Tabl Dealts and OPA | 4.0         0         2           3.00         2         2           4.00         0         2         2           4.00         0         0         0         2           4.00         0         0         0         0         0           4.00         0         0         0         0         0         0           0.00         0         0         0         0         0         0         0         0         0         0         0         0         0         0         0         0         0         0         0         0         0         0         0         0         0         0         0         0         0         0         0         0         0         0         0         0         0         0         0         0         0         0         0         0         0         0         0         0         0         0         0         0         0         0         0         0         0         0         0         0         0         0         0         0         0         0         0         0         0         0         0                                                                                                             | 21<br>Sensee<br>N<br>N<br>N<br>N<br>N<br>N<br>N<br>N<br>N<br>N<br>N<br>N<br>N                                                                   |
| unofficial eve                                                                                                    | aluation ***<br>familie Requires<br>n Rel<br>withress<br>aluation ***<br>en Physical Educ<br>Pers Educ<br>aluation ***<br>a Distibution ***                                                                                                    | One On Rum ARPS, ECCAL<br>ent - Mad<br>Statest Attinue Car<br>Weig Menson<br>Part Statest<br>Dataset Attinue Car<br>Psychol Science Regresser<br>Mit<br>Balant Attinue Car      | er High Required Cer<br>er High Required Cer<br>er High Required Cer | dis Required Course | o tanı                    | 20018 PEPC<br>20018 ANTH<br>20018 HIMM<br>20018 HIMM<br>20028 HIMM<br>20028 HIMM<br>20028 HIMM<br>20028 HIMM<br>20028 HIMM<br>20028 HIMM<br>20028 HIMM<br>20028 HIM<br>20028 HIMM<br>20028 HIMM<br>20028 HIMM<br>20028 HIMM<br>20028 HIMM<br>20028 HIMM<br>20028 HIMM<br>20028 HIMM<br>20028 HIMM<br>20028 HIMM<br>20028 HIMM<br>20028 HIMM<br>20028 HIMM<br>20028 HIMM<br>20028 HIMM<br>20028 HIMM<br>20028 HIMM<br>20028 HIMM<br>20028 HIMM<br>20029 HIMM<br>20029 HIMM                                                                                                    | 67<br>14<br>20<br>20<br>20<br>20<br>20<br>20<br>20<br>20<br>20<br>20<br>20<br>20<br>20                                                        | Hes Calues Antres<br>Hes Calues Antres<br>Dan. Accord Month<br>The Moder an Total<br>The Moder an Total<br>The Moder an Total<br>The Moder an Total<br>The Moder and Total<br>Depression Taylor and Activity<br>Depression Total<br>Hes Calues In Monty<br>Hes Calues Antres<br>Hes Calues In Monty<br>Hes Calues Antres<br>Hes Calues Antres<br>Hes Calues                                                                                                    | DOE<br>Tabl Dealts and OPA<br>Tabl Dealts and OPA<br>Addition C<br>Tabl Dealts and OPA<br>Tabl Dealts and OPA | 4.0         0         2           3.00         2         2           4.00         0         2           4.00         0         2           4.00         0         2           4.00         0         2           4.00         0         2           4.00         0         2           4.00         0         2           4.00         0         2           4.00         0         2           4.00         0         2           4.00         0         2           4.00         0         2           4.00         0         2           4.00         0         2           4.00         0         2           4.00         0         2           4.00         0         2           4.00         0         2           4.00         0         2           4.00         0         2           4.00         0         2           4.00         0         2           4.00         0         2           4.00         0         2                                                                                                    | 21<br>Searce<br>8<br>8<br>8<br>8<br>8<br>8<br>8<br>8<br>8<br>8<br>8<br>8<br>8                                                                   |
| unofficial eve                                                                                                    | aluation ***<br>familie Requires<br>n Rel<br>withress<br>aluation ***<br>en Physical Educ<br>Pers Educ<br>aluation ***<br>a Distibution ***                                                                                                    | One On Rum ARPS, ECCAL<br>ent - Mad<br>Statest Attinue Car<br>Weig Menson<br>Part Statest<br>Dataset Attinue Car<br>Psychol Science Regresser<br>Mit<br>Balant Attinue Car      | er High Required Cer<br>er High Required Cer<br>er High Required Cer | dis Required Course | o tanı                    | 20018 PETC<br>20018 ANTH<br>20018 HIMM<br>20018 HIMM<br>20028 HIMM<br>20028 HIMM                                                                                                    | 67<br>14<br>20<br>20<br>20<br>20<br>20<br>20<br>20<br>20<br>20<br>20<br>20<br>20<br>20                                                        | Hes Calcus Activo Hes Calcus Activo The Access Vice The Medice al TArtel The Medice al TArtel The Medica Active The Medice al TArtel The Medica Active The Medica Active The Medica                                                                                                    | DOE<br>Tabl Dealts and OPA<br>Tabl Dealts and OPA<br>Addition C<br>Tabl Dealts and OPA<br>Tabl Dealts and OPA | 4.00         10         2           2.00         2         2           4.00         1         2           4.00         1         2           4.00         1         2           4.00         1         2           4.00         1         2           4.00         1         2           4.00         1         2           4.00         1         2           4.00         1         2           4.00         1         2           4.00         1         2           4.00         1         2           4.00         1         2           4.00         1         2           4.00         1         2           4.00         1         2           4.00         1         2           4.00         1         1           4.00         1         1           4.00         1         1           4.00         1         1           4.00         1         1           4.00         1         1           4.00         1         1                                                                                                    | 21<br>20<br>20<br>20<br>20<br>20<br>20<br>20<br>20<br>20<br>20                                                                                  |
| unofficial eve                                                                                                    | aluation ***<br>familie Requires<br>n Rel<br>withress<br>aluation ***<br>en Physical Educ<br>Pers Educ<br>aluation ***<br>a Distibution ***                                                                                                    | One On Rum ARPS, ECCAL<br>ent - Mad<br>Statest Attinue Car<br>Weig Menson<br>Part Statest<br>Dataset Attinue Car<br>Psychol Science Regresser<br>Mit<br>Balant Attinue Car      | er High Required Cer<br>er High Required Cer<br>er High Required Cer | dis Required Course | o tanı                    | 20018 PETC<br>20018 ANTH<br>20028 ANTH<br>20028 HIMM<br>20028 HIMM  | 67<br>104<br>104<br>107<br>107<br>107<br>107<br>107<br>107<br>107<br>107<br>107<br>107                                                        | Hes Calue Antes<br>Hes Calue Antes<br>De Access Work<br>The Access Work<br>The Access Work<br>The Calue Antes<br>Hes Calue Antes<br>Hes Cal                                                                                                    | DOE<br>Tel/Dedite and OPA<br>Tel/Dedite and OPA<br>Tel/Dedite and OPA<br>Tel/Dedite and OPA<br>Additate (     | 4.0.         0         2           2.0.0.         2         2           4.0.0.         0         2           4.0.0.         0         2           4.0.0.         0         2           4.0.0.         0         2           4.0.0.         0         2           4.0.0.         0         2           4.0.0.         0         2           4.0.0.         0         2           4.0.0.         0         2           4.0.0.         0         2           4.0.0.         0         2           4.0.0.         0         2           4.0.0.         0         2           4.0.0.         0         2           4.0.0.         0         2           4.0.0.         0         2           4.0.0.         0         2           4.0.0.         0         2           4.0.0.         0         2           4.0.0.         0         2           4.0.0.         0         2           4.0.0.         0         2           4.0.0.         0         2                                                                                                    | 21<br>20<br>20<br>20<br>20<br>20<br>20<br>20<br>20<br>20<br>20                                                                                  |
| Unofficial eve<br>Venne to<br>Control<br>Unofficial eve<br>Unofficial eve<br>Unofficial | aluation ***<br>tension Requirem<br>aluation ***<br>en Physical Edec<br>en Physical Edec<br>Pers Eouc<br>aluation ***<br>aluation ***<br>aluation ***<br>aluation ***<br>aluation ***                                                                                                    | One On Rum ARPS, ECCAL<br>ent - Mad<br>Statest Attinue Car<br>Weig Menson<br>Part Statest<br>Dataset Attinue Car<br>Psychol Science Regresser<br>Mit<br>Balant Attinue Car      | er High Required Cer<br>er High Required Cer<br>er High Required Cer | dis Required Course | o tanı                    | 20018 PETC<br>20018 ANTH<br>20018 HIMM<br>20028 HIMM<br>20028 HIMM                                                                                                    | 67<br>104<br>104<br>104<br>104<br>104<br>105<br>105<br>105<br>105<br>105<br>105<br>105<br>105<br>105<br>105                                   | Hes Calcus Antes<br>Hes Calcus Antes<br>Dea Access Work1<br>The Moders Work1<br>The Moders Work1<br>The Dea House Model<br>The Dea House Model<br>Dea Topy Hannes Model<br>Dea Topy Hannes Model<br>Dea House Model<br>Dea House Model<br>Dea House House House<br>Hesholden II formary<br>Hesholden II formary<br>Hesholden Hesholden<br>Hesholden Hesholden<br>Hesholden Hesholden<br>Hesholden                                                                                                    | DOE<br>Tabl Dealts and OPA<br>Tabl Dealts and OPA<br>Addition C<br>Tabl Dealts and OPA<br>Tabl Dealts and OPA | 4.00         0         2           3.00         2         2           4.00         0         2           4.00         0         2           4.00         0         0           4.00         0         2           4.00         0         2           4.00         0         2           4.00         0         2           4.00         0         2           4.00         0         2           4.00         0         0           4.00         0         2           4.00         0         0           4.00         0         0           4.00         0         0           4.00         0         0           4.00         0         0           4.00         0         0           4.00         0         0           4.00         0         0           4.00         0         0           4.00         0         0           4.00         0         0           4.00         0         0           4.00         0         0                                                                                                    |                                                                                                    |
| unofficial eve<br>2 Vetting tot<br>Control<br>2 Unofficial eve<br>2 Unofficial eve<br>2 Unofficial eve<br>4 Unofficial eve<br>4 Unoffi                            | aluation ***<br>tenele Requirem<br>aluation ***<br>en Populari<br>en Populari | One On Rum ARPS, ECCAL<br>ent - Mad<br>Statest Attinue Car<br>Weig Menson<br>Part Statest<br>Dataset Attinue Car<br>Psychol Science Regresser<br>Mit<br>Balant Attinue Car      | er High Required Cer<br>er High Required Cer<br>er High Required Cer | dis Required Course | o tanı                    | 20018 PETC<br>20018 ANTH<br>20018 HIMM<br>20028 HIMM<br>20028 HIMM                                                                                                    | 67<br>104<br>104<br>104<br>104<br>104<br>105<br>105<br>105<br>105<br>105<br>105<br>105<br>105<br>105<br>105                                   | Hes Calcus Antes<br>Hes Calcus Antes<br>Dea Access Work1<br>The Moders Work1<br>The Moders Work1<br>The Dea House Model<br>The Dea House Model<br>Dea Topy Hannes Model<br>Dea Topy Hannes Model<br>Dea House Model<br>Dea House Model<br>Dea House House House<br>Hesholden II formary<br>Hesholden II formary<br>Hesholden Hesholden<br>Hesholden Hesholden<br>Hesholden Hesholden<br>Hesholden                                                                                                    | DOE<br>Tel/Dedite and OPA<br>Tel/Dedite and OPA<br>Tel/Dedite and OPA<br>Tel/Dedite and OPA<br>Additate (     | 4.0.         0         2           2.0.0.         2         2           4.0.0.         0         2           4.0.0.         0         2           4.0.0.         0         2           4.0.0.         0         2           4.0.0.         0         2           4.0.0.         0         2           4.0.0.         0         2           4.0.0.         0         2           4.0.0.         0         2           4.0.0.         0         2           4.0.0.         0         2           4.0.0.         0         2           4.0.0.         0         2           4.0.0.         0         2           4.0.0.         0         2           4.0.0.         0         2           4.0.0.         0         2           4.0.0.         0         2           4.0.0.         0         2           4.0.0.         0         2           4.0.0.         0         2           4.0.0.         0         2           4.0.0.         0         2                                                                                                    | 21<br>20<br>20<br>20<br>20<br>20<br>20<br>20<br>20<br>20<br>20                                                                                  |